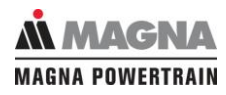

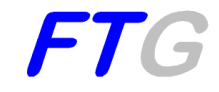

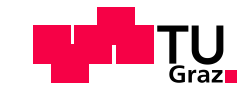

## Walter Passegger, BSc

## **Datenmanagement für Reklamationen und Befundungsinspektionen in der Automobilindustrie**

Master's Thesis zur Erlangung des akademischen Grades Diplom-Ingenieur

Wirtschaftsingenieurwesen

Technische Universität Graz

Fachrichtung: Maschinenbau

Institut für Fahrzeugtechnik

Member of **[FSI]**

Betreuer: Dipl.-Ing. Dr.techn. Jürgen Fabian Dipl.-Ing. Markus Ernst MLBT

Betreuer MAGNA Powertrain GmbH & Co KG: Dipl.-Ing. Irenka Mandic

Graz, Juli 2016

Restricted access until Juni 2021

# <span id="page-2-0"></span>**Danksagung**

Die vorliegende Masterarbeit wurde für die Erlangung des Titels "Diplomingenieur" am Institut für Fahrzeugtechnik an der Technischen Universität Graz verfasst. An dieser Stelle möchte ich mich bei all jenen bedanken, die durch ihre persönliche als auch fachliche Unterstützung bei der Entstehung dieser Masterarbeit beigetragen haben.

Ein besonderer Dank gilt meinen Betreuern Dipl.-Ing. Markus Ernst MLBT und Dipl.-Ing. Dr.techn. Jürgen Fabian. Ihre wertvollen Anregungen und kritischen Hinweise haben diese Arbeit geprägt. Die Förderung und das mir entgegengebrachte Vertrauen haben waren maßgeblich am Fortschritt und Gelingen dieser Arbeit beteiligt. Außerdem möchte ich mich für die angenehme und kooperative Zusammenarbeit bedanken.

Ich danke dem Institut für Fahrzeugtechnik der Technischen Universität Graz für die Möglichkeit dieser Masterarbeit und spreche allen Mitarbeiterinnen und Mitarbeitern des Instituts meinen Dank für die wissenschaftliche und hilfreiche Unterstützung aus.

Ing. Ludwig Antensteiner, Dipl.-Ing. Irenka Mandic, Dipl.-Ing. (FH) Christian Sinn, Dipl.-Ing. (FH) Bernd Spanninger waren meine primären Ansprechpersonen beim Industriepartner MAGNA Powertrain. Vielen Dank für die hilfreiche Betreuung, die professionelle Arbeitsatmosphäre und für das Schaffen der guten Rahmenbedingungen.

Ein großes Dankeschön richte ich an Andrea Pferscher und Clemens Hofer für die Programmierung der Datenbank und des Analysetools. Ohne das technische Know-How der beiden wäre die Umsetzung des Tools nicht möglich gewesen.

Ganz besonders herzlich bedanken möchte ich mich bei meinen Eltern, die mir meine Ausbildung ermöglicht haben und auf deren Stütze ich immer zählen kann. Zu guter Letzt bedanke ich mich bei meiner Freundin Melanie, die mich stets motiviert und in vielfältiger Weise unterstützt hat und mir den nötigen Rückhalt bei der Erstellung der Arbeit gegeben hat.

# <span id="page-3-0"></span>**Eidesstattliche Erklärung**

Ich erkläre an Eides statt, dass ich die vorliegende Arbeit selbstständig verfasst, andere als die angegebenen Quellen/Hilfsmittel nicht benutzt, und die den benutzten Quellen wörtlich und inhaltlich entnommenen Stellen als solche kenntlich gemacht habe.

Graz, am ………………………………………………………………………………….

(Unterschrift)

I declare that I have authored this thesis independently, that I have not used other than the declared sources/resources, and that I have explicitly marked all material which has been quoted either literally or by content from used sources.

………………………….. …………………………………………………………

(Date) (Signature)

# <span id="page-4-0"></span>**Abstract**

In the last few years, automobile manufactures put more and more emphasis on the use of mechatronic components in vehicles. Due to these increasing product requirements, field data analysis to record user's behaviour and to prevent errors is getting more important than ever. A lot of field data arise during production and operational usage, which need to be analysed. Therefore, many different types of databases and analysis tools exist to store datasets and evaluate the stored data.

The industrial partner provides field data of different data sources and projects, which are stored in a generic and relational database, developed in the course of this thesis. Those field data, differing in data format and structure, are sorted according to relevance. The content of the database is well chosen: further use and comparability of data are decisive reasons for inclusion into the database. For the required storage capacity in future, an estimation of the data volume is made for a period of eight years. The analysis tool used for the thesis, guarantees an easy import, export and a simple operation to obtain a higher efficiency. New analysing methods for error prevention are developed to simplify the presentation of failures and errors. In this way, it is getting easier and in particular, it is getting faster to register malfunction of electronic and mechanical components during diagnostics of reclaimed parts. All evaluations of the analysing methods are presented in diagrams or tables and can be limited in a filtering process. The industrial partner uses the developed analysis tool as prototype in production and diagnostics.

# <span id="page-5-0"></span>**Kurzfassung**

Die Verwendung mechatronischer Komponenten in Fahrzeugen ist in den letzten Jahren bei Automobilherstellern immer mehr im Fokus. Aufgrund dieser steigenden Produktanforderungen gewinnt die Felddatenanalyse zur Erfassung des Nutzerverhaltens und Fehlervermeidung immer mehr an Bedeutung. Im Laufe von Produktion und operativer Nutzung häufen sich Felddaten an, die untersucht werden müssen. Hierfür gibt es eine Vielzahl an Datenbanken, die diese gewonnenen Datensätze speichern und Analysetools, die für die Auswertung relevant sind.

Der Industriepartner stellt Felddaten aus verschiedenen Datenquellen und Projekten zur Verfügung, die generisch in einer im Zuge dieser Masterarbeit entwickelten, relationalen Datenbank gespeichert werden. Diese Felddaten, die sich in Datenformat und -struktur unterscheiden, werden nach Relevanz sortiert. In die Datenbank werden lediglich speziell ausgewählte Daten aufgenommen, die für Weiterverwendung und Vergleichbarkeit von Bedeutung sind. Für die zukünftig benötigte Speicherkapazität in der Datenbank, wird eine Datenvolumenabschätzung für einen Zeitraum von acht Jahren durchgeführt. Um den Vorgang des Imports, Exports und der Analyse in der Handhabung zu vereinfachen und um folglich eine höhere Effizienz zu erwirken, wird ein Analysetool verwendet. Zur Fehlervermeidung werden in dieser Masterarbeit Analysemethoden entwickelt, um die Darstellung von Defekten und Fehlern zu erleichtern. Dies ermöglicht eine schnellere Erfassung von fehlerhaften Funktionen elektronischer und mechanischer Komponenten während der Befundung von reklamierten Bauteilen. Die Auswertungen der Analysemethoden werden in Diagrammen und Tabellen dargestellt und können durch Filtermöglichkeiten eingeschränkt werden. Das Analysetool wird vom Industriepartner als Prototyp in der Entwicklung und Befundung eingesetzt.

# <span id="page-6-0"></span>**Inhaltsverzeichnis**

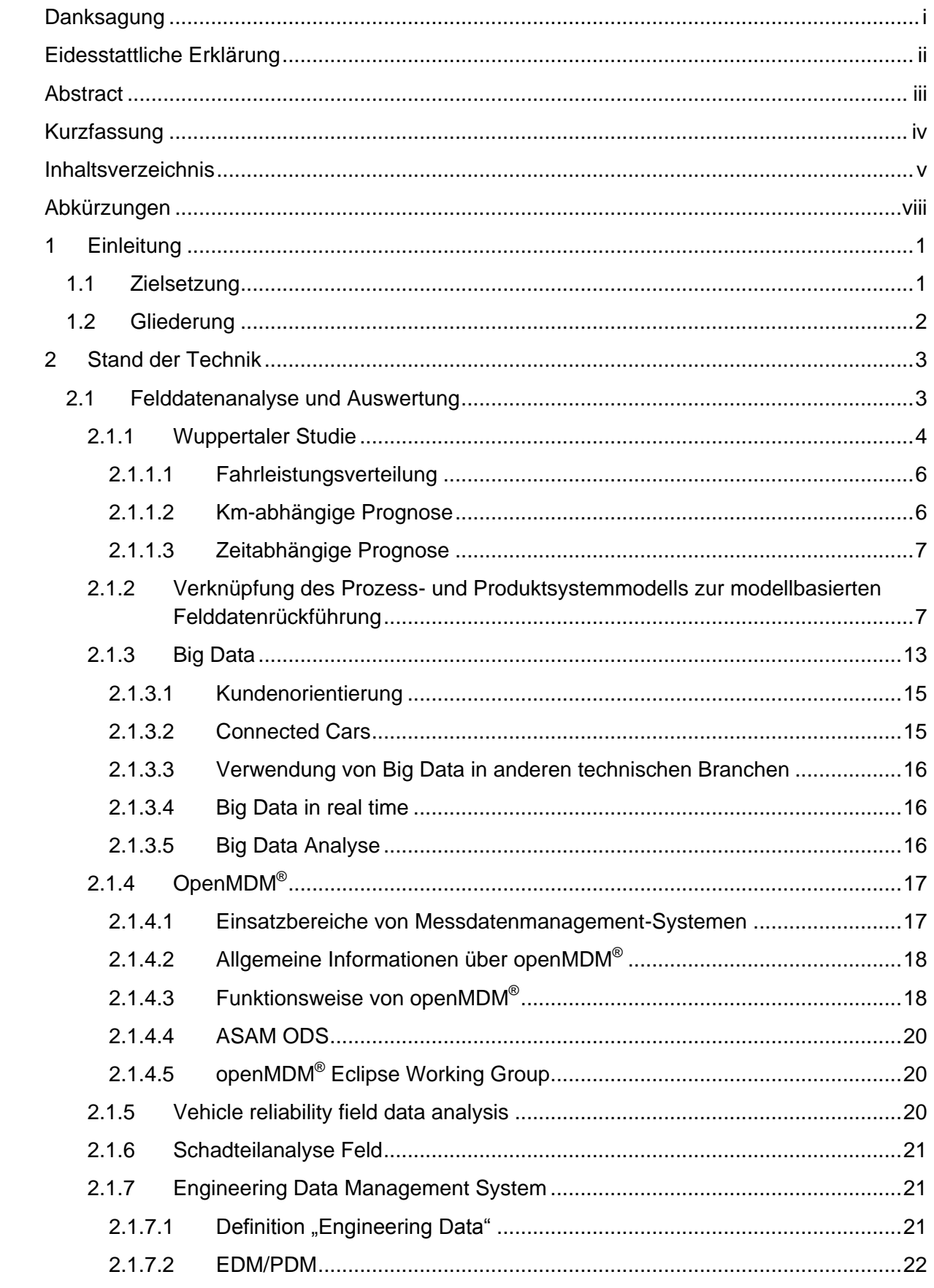

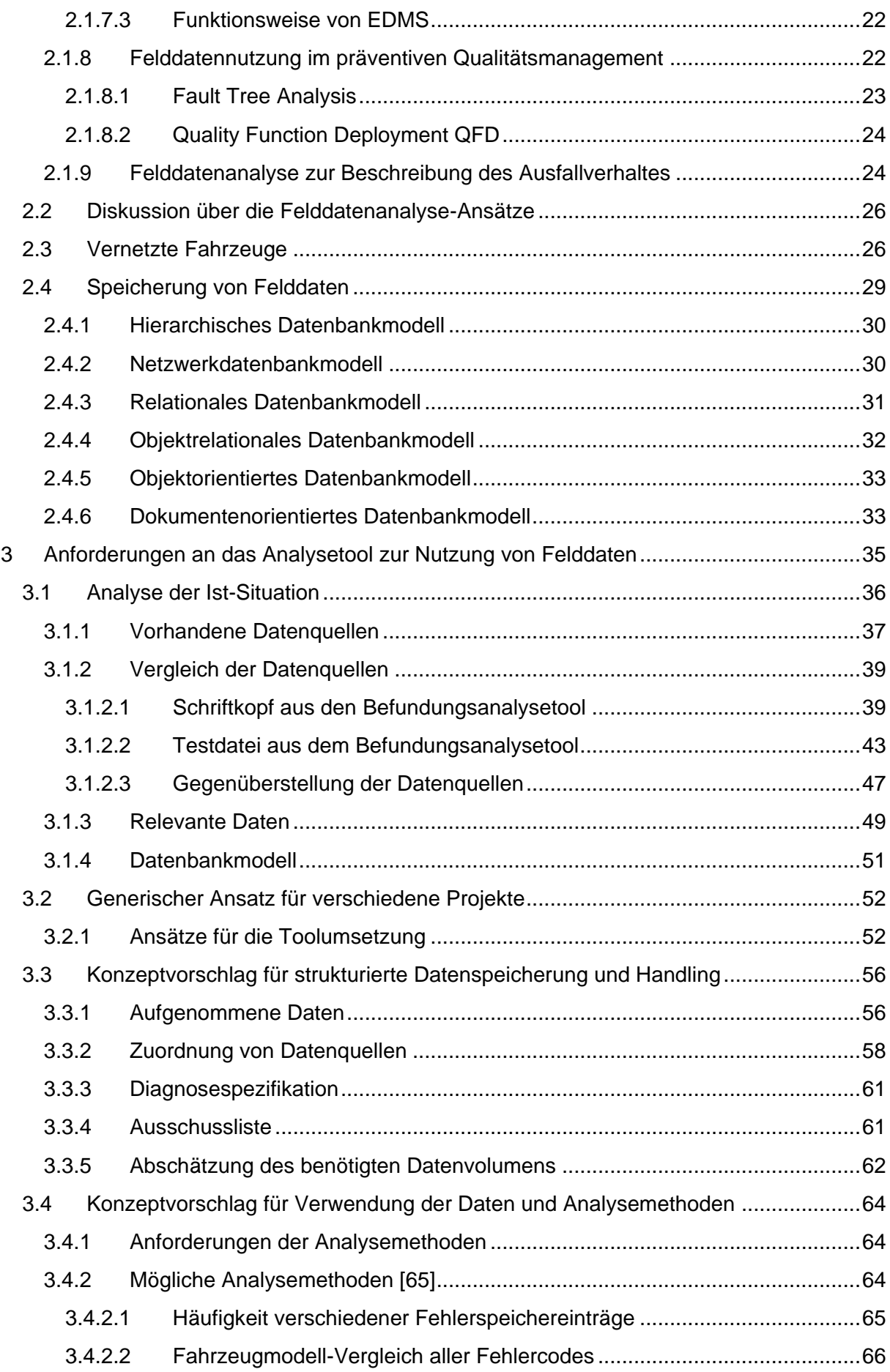

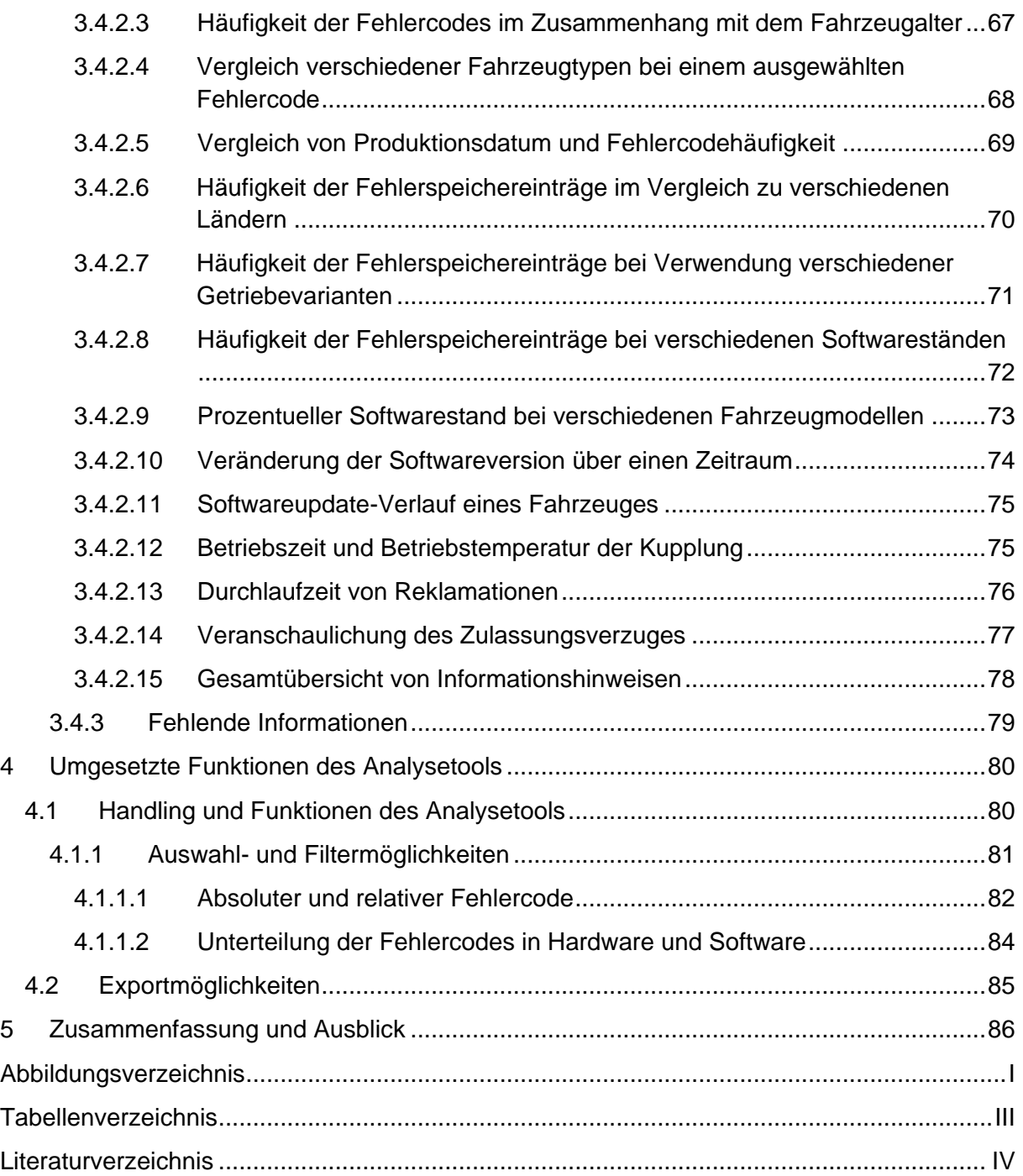

# <span id="page-9-0"></span>**Abkürzungen**

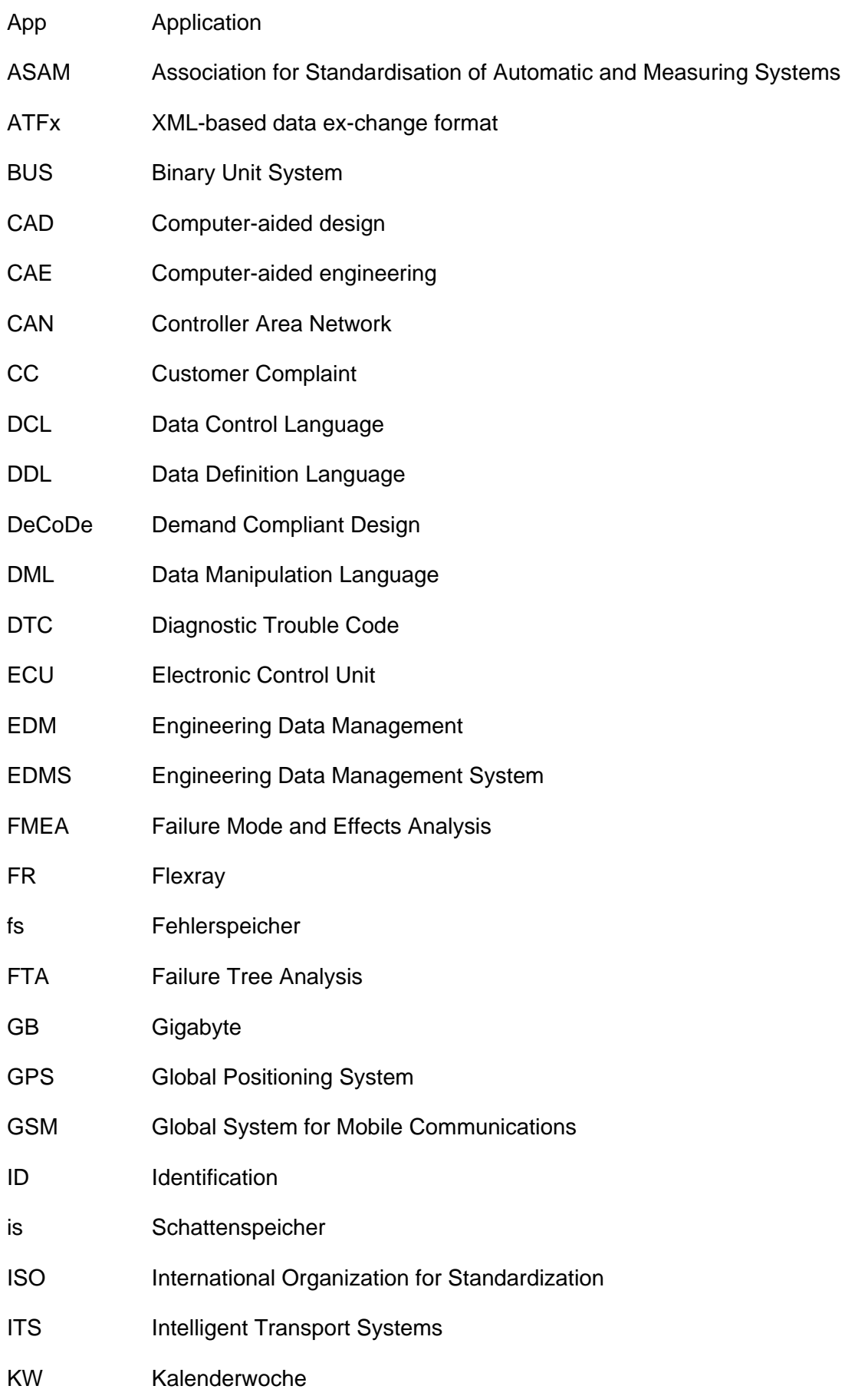

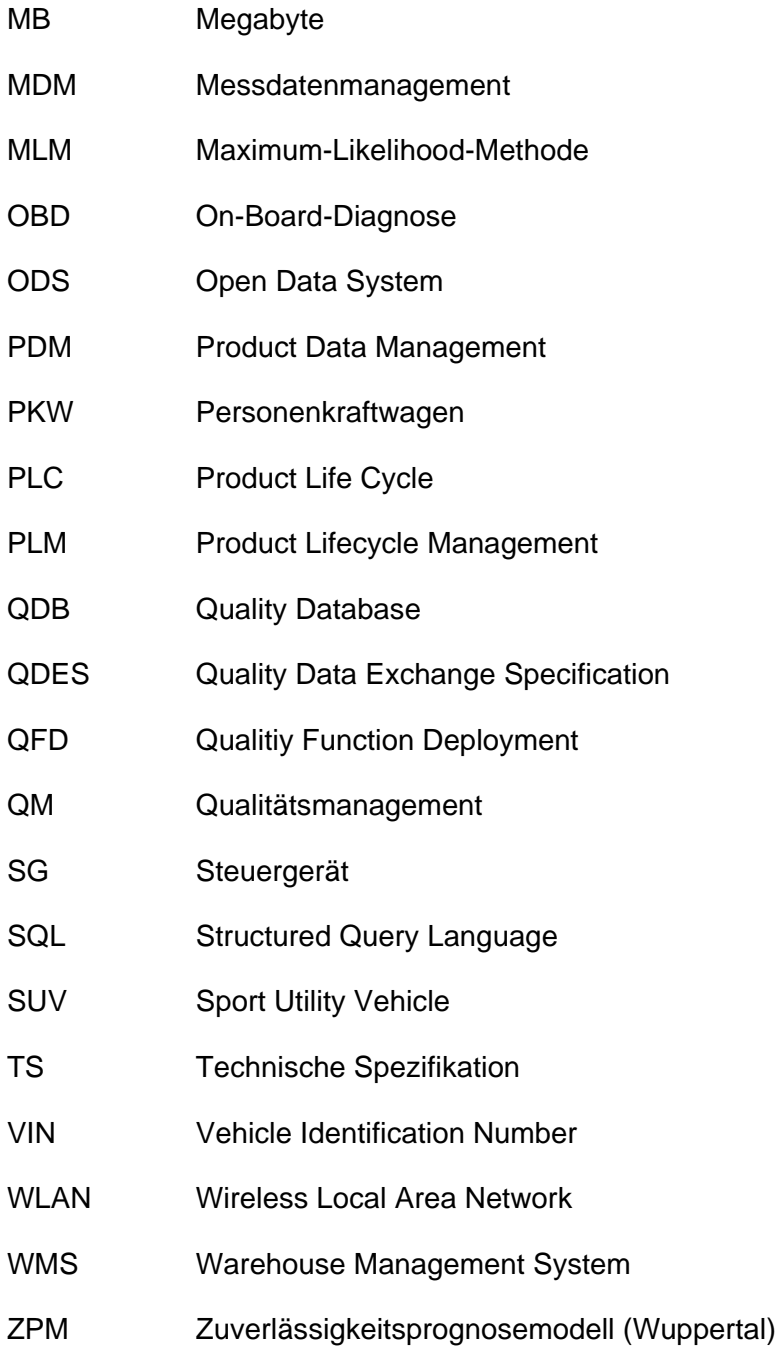

# <span id="page-11-0"></span>**1 Einleitung**

Angesichts der wachsenden Internationalisierung aller Märkte, sowie auch des Marktes der Automobilindustrie, wird es zusehends schwieriger im Wettbewerb zu bestehen. Der Wunsch besser, schneller, wirtschaftlicher oder innovativer zu sein steht primär im Vordergrund. Das Automobil zählt heutzutage zu den komplexesten, aber vor allem zu einem der meistgefragten Konsumgüter. Um den Anforderungen seitens Kunden und Gesetzgeber zu genügen, bedarf es des Fortschritts unter anderem in den Bereichen Elektrik/Elektronik, Software und Mechanik. Automobilhersteller sind gefragt die Erwartungen hinsichtlich Qualität der Produkte stetig zu verbessern, Fehler im Produktlebenszyklus frühzeitig zu erkennen oder gar zu vermeiden und bei reklamierten Produkten effizient zu handeln. Die Felddatenanalyse ermöglicht es diesen Ansprüchen entgegenzukommen bzw. sie zu erfüllen. Felddaten, die aus unterschiedlichen Phasen des Produktlebenszyklus gewonnen werden, geben Aufschluss über Benutzerverhalten, Abnutzungserscheinungen, Missstände und Fehler. Die Felddatenanalyse erlaubt den Automobilherstellern etwaige Missstände aufzuzeigen, Fehler zu beheben und zu vermeiden. Aufgrund bereits durchgeführter und dokumentierter Reparaturen an vergleichbaren Produkten, ermöglichen diese gewonnenen Felddaten eine optimierte Ursachenanalyse und folglich raschere Serviceleistungen. Ziel der Felddatenanalyse ist es demnach den Produktentwicklungsprozess qualitativ zu verbessern, [1], [2].

## <span id="page-11-1"></span>**1.1 Zielsetzung**

Das Hauptziel dieser Arbeit ist die Aufbereitung von Felddaten aus verschiedenen Datenquellen unterschiedlicher Projekte für die Umsetzung eines generischen Datenbankund Analysetools. Dabei sollen fehlerhafte Produkte gemessen, analysiert und verarbeitet werden. Die Felddaten liefern dabei Aufzeichnungen über die Zuverlässigkeit, die Lebensdauer und das Ausfallverhalten von Produkten. Die gewonnenen Erkenntnisse aus Befundung, Feld- und Messdaten sollen für aktuelle und zukünftige Projekte genutzt werden. Außerdem soll die Prozessqualität bei der Datenanalyse erhöht werden. Das bedeutet, dass Daten, die aus Reklamation und Befundung gewonnen werden, dazu beitragen sollen den Entwicklungsprozess von Verteilergetrieben zu verbessern.

Durch die Entwicklung einer Datenbank sollen Datenverfügbarkeit und -aufbereitung optimiert werden. Die Datenbank ermöglicht eine einheitliche Dokumentation und Datenspeicherung. Des Weiteren werden fehlende Informationen aus anderen Datenquellen ergänzt. Die generische Speicherung der Projekte ist unumgänglich, um zukünftige Projekte in die Datenbank aufnehmen zu können. Es sollen Analysemethoden entwickelt werden, die einen Überblick und Vergleichsmöglichkeiten von Fehlfunktionen bieten. Dabei soll speziell für die Befundung eine Schnellübersicht von vordefinierten Abfrageparametern der reklamierten Bauteile geboten werden, sowie eine detaillierte Auflistung aller Daten.

## <span id="page-12-0"></span>**1.2 Gliederung**

Die vorliegende Masterarbeit gliedert sich in einen Theorie- und Praxisteil. Der Theorieteil beinhaltet die Grundlagen für die Umsetzung des Analysetools. Der praktische Abschnitt gibt Aufschluss über die Daten für die Integration in die Datenbank, die vorab aufbereitet wurden und zeigt einsetzbare Analysemethoden.

Die theoretischen Grundlagen werden in Kapitel 2 zusammengefasst. Dazu werden einzelne Arbeiten und Studien zur Verwertung und Auswertung von Felddaten näher erläutert. Des Weiteren wird auf Qualitätsmanagementmethoden in der Felddatennutzung eingegangen. Ebenso werden in Kapitel 2 das Thema "vernetzte Fahrzeuge" sowie die Entstehung und der Nutzen von Felddaten behandelt. Abschließend werden unterschiedliche Datenbankmodelle beschrieben, um eine Speicherung der Felddaten zu ermöglichen.

Im praktischen Teil wird die Ausarbeitung der unterschiedlichen Informationsquellen für das generische Datenbankmodell beschrieben. Dazu werden die vom Industriepartner zur Verfügung gestellten synthetischen Daten eines Beispielprojektes, die im Vorfeld aufbereitet wurden, um in der Datenbank gespeichert werden zu können, näher erläutert. Für die Umsetzung der Datenbank wird eine Abschätzung des benötigten Speicherplatzes durchgeführt. Um die gespeicherten Felddaten auswerten zu können, werden Analysemethoden vorgeschlagen, die sich in ihrem Nutzen und Einsatzbereich unterscheiden. Mit Hilfe der Analysemethoden soll eine graphische und sichere Auswertung ermöglicht werden. Abschließend erfolgen Einstellungen und Filtermöglichkeiten für den Export der Felddaten sowie umgesetzte Funktionen. Die in der Masterarbeit verwendeten Werte, Datensätze und Projekte sind fiktive Werte, um die Evaluation zu veranschaulichen.

## <span id="page-13-0"></span>**2 Stand der Technik**

Die nachfolgenden Kapitel [2.1](#page-13-1) bis [2.4](#page-39-0) beinhalten den derzeitigen Stand der Technik in Bezug auf die Felddatenanalyse und deren Auswertung sowie eine Erläuterung unterschiedlicher Datenbankmodelle. Diese theoretischen Grundlagen sind erforderlich für die Umsetzung der Speicherung und Analyse von Felddaten.

## <span id="page-13-1"></span>**2.1 Felddatenanalyse und Auswertung**

Die größere Modellvielfalt und das wachsende Qualitätsbewusstsein der Kunden verursachen höhere Kosten und Zeitdruck auf die Fahrzeughersteller. Durch die steigenden Produktanforderungen des Gesetzesgebers werden die Hersteller gefordert die Qualität ihrer Erzeugnisse zu erhöhen. Um ein Produkt zu erzeugen, dass den Erwartungen der Konsumenten entspricht, müssen die Produktentwickler alle zur Verfügung stehenden Informationen nützen, die das Gebrauchsverhalten sowie das Entstehen eines Fehlers widerspiegeln. Der Schwerpunkt der Tätigkeit eines Entwicklers liegt nicht nur in der Entwicklung neuer Produkte sondern in der Anpassung und Verbesserung aktueller Erzeugnisse, [1].

Diese Gründe spiegeln die Notwendigkeit der Rückführung und Verwendung von allen zur Verfügung stehenden Felddaten wider. Die Felddaten können während der Produktlebensdauer umfassende Daten, wie Benutzerverhalten, Diagnosedaten, Abnutzungsdaten, Fehlermeldungen usw. beinhalten. Bei neuen Felddaten sind die Notwendigkeit der Rückführung und die Potentiale dieser Daten zu prüfen. Die Anwendungsmöglichkeiten der Felddaten über den gesamten Produktlebenszyklus müssen geklärt werden. Im Wesentlichen sind Felddaten Eigenschaften von Erzeugnissen, deren Gegenüberstellung mit den Anforderungen, das Maß der Anforderungserfüllung und demnach die Qualität darstellen. Die Ergebnisse, die daraus gewonnen werden, sind in den verschiedensten Abschnitten des Problemlösungszyklus ertragreich für einen Konzern zu nutzen, [3]. Als Grundlage für die Erstellung von Analysen anhand der Felddaten, wird vorausgesetzt, dass die Felddaten korrekt und vollständig vorliegen. Um ein Schadensverhalten im Feld zu bestimmen, ist die Analyse und Dokumentation der Felddaten unverzichtbar. Bei Neuentwicklungen mit der Optimierung existierender Produkte wird vorausgesetzt, dass eine Rückführung der gewonnenen Informationen über die Fehlerursache oder Nutzerverhalten in die Entwicklung mit einbezogen wird. Die Analyse von Felddaten gestattet den Einblick auf Frühausfälle, inkorrekte Konfigurationen sowie Bedienungsfehler des Benutzers, die durch reine Versuchsdurchführungen nicht ersichtlich sind. Mittels der Nutzung dieser Informationen können verbesserte Ursachenanalyse durchgeführt werden und betreffende Gegenmaßnahmen gesetzt werden. Mit Hilfe umfassender Daten können weitere Analysen für Frühausfälle wahrgenommen und abgebildet werden, [2]. Für die Analysen von fehlenden und unvollständigen Datensätzen, sowie mangelhafter Rückkoppelungen von Felddaten, muss auf eine rechnerunterstützte Methode zurückgegriffen werden. Für das Datenbanksystem und die notwendigen Funktionen eignet sich ein Relationales Datenbankmodell. Um Daten und Informationen integrieren zu können, muss ein Tool mittels graphischer Bedienoberfläche für Computer genutzt werden, [4].

In den folgenden Kapiteln [2.1.1](#page-14-0) bis [2.1.4](#page-27-0) werden mögliche Studien und Umsetzungsmöglichkeiten für die Handhabung und Auswertung von Felddaten näher gebracht.

## <span id="page-14-0"></span>**2.1.1 Wuppertaler Studie**

In den 1990er Jahren wurde von Robert Bosch GmbH zusammen mit der technischen Universität Wuppertal das Zuverlässigkeitsprognosemodell entwickelt. Dieses Modell wertet Garantie- und Kulanzdaten schnell und valide aus. Die Ergebnisse des Zuverlässigkeitsprognosemodells (ZPM) können in vielen Bereichen Anwendung finden, beispielsweise im Warranty Management (Risikomanagement bei Garantiezeiterweiterung), für funktionale Sicherheit (road vehicles – functional safety ISO 26262, [5]), einer Möglichkeit zum Nachweis der Betriebsbewährtheit (Proven-in-Use) oder bietet allgemeine Vorteile wie die statistische Auswertung firmeneigener Felddaten, [6], [7].

Für das Wuppertaler Prognosemodell werden vollständige und nachvollziehbare Daten benötigt. Aus den bestehen Garantiefällen und Reklamationen werden Lebensdauerberechnungen durchgeführt, um den zukünftigen Kostenkreislauf zwischen Hersteller und Vertragswerkstätte zu koordinieren. Um eine Kilometer- oder eine auf Zeit basierende Prognose erstellen zu können, werden Informationen aus den Garantiedaten benötigt, [6], [7]:

- *Erstzulassungsdatum des Fahrzeugs,*
- *Ausfalldatum,*
- *Kilometerstand beim Ausfall und*
- *Fertigungsmenge im Betrachtungszeitraum.*

Des Weiteren können folgende optionale Daten die Auswertungen unterstützen, [7]:

- *Produktionsdatum des Fahrzeugs (Berücksichtigung des Zulassungsverzugs),*
- *Erfassungsdatum des Ausfalls in der Datenbank (Berücksichtigung des Meldeverzugs),*
- *Teilmarktfaktor (Berücksichtigung, dass nur ein Teil der Schadensfälle bekannt ist, z.B. nur aus einem Land, wobei die Komponente in mehreren Ländern vertrieben wird),*
- *Rücklaufquote (Berücksichtigung des Verhältnisses zwischen Zulieferer und Hersteller) und*
- *Informationen zu epidemischen Ausfallbildern (Berücksichtigung von Expertenwissen).*

Diese Daten können unvollständig sein oder nicht plausible Datensätze beinhalten und ergeben die sogenannte Datenqualität.

Als "unvollständige Datensätze" werden Daten bezeichnet, die nicht vorhanden sind, wie z.B. nicht eingetragene Daten. Eine mögliche Ursache ist die manuelle Eintragung der Daten in den Werkstätten. Mitarbeiter können vergessen Felder auszufüllen, wodurch sich unvollständige Datensätze ergeben. Zur Behebung dieses Problems kann eine Kontrolle der vollständig ausgefüllten Felder eingesetzt werden. Falls ein Feld nicht ausgefüllt sein sollte, kann durch eine Fehlermeldung darauf hingewiesen werden, [7].

Unter "unplausible Datensätze" werden Informationen der Daten verstanden, die nicht zueinander passen. Es muss sich um eine Fehleingabe handeln, da der eingetragene Wert nicht plausibel, sprich unverständlich, ist. In verschiedenen Ländern werden beispielsweise die Kilometerangaben unterschiedlich angegeben. Durch diese unterschiedlichen Schreibweisen kann sich leicht ein ausschlaggebender Fehler einschleichen. Die Bezeichnung 120.236 km in Österreich ergibt nur rund 120 km in den USA. Eine weitere Herausforderung kann die Eingabe in Tausendkilometer sein. Falls die Kilometer 120.236 eingetragen werden, ergibt das fälschlicherweise 120.936.000 km, [7].

Des Weiteren können Fehler von unplausiblen "Datumsangaben" auftreten, die geprüft werden sollten, [7]:

- Erstzulassungsdatum ist vor dem Produktionsdatum
- Reparaturdatum ist vor dem Produktionsdatum
- Anerkennungsdatum ist vor dem Reparaturdatum
- Reparaturdatum ist vor dem Erstzulassungsdatum

Um eine gute Datenbasis zu erhalten, sollten die oben angeführten Datensätze auf ihre Plausibilität geprüft werden, damit es zu keinen Fehleinträgen kommt. Die erarbeiteten Lösungsvorschläge für die korrekte Dateneingabe müssen genau analysiert werden, um eine sinnvolle Überprüfung zu erhalten. Eingegebene, unplausible Datensätze ergeben bei der Analyse stark verfälschte Aussagen und müssen herausgefiltert werden, [7].

Das Zuverlässigkeitsprognosemodell besteht aus drei wesentlichen Schritten, [7]:

- Fahrleistungsverteilung
- km-abhängige Zuverlässigkeitskenngrößen
- Zeitabhängige Zuverlässigkeitskenngrößen

In der folgenden Abbildung 1 werden jene Schritte schematisch dargestellt.

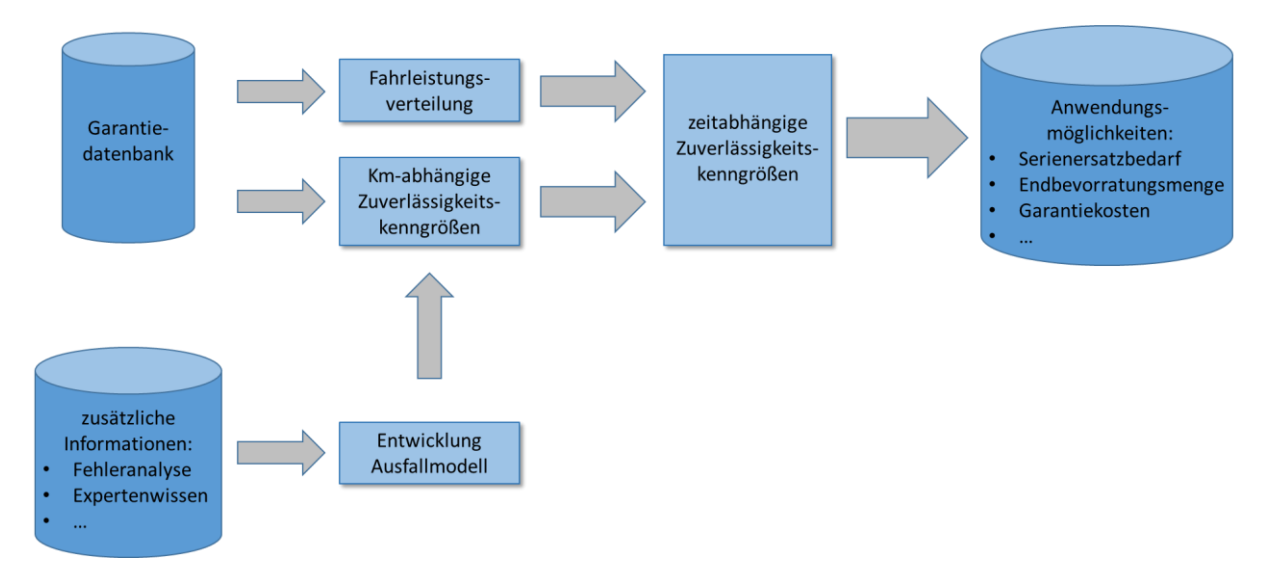

**Abbildung 1: vereinfachte Darstellung des Ablaufs des ZPM [7]**

#### <span id="page-16-0"></span>**2.1.1.1 Fahrleistungsverteilung**

Aus vorhandenen Daten wird eine Fahrleistungsverteilung ermittelt, welche als Fahrleistungsfunktion dargestellt wird. Die logarithmische Normalverteilung (auch Lognormal-Verteilung) eignet sich, um die jährliche Fahrleistungsverteilung von PKWs zu beschreiben. Durch die Lognormal-Verteilung kann die Betriebszeit mittels der Fahrleistung berechnet werden, die bei jeder Fahrzeugklasse unterschiedlich sein kann. Ebenso variiert die Fahrleistung in der Garantiezeit von Fahrer zu Fahrer, wodurch sich die Beanspruchung der Komponenten stark unterscheidet. Es wird angenommen, dass die Fahrleistung des Fahrzeuges über ein Jahr betrachtet relativ konstant bleibt, da bei einem möglichen Besitzerwechsel mehr oder weniger Kilometer als bei dem Vorbesitzer gefahren werden. Dies lässt sich auch durch die Weibull-Verteilung gut darstellen. Für Nutzfahrzeuge hingegen, wird jedoch eher die Normalverteilung herangezogen, [6], [7].

Um die Fahrleistungsparameter einer Verteilungsfunktion bestimmen zu können, eignet sich beispielsweise die Maximum-Likelihood-Methode (MLM). Des Weiteren ist es für die Bestimmung der Fahrleistungsverteilung empfehlenswert die Fahrzeugmodelle in Klassen zu gliedern, [7]:

- *Fahrzeuge mit Dieselmotoren,*
- *Fahrzeuge mit Ottomotoren,*
- *Fahrzeuge mit Hybridantrieb,*
- *Fahrzeuge mit Elektroantrieb,*
- *Fahrzeuge mit Allradantrieb,*
- *Fahrzeuge mit Motoraufladung oder auch*
- *Tuningfahrzeuge*

Für die Ermittlung der Fahrleistungsverteilung dieser Klassen kann die Monte-Carlo-Simulation herangezogen werden, [8].

#### <span id="page-16-1"></span>**2.1.1.2 Km-abhängige Prognose**

Die Zuverlässigkeitskenngrößen werden mit Hilfe der Daten aus den Garantiedatenbanken ermittelt. Es wird die Fahrstrecke der jeweiligen ausgefallenen Komponente als Belastung herangezogen und in der Garantiedatenbank abgelegt. Die Daten aus der Garantiezeit beinhalten nur eine gekürzte Stichprobe. Die Ausfälle während der Garantiezeit sind nur ein Teil der Gesamtausfälle. Beispielhaft erklärt könnte bei dem PKW eines Vielfahrers<sup>1</sup>, der in der Garantiezeit viele Kilometer absolviert, ein Fehler auftreten, der dem PKW eines Wenigfahrers<sup>2</sup>, durch die geringere Kilometerleistung, erst nach Ablauf der Garantiezeit widerfährt. Die sogenannten "Anwärter" stellen zukünftige Fehler dar, die die Fahrzeuge erst zu einem späteren Zeitpunkt, bei einem bestimmten Kilometerstand erleben. Das Ausfallverhalten lässt sich sehr gut mittels der Weibullverteilung darstellen. Aufgrund der Parameter kann die Weibullverteilung gut angepasst werden und ist mit anderen Ergebnissen gut vergleichbar, [7].

 $\overline{a}$ 

 $^1$  über 25.000km Laufleistung pro Jahr [70]

<sup>2</sup> bis max. 6.000km Laufleistung pro Jahr [70]

#### <span id="page-17-0"></span>**2.1.1.3 Zeitabhängige Prognose**

In der Automobilindustrie wird eine zeitabhängige Zuverlässigkeitskenngröße bevorzugt eingeführt. Diese Kenngröße soll Aufschluss über die Anzahl der Ausfälle bis zu einem gewählten Zeitpunkt geben. Aus der Kombination von Fahrleistungsverteilung und kmabhängiger Prognose können Prognosen zum zeitlichen Ausfallverhalten festgelegt werden. Das Ergebnis enthält zeitabhängige Funktionen, deren Verteilung mit der km-abhängigen Funktion übereinstimmt und sich nur mit den Verteilungsparametern differenziert, [6], [7].

## <span id="page-17-1"></span>**2.1.2 Verknüpfung des Prozess- und Produktsystemmodells zur modellbasierten Felddatenrückführung**

Für die Herstellung eines komplexen, technischen Erzeugnisses, um dadurch den Erfolg des Produktes zu gewährleisten, bedarf es dem Ziel einer hohen Qualität während dem gesamten Produktlebens. Die Herausforderung ist es, eine optimale Produktqualität, mit möglichst niedrigem Aufwand, zu erreichen. Für die Umsetzung dieser Anforderungen wurden unterschiedliche Konzepte und Methoden, wie z.B. die "Failure Mode and Effects Analysis" (FMEA) erstellt. Diese Methoden werden in der Qualitätssicherung zur Fehlervermeidung, vor allem in der frühen Phase des Produktlebenszyklus eingesetzt, um alsbald eine Entdeckung mangelnder Qualität zu ermöglichen. Trotz dieser Maßnahmen treten Fehler auf. Aus diesem Grund ist es unumgänglich die Produkte auf Fehler in der Fertigung zu kontrollieren und die gewonnenen Informationen aus der Fertigung und aus den Felddaten in die Weiter- und Neuentwicklung zu integrieren. Durch die zunehmende Komplexität der Produkte in der Mechatronik (unterschiedlicher Detaillierungsgrad, große Anzahl an Funktionen, systematische Abhängigkeiten) müssen die Daten und Erkenntnisse für die Verbesserung der Produkte eingesetzt werden. Dazu soll der Ansatz des Systems Engineerings eingesetzt werden. Es soll eine spezifische Schnittstelle geschaffen werden, anhand der systematischen Untersuchung des Produkt- und des Prozesssystems, [9], [10].

Die Ausgangssituation bildet dabei die Ausrichtung auf das Feedback des Kunden, das während der Phasen des Produktlebens gesammelt wird. Der Fokus liegt auf Daten, die sich auf bestimmte Komponenten, Anforderungen, Fehler oder auf eine Sektion, z.B. die Zuverlässigkeit beziehen.

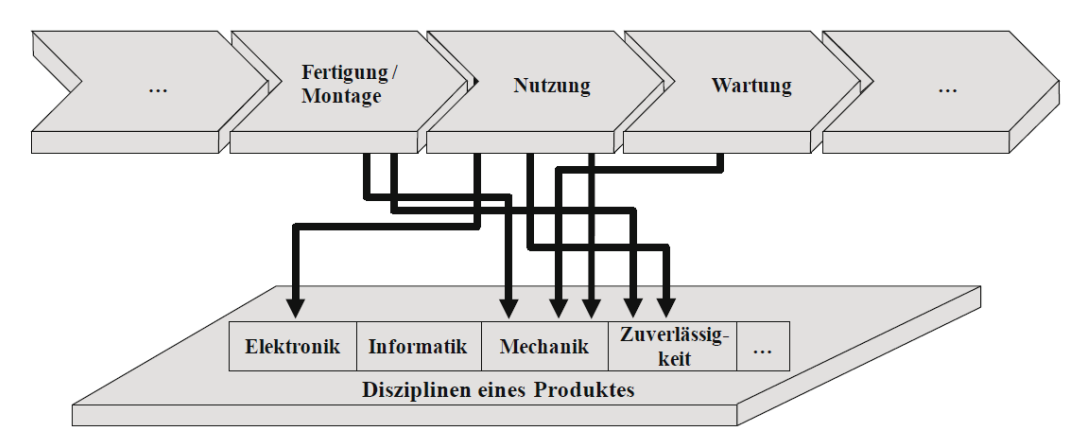

<span id="page-17-2"></span>**Abbildung 2: Unstrukturierte Verknüpfung von Produktlebenszyklus und Produkt [9]**

In [Abbildung 2](#page-17-2) werden die unterschiedlichen Abschnitte des Produktlebenszyklus und die daraus folgenden Daten aus dem Feld (wie z.B. Abweichungen, Fehler, Funktionsfehler und Betriebsparameter) unstrukturiert mit diversen Sektionen für die Entwicklung des Produktes (wie Elektronik, Informatik, Mechanik usw.) verbunden. Diese Art von Rückführung ist nur erfolgreich, wenn die Anzahl an diversen Sektionen gering und dadurch die Übersichtlichkeit gegeben ist. Um einen guten Standard der Produkte gewährleisten zu können, müssen bei der Verwendung von komplexen Produktenneue Ansätze gefunden werden, da im Produktentwicklungsprozess viele Sektionen, wie oben genannt, zu berücksichtigen sind, [9], [10].

Mittels des Ansatzes des Systems Engineering werden komplizierte Probleme gelöst und die Vorgehensmethodik mit dem Systemdenken verbunden. Dafür wird mit Hilfe einer interdisziplinären Modellgestaltung ein zusammenhängendes Verständnis des verzweigten technischen Systems erzeugt. Wie im oberen Kapitel [2.1](#page-13-1) angegeben, hat es Priorität qualitativ hochwertige Produkte zu schaffen. Vor allem treten bei komplexen technischen Systemen, Fehler in der Fertigung, Nutzung und anderen Bereichen des Produktlebenszyklus vermehrt auf, die eine Rückführung der Felddaten unumgänglich machen. Mit dem Ansatz des Systems Engineering soll die unstrukturierte Verbindung von Produktlebenszyklus und Produkt [\(Abbildung 2\)](#page-17-2) systematisch dargestellt werden. Als grundlegender Begriff gilt ein System, als Gesamtheit von Elementen, die untereinander eine Beziehung haben und gegen die Umwelt abgeschottet sind. Zur Umwelt zählen Elemente die sich außerhalb der Systemgrenze befinden. Die Systemgrenze wird vorerst wahllos festgelegt und ist an den Untersuchungsgegenstand gebunden. Im Systems Engineering gibt es über- und untergeordnete Systeme: Prozess- und Produktsystem. Diese beiden Systeme müssen vorerst abgegrenzt werden. Im übergeordneten Prozesssystem können Anfang und Ende (Input und Output) eines Prozesses durch die Abgrenzung zur Umwelt genau definiert werden. Input und Output beinhalten die Materie, Information und Energie. Die Umsetzung der Funktion wird in der nachfolgenden [Abbildung 3](#page-18-0) dargestellt, [9], [10].

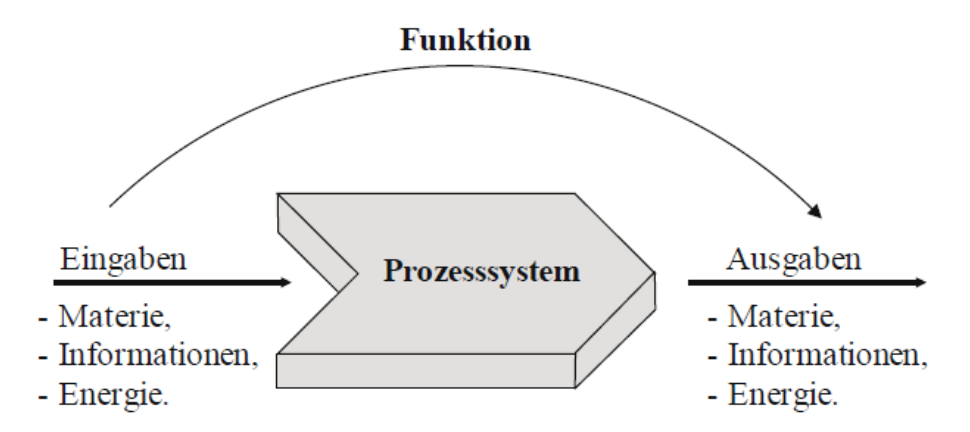

**Abbildung 3: Abgrenzung des Prozesssystems [10]**

<span id="page-18-0"></span>Mit Hilfe der Bestandteile von Arbeitsgegenstand, Arbeitsmittel und Akteur sowie deren Interaktionen, wird das Prozesssystem anhand des Prozesssystemmodells dargestellt. Als Akteur können sowohl ein Mensch als auch ein Automat fungieren. Das Produktsystem kann Arbeitsmittel oder Arbeitsgegenstand sein. Der Arbeitsgegenstand wird beispielsweise in der

Produktion durch einem Akteur und einen Arbeitsmittel bearbeitet. Die einzelnen Bestandteile des Prozesssystems stehen in einer wechselseitigen und abhängigen Beziehung zueinander [9], [10].

Der Zusammenhang von Prozess- und Produktsystemmodell wird in der folgenden [Abbildung 4](#page-19-0) erläutert. Hierbei ist das Produktsystem das Arbeitsmittel.

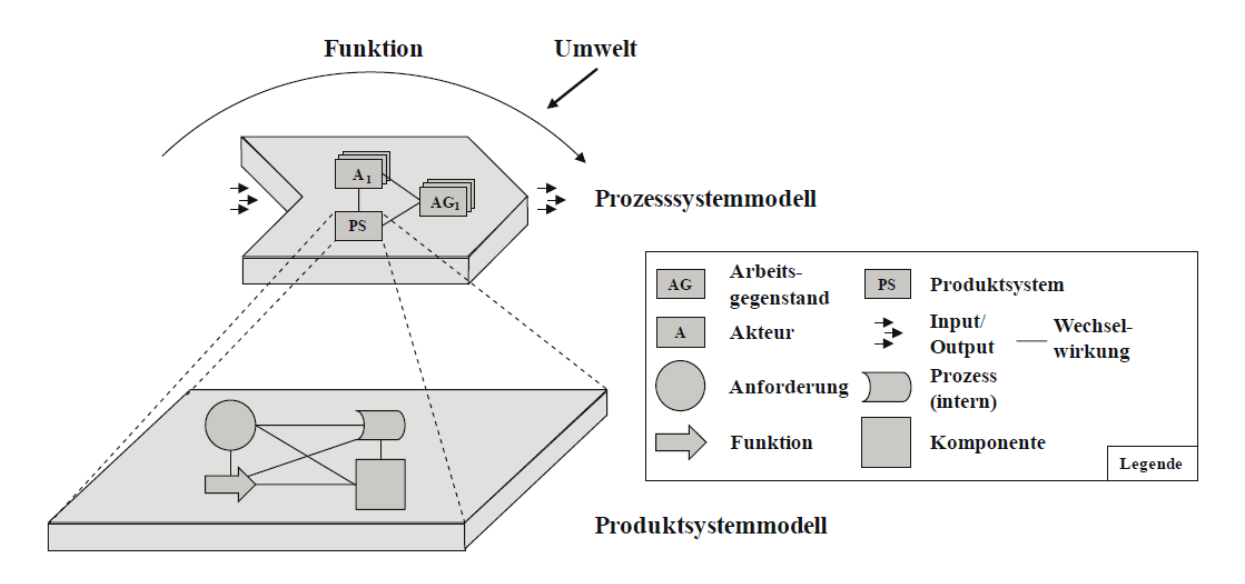

**Abbildung 4: Verknüpfung von Prozess- und Produktsystemmodell [9]**

<span id="page-19-0"></span>Das übergeordnete Prozesssystemmodell wird durch Input und Output begrenzt, und durch Akteur, Arbeitsgegenstand und das Produktsystem (=Arbeitsmittel) charakterisiert. Die Umwelt befindet sich außerhalb des Prozesssystems, beeinflusst dieses jedoch ständig und ist deshalb Bestandteil des Untersuchungsgegenstandes, [9].

In der vorherigen [Abbildung 4](#page-19-0) ist das Arbeitsmittel der Schnittpunkt des Prozess- und Produktsystemmodells. Letzteres wird im DeCoDe-Denkmodell (Demand Compliant Design), [11] durch Anforderung, Funktion, internen Prozess und Komponente beschrieben.

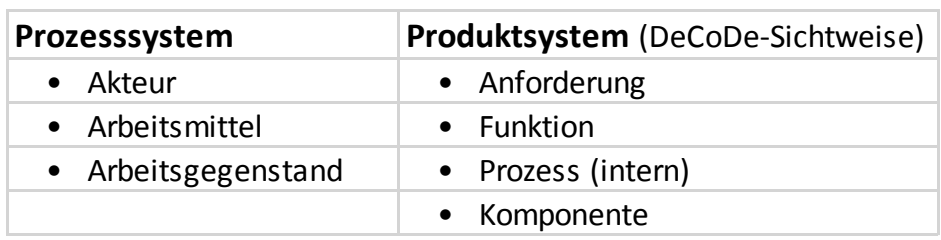

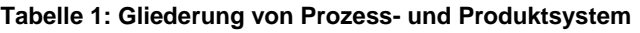

Die Bestandteile des DeCoDe-Modells können wie folgt definiert werden, [9]:

 **Anforderungen** sind Erwartungen oder Erfordernisse von Kunden an ein System. Sie sind definiert, vorausgesetzt oder verpflichtend.

- **Funktionen** charakterisieren die Aufgabe bzw. den Zweck, die ein System absolvieren soll. Die Funktionen erreichen mit der Verarbeitung von Input und Output innerhalb des Systems eine Zielrichtung.
- **Prozess**: Die eingebauten Funktionen des technischen Systems, werden über den Prozess umgesetzt. Das heißt, anhand der Verwendung von Komponenten werden Funktionen in internen Prozessen verwirklicht.
- **Komponente** ist ein physischer Bestandteil eines technischen Systems

Im Produktsystem sind die internen Prozesse enthalten. Die externen Prozesse, die dem Produktsystem übergeordnet sind, dienen zur Erreichung von Funktionen. Sie definieren Handlungen im Produktlebenszyklus und können unter anderem Recycling-, Fertigung- oder Wartungsprozesse sein, [9].

In den unterschiedlichen Prozessen des Produktlebenszyklus gehen Informationen bzw. Felddaten hervor. Der Einfluss der Umwelt ist hierbei von großer Bedeutung und kann in die Bereiche

- natürliche Umwelt,
- gestaltete Umwelt und
- soziale Umwelt

aufgeteilt werden, [9]. Um dies zu veranschaulichen kann der externe Prozess (Prozesssystemmodell) am folgenden Beispiel mit einem Pkw erklärt werden. Das *Fahren auf der Autobahn* kann als externer Prozess betrachtet werden. Der *Fahrer* (Akteur) des *Fahrzeugs* (Arbeitsmittel) transportiert *Warengut* (Transportgegenstand) von A nach B. Diese Tätigkeit des Warentransports ist die übergeordnete Funktion. Wie zuvor beschrieben, weisen die einzelnen Komponenten Wechselbeziehungen auf und beeinflussen folglich das Produktsystem Pkw, sowie auch Umwelteinflüsse (zum Beispiel regennasse Fahrbahn – *natürliche Umwelt* oder Fahrstil – *soziale Umwelt*) auf das Produktsystem wirken können, [9].

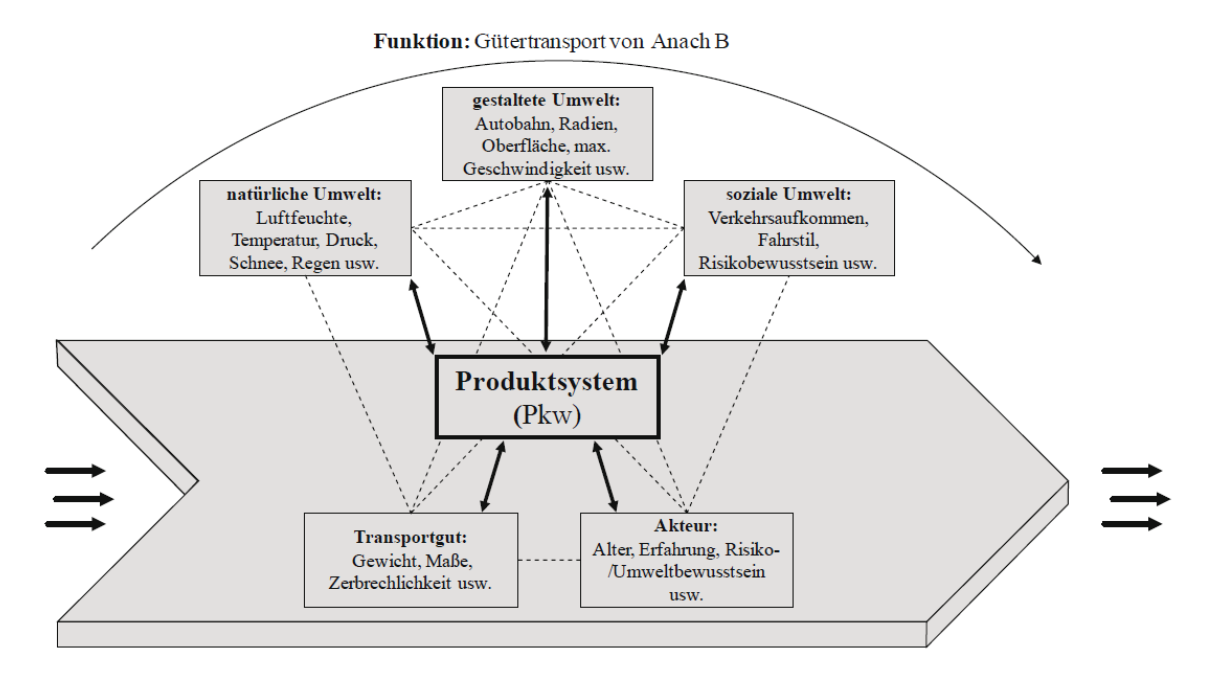

**Abbildung 5: Grafische Darstellung des Prozesssystemmodells (Bsp. PKW) [9]**

Bei dem Thema Felddatenrückführung sollen nur die direkten Wechselbeziehungen mit dem Produktsystem PKW und das Produktsystem alleine analysiert werden. Die Erkenntnisse müssen für die Optimierung des Produktes und bei der Bewertung der gewünschten Anforderungen berücksichtigt werden. In der folgenden [Abbildung 6](#page-21-0) werden Schnittstellen zum Produktsystem für den Einbezug der Erkenntnisse dargestellt, [9].

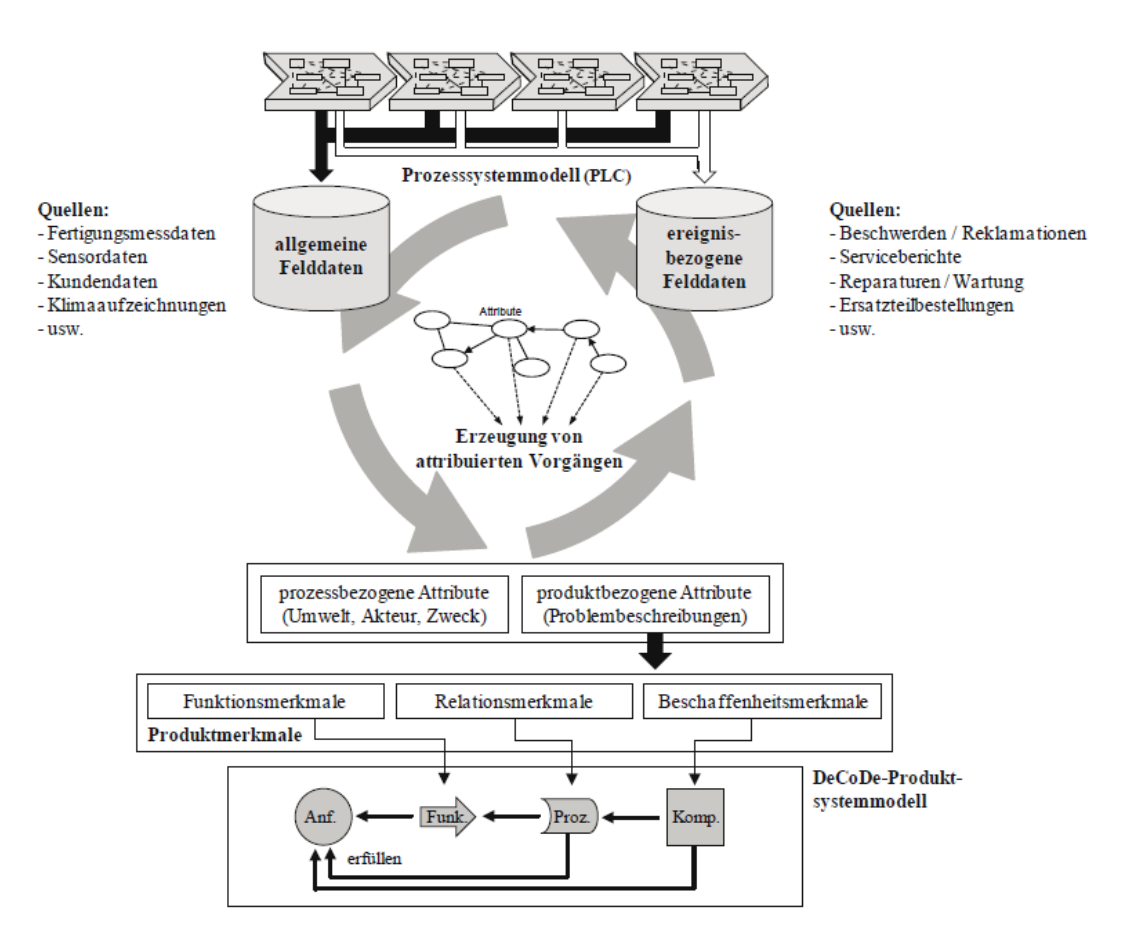

**Abbildung 6: Schnittstelle des Prozess- und Produktsystemmodell [9]**

<span id="page-21-0"></span>Die verschiedenen Felddaten aus den unterschiedlichen Phasen des Produktlebenszyklus (aus dem Prozesssystemmodell) müssen verarbeitet werden. In [Abbildung 6](#page-21-0) werden anhand eines Beispiels "PKW" die Quellen veranschaulicht dargestellt. Es können zum Beispiel Beschwerden oder Reklamationen von Fachwerkstätten erfasst und bearbeitet werden. Die erfassten Betriebsparameter setzen sich aus den Sensordaten zusammen. Dabei wird in ereignisbezogene Felddaten, wie zum Beispiel Störfälle und Defekte, sowie in allgemeine Felddaten, die über eine längeren Zeitraum aufgezeichnet werden, wie Klimadaten, Fahrverhalten oder Verkehrsaufkommen unterschieden, [9].

Um Äußerungen bezüglich der Wechselwirkungen und Einflussparameter im Prozesssystem ermöglichen zu können, müssen die ereignisbezogenen- und allgemeinen Felddaten in Zusammenhang gebracht werden. Das Zusammenführen dieser Daten nennt man *attribuierte Vorgänge* [\(Abbildung 6\)](#page-21-0). Beispielhaft erklärt, stellt die Kombination aus "Schaden des PKWs" (ereignisbezogene Felddaten) und den extremen Wetterverhältnissen (allgemeine Felddaten) einen attribuierten Vorgang dar. Eine genaue Abgrenzung von Input

und Output wichtig um die korrekte Zuordnung von Felddaten sicherstellen zu können. Dadurch kann man wiederum eine Unterscheidung in prozessbezogene Attribute (Umwelt, Akteur, Zweck) und produktbezogene Attribute vornehmen. Letztere befassen sich mit Problembeschreibungen und Ursachenanalysen. In vielen Fällen gibt es keine Informationen über die Ursachen von Störungen, deshalb greift man häufig auf Aussagen über Fehlfunktionen zurück, welche Komponenten oder ungewollte Auswirkungen auf Funktionen betreffen können. Wenn beispielsweise eine Komponente einen Defekt aufweist, ist es unumgänglich die prozessbezogenen Attribute zu kennen, damit Zusammenhänge zwischen Vorgängen erkannt werden und Gründe für den Defekt analysiert werden können, [9], [10].

Die produktbezogenen Attribute werden in [Abbildung 6](#page-21-0) als Produktmerkmale bezeichnet, [9]:

- Funktionsmerkmal
- Relationsmerkmal
- Beschaffenheitsmerkmal

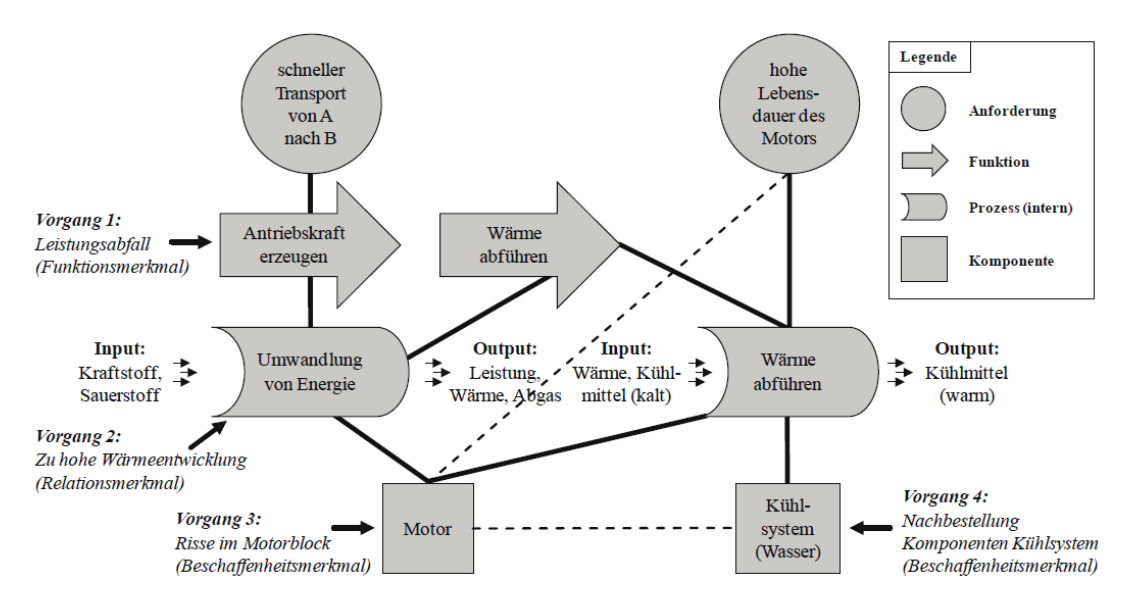

Diese Merkmale werden dem DeCoDe-Produktssystemmodell zugeordnet.

**Abbildung 7: DeCoDe-Produktsystemmodell (Bsp. PKW) [9]**

<span id="page-22-0"></span>In [Abbildung 7](#page-22-0) ist ersichtlich, dass es im Produktsystemmodell je zwei Anforderungen, Funktionen, Prozesse und Komponenten gibt. Diese sind miteinander verbunden und beeinflussen sich wechselseitig. Den verschiedenen DeCoDe-Sichtweisen gehen Ereignisse voran (in [Abbildung 7](#page-22-0) als *Vorgang* bezeichnet). Man kann im Regelfall davon ausgehen, dass diese Vorgänge aus der Datenbank eines Beschwerdemanagements stammen. Vorerst ist nicht erkennbar, ob diese Vorgänge aus ereignisbezogenen Felddaten (hier: Beschwerden) in einem Kontext zueinander stehen. Durch das Verlinken von prozess- und produktbezogenen Attributen kann allerdings ein Zusammenhang hergestellt werden. [Abbildung 7](#page-22-0) zeigt deutlich, dass die verschiedenen Vorgänge (Leistungsabfall, zu hohe Wärmeentwicklung, etc.) und daraus resultierenden Probleme eine gemeinsame Ursache haben. Dadurch, dass man vorab Prozess und Ort identifiziert und anschließend die Korrelation des Produktsystems (Pkw) mit Akteur und Umwelt herstellt, kann man feststellen,

dass die hohe Fahrbelastung in einer bestimmten Region mit niedrigen Temperaturen Grund für die Probleme ist, [9].

Die gegebenen Felddaten in das Produktsystemmodell einzubinden, erweist sich als äußert vielversprechend, um Ursachenanalyse zu betreiben und komplexe Problemstellungen zu lösen, [9].

## <span id="page-23-0"></span>**2.1.3 Big Data**

Unter dem Begriff Big Data wird eine große Datenmenge bezeichnet deren Verarbeitung die Kapazität herkömmlicher Datenbanksysteme überschreitet und die aus unterschiedlichen Gebieten wie Verkehr, Internet, Gesundheitswesen, Finanzindustrie u.v.m. stammen kann. Diese Informationen werden mit speziellen Lösungen gespeichert, bearbeitet und analysiert. Bei Big Data werden Datenmengen bezeichnet, die, [12]:

- zu umfangreich sind,
- zu komplex sind oder
- sich zu schnell ändern

um die Daten mit einer konventionellen und manuellen Methode zu verarbeiten. Um Big Data nutzen zu können braucht man alternative Ansätze zur Verarbeitung, [12], [13].

Informations- und Datenmanagement spielen eine große Rolle für den Erfolg von Unternehmen. Wer die Marktchancen und die Kundenbedürfnisse rechtzeitig erkennt, zugleich relevante Entwicklungen für das Unternehmen einsetzt, ist bestmöglich für den Wettbewerb gerüstet. Wichtig ist die Beherrschung der vier Parameter von Big Data, [14], [15]:

- **Volume:** Es fallen immer mehr Daten an, besonders durch den Anstieg der Social-Media-Nutzung.
- **Velocity:** Schnelligkeit bei der Datenverarbeitung wird immer wichtiger. Ziel ist es Ergebnisse in nahezu Echtzeit zu erreichen.
- **Variety:** Die Datenarten werden immer vielfältiger. Vor allem unstrukturierte Daten, wie Nachrichtentexte aus Social-Media-Plattformen oder Videos, die wertvolle Informationen enthalten, können für die Auswertung herangezogen werden.
- **Value (Analytics):** Durch intelligente Analysen steigern sich Mehrwert und neue Chancen.

Ein intelligentes Zusammenspiel der vier "V"s hinsichtlich Analyse, Darstellung und Aggregation von Big Data ist entscheidend.

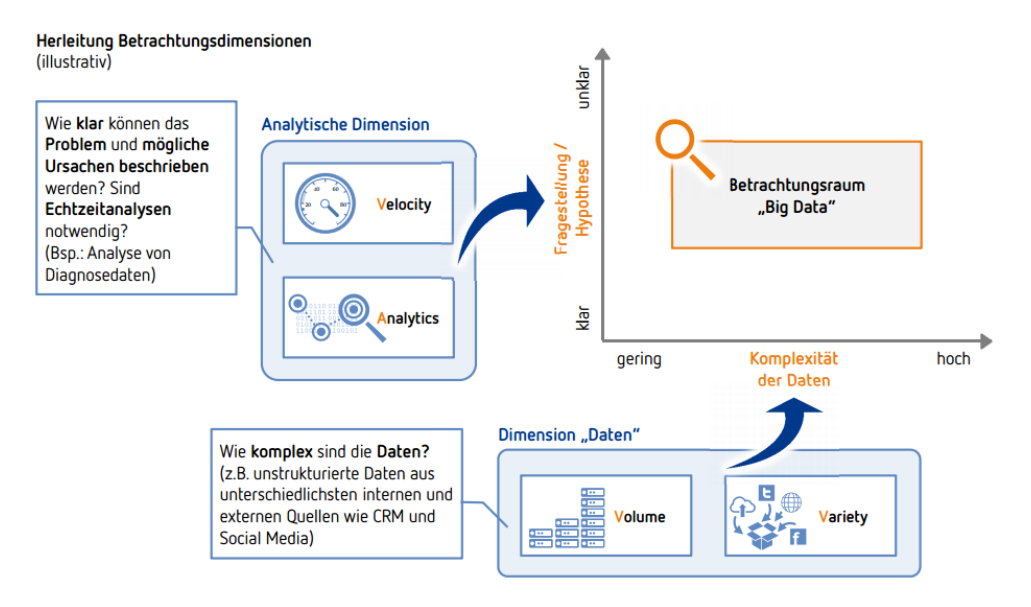

**Abbildung 8: Zusammenspiel der vier "V"s [16]**

<span id="page-24-0"></span>Aus [Abbildung 8](#page-24-0) gehen zwei abgeleitete Betrachtungsdimensionen der abgebildeten Big-Data Definition hervor. Die y-Achse stellt die Klarheit der Fragestellung oder Hypothese dar, in der die analytische Dimension einbezogen wird. Zum Beispiel: Wie klar können Probleme oder Ursachen beschrieben werden? Sind Echtzeitanalysen erforderlich? Liegen die Daten auf der x-Achse unstrukturiert vor? [16]

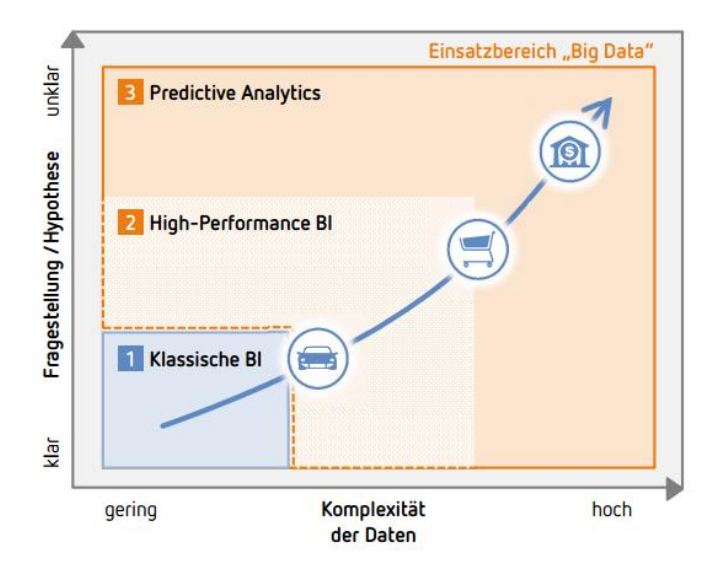

**Abbildung 9: Einsatzbereiche und Zuordnung von Big-Data [16]**

In der Automobilindustrie sind Fragestellung bezüglich der Ursachen und Probleme klar formuliert. Die Komplexität der Daten wird als eher gering eingestuft. Es besteht eine niedrige Systemintegration zwischen dem Handel und den Fahrzeugherstellern, [16].

 $\circledR$ Die Finanzbranche hingegen ist im Vergleich dazu ein Hochfrequenzhandel. Deren Anlageentscheidungen basieren auf Echtzeitanalysen großer Datenmengen. Die Daten sind äußerst komplex und die Fragestellung meist unklar, [16].

#### <span id="page-25-0"></span>**2.1.3.1 Kundenorientierung**

Big Data bietet viele Opportunitäten in punkto Kundenorientierung und Differenzierung. Die Produktqualität, vor allem in der Automobilindustrie, ist im letzten Jahrzehnt kontinuierlich gestiegen. Neue Technologien sind nach einer kurzen Spanne exklusiven Werts meist bald industrieweit vorhanden. Folglich gewinnt die Interaktion mit dem Kunden und dessen Wünsche und Erfahrungen mehr an Bedeutung. Aufgrund der Tatsache, dass Automobilhersteller selten in direkten Kundenkontakt kommen, erweist sich die Kundenorientierung oftmals als schwierig. Doch in den nächsten Jahren wird es möglich sein sehr umfangreiche Fahrzeug- und Kundendaten zu sammeln und zu analysieren. Den Grundstock hierfür bietet Big Data. Informationen aus vernetzten Fahrzeugen, von Werkstätten und Händlern, aus sozialen Netzwerken oder Blogs über Fahrzeuge, von Videoaufzeichnungen von Messen und vielen anderen Datenquellen werden vereinigt und systematisch ausgewertet. Dieser gesammelte Datenpool gibt Auskunft über Nutzungsgewohnheiten, Kundenbedarf, Trends und Vorlieben von Kunden. Sowohl in Fahrzeugentwicklung und Produktionsplanung, als auch im Qualitätsmanagement und After Sales finden Big-Data-Anwendungen Verwendung. Beispielsweise können individualisierte Angebote, eine gezieltere Produktentwicklung oder auch Customer- bzw. Car-Lifecycle-Konzepte durch Werkstattdaten, Kundenwissen aus Fahrdaten oder Daten aus sozialen Netzwerken verbessert werden. Außerdem ermöglicht die Zusammenführung von Werkstattund Fahrzeugdaten eine zielgerichtete Kundenbetreuung, eine bedarfsgerechtere Fahrzeugauslegung und eine verbesserte technische Produktgestaltung. Problemfahrzeuge lassen sich durch ein fundiertes Verständnis der Fehlerquellen und –häufigkeit ermitteln und des Weiteren können dadurch Alarmsysteme entwickelt und verbesserte Kulanzregelungen ermöglicht werden, [17].

#### <span id="page-25-1"></span>**2.1.3.2 Connected Cars**

Moderne Fahrzeuge können Informationen liefern, die für den Fahrzeughersteller, die Reparaturwerkstätten, sowie den Fahrer selbst von großer Bedeutung sein können. Die modernen Fahrzeuge beinhalten Computerchips, Sensoren, Applikationen und Elektronikkomponenten die mittels intelligenter Vernetzung diese Informationen, wie Abnutzung, Einsatz, Umwelt oder Fehler, zur Verfügung stellen können. Im Bereich *Industry Solutions Automotive and Mobility* der Deutschen Telekom wird vorhergesagt, dass die übertragenen Daten pro PKW im Monat in den nächsten Jahren von ungefähr 4 MB auf 5 GB ansteigen werden. Eine Studie der Unternehmensberatung Oliver Wyman besagt, dass schon Ende 2016 rund 80 Prozent der global verkauften Fahrzeuge vernetzt sein werden. Im Vergleich zum Jahr 2011, ergibt das einen jährlichen Zuwachs von mehr als 36 Prozent. Damit steigt die zu übermittelnde und zu verarbeitenden Datenmenge im Vergleich zu den letzten Jahren rapide an. Durch Big Data profitieren einerseits nicht nur die Kunden, die mit zusätzlichen Informationen versorgt werden, sondern andererseits auch Automobilhersteller, die Analysedaten und Kundenfeedback erhalten, [14], [15], [17]. In Kapitel [2.3](#page-36-1) *Vernetzte Fahrzeuge* wird noch näher auf diese Thematik eingegangen.

#### <span id="page-26-0"></span>**2.1.3.3 Verwendung von Big Data in anderen technischen Branchen**

Big Data steht für bessere Prozesse und Entscheidungen, und das nicht nur in der Automobilindustrie. Auch in anderen Branchen, wie beispielsweise der Flugfahrt, setzt man auf Datenanalyse-Technologien wie Big Data. Die US-amerikanische Billigfluglinie *Southwest Airlines* analysiert die Sensordaten ihrer Flugzeuge, um Muster von potenziellen Dysfunktionen oder Sicherheitsrisiken frühzeitig zu erkennen. Notwendige Reparaturen können durchgeführt werden ohne den Flugplan zu verändern und Flugpassagiere werden keinem unnötigen Risiko ausgesetzt, [18].

Zwei französische Unternehmen haben im Jahr 2016 ihre Datenanalyseprogramme kombiniert. Der Technologiekonzern *Safran* wertet Betriebs- und Wartungsdaten aus und hilft dabei Treibstoffverbrauch und Emissionen zu senken. Das Start-up *Safety Line* entwickelte 2010 die Datenanalyselösung *OptiClimb* und konzentriert sich auf die Steigflugphase. Hierbei werden Daten des Flugdatenschreibers analysiert, um das richtige Steigflug-Profil zu bestimmen und die aerodynamischen Eigenschaften eines Flugzeugs zu definieren. Durch die Zusammenführung dieser beiden Datenanalyse-Services wollen die Unternehmen den Fluggesellschaften eine Komplettlösung anbieten mit der sich Treibstoffverbrauch und –kosten erheblich einsparen ließen, [19].

#### <span id="page-26-1"></span>**2.1.3.4 Big Data in real time**

Für die Fahrzeughersteller ist es wichtig, aus der ansteigenden Informationsmenge die relevanten und unterschiedlichen Daten zu übermitteln, wichtige herauszufiltern, auszuwerten, aufzubereiten und wieder an den entsprechenden Empfänger zu senden. All diese Arbeitsschritte sollen mit Hilfe von Big Data Analysemöglichkeiten möglichst schnell abgearbeitet werden, [14], [15]. Big Data wird in Zukunft wesentlich dazu beitragen Entscheidungen zu treffen, da die Daten in Echtzeit den aktuellen Stand widerspiegeln. Strukturierte Daten wie Sensordaten aus Autos werden ebenso wie unstrukturierte Daten aus Social Media von Big Data zusammengefasst, formatiert und verwaltet und stehen zur Entscheidungsfindung in Echtzeit zur Verfügung. Big Data bietet den großen Vorteil, dass sich gewonnene Informationen bzw. Erkenntnisse sofort umsetzen lassen. Beispielsweise können komplexe Analysesysteme in einer Cloud oder in einem Fahrzeug den Fahrer über bevorstehende Service-Notwendigkeiten in Echtzeit informieren. Weitere Auskünfte wie nähester Händler, verfügbare Servicewerkstatt oder Ersatzteil-Lagerbestand können sofort abgefragt werden, [17], [20].

#### <span id="page-26-2"></span>**2.1.3.5 Big Data Analyse**

Um strukturierte oder unstrukturierte Daten einfach analysieren zu können bedarf es eines umfassenden Analysesystems einer multidimensionalen Datenbank. Das amerikanische Unternehmen Tableau hat zum Beispiel eine solche Datenbank entwickelt, die relationale Datenbanken, Datenwürfel, Cloud-Datenbanken, Tabellen und andere Modelle abfragt, zusammenführt und über ein Computernetzwerk oder über das Internet teilt. Tableau visualisiert Daten aus unterschiedlichsten Quellen in Form von Graphiken oder anderen anschaulichen Modellen. Man will dem Kunden die Daten sichtbar und begreifbar machen. Doch Tableau bietet seinen Usern auch den Vorteil der Echtzeit-Nutzung. Der Internetnutzer von heute kann selbstverständlich jederzeit auf gewünschte Informationen zugreifen, jedoch wurde Tableau kreiert um seinen Usern das Suchen auf verschiedenen Plattformen zu ersparen, [21], [22], [23].

TIBCO Spotfire ® bietet visuelle und interaktive Analysefunktionen für Hadoop und andere Big-Data-Speicher. Diese Plattform ist anwenderfreundlich und erfordert vom Nutzer keine speziellen IT-Kenntnisse, [24].

MicroStrategy ist eine weitere Analyseplattform, um große Datenmengen ohne Einschränkungen auswerten zu können. Diese Software bietet Funktionen wie Datenermittlung, fortgeschrittene Analysen, visuelle Darstellung der Ergebnisse, Unternehmensberichte, Dashboards u.v.m., [25].

## <span id="page-27-0"></span>**2.1.4 OpenMDM®**

In der Automobilindustrie müssen Messdaten strukturiert aufgenommen, Auswertungen nachvollziehbar und transparent über einen langfristigen Zeitabschnitt archiviert werden, wofür ein effizientes Messdatenmanagement (MDM) aufgebaut wurde. Dieses OpenSource-Framenetwork repräsentiert die herkömmlichen Arbeitsschritte eines Tests wieder. Das openMDM® beherrscht zum Beispiel, die Versuchsplanung, Versuchsvorbereitung, Versuchsdurchführung, Messdatenimport, Auswertung und Ergebnisse, die spezielle Anforderungen bezüglich Anpassungen an der Datenstruktur sowie Prozessen, Skalierbarkeit und Nachvollziehbarkeit benötigen. Durch die Open Source Software können Firmen die Software mit offenem Quellcode auf ihre Anforderungen adaptieren, [26].

#### <span id="page-27-1"></span>**2.1.4.1 Einsatzbereiche von Messdatenmanagement-Systemen**

Messdaten sind der Schlüssel, um eine hohe Produktqualität zu erreichen. Sie sind wertvolle Informationen, die sicher gespeichert und über einen langen Zeitraum zugänglich sein sollten. Aufgrund der großen Modellvielfalt der Automobilbranche steigt auch die Zahl der Messdaten exponentiell an, dies erfordert wiederum ein einfaches Management von Daten. Außerdem verlangt der schnelle Produktentwicklungszyklus heutzutage eine frühere Produktvalidierung. Messdaten aus Komponententests oder anderen Tests müssen kombinierbar und vergleichbar gemacht werden. Die Menge an vernetzten Daten wächst ebenfalls rapide an. Messdaten sollen mit BUS Daten vernetzt werden und Prüfergebnisse sollen auch auf andere Varianten transferierbar sein. Messdaten entstehen in allen Bereichen der Fahrzeugprüfung, sowie zum Beispiel Aerodynamik, Crashtests, Räder und Reifen, u.v.a.m. Folglich ist ein intelligentes Messdatenmanagement-System von großer Wichtigkeit, um die Datenflut zu bewältigen und diese sinnvoll zu verwalten, [27]. Messdatenmanagement zielt darauf ab Versuchsergebnisse, die bei der Testung von Fahrzeugen und Fahrzeugkomponenten entstehen, längerfristig nutzbar zu machen. Durch Messdatenmanagement will man die Ablagestrukturen transparent gestalten und eine einfache Recherchierbarkeit gewährleisten, damit alle Fachbereiche und Abteilungen innerhalb eines Betriebs auf die Versuchsergebnisse von anderen zugreifen können, [28].

#### <span id="page-28-0"></span>**2.1.4.2 Allgemeine Informationen über openMDM®**

Um die geforderte Qualität und Sicherheit der produzierten Erzeugnisse zu sichern wird in vielen Unternehmen ein großer Testaufwand betrieben. Die dabei entstehenden Datenmengen stellen durch die Dokumentation der Testversuche und Messergebnisse wertvolles Wissen dar, das jedoch in einigen Unternehmen unzureichend realisiert wird. Die Daten werden falsch abgelegt und schlecht verwaltet. OpenMDM® ist eine erprobte Software, die eine langjährige Administration der Messdaten für die systematische Nutzung der Ergebnisse ermöglicht. Es handelt sich um einen Softwarebaukasten, bestehend aus Komponenten und Konzepten, die für zusammengesetzte Anwendungen für Messdatenmanagement-Systeme genutzt werden können. Durch die Verwendung von ASAM ODS (Association for Standardisation of Automatic and Measuring Systems – Open Data System) kann openMDM® Messdaten jeglicher Struktur erfassen. Dieses System konzentriert sich auf die Speicherung und das Abrufen von Testdaten. ASAM ODS ist leicht adaptierbar und Daten unterschiedlichen Formats können standardisiert gespeichert werden, [29], [30], [31]. Dieses Datenbankmodell wird in Kapitel [2.1.4.4](#page-30-0) beschrieben.

#### <span id="page-28-1"></span>**2.1.4.3 Funktionsweise von openMDM®**

Durch den Einsatz von modernen Test- und Messverfahren entsteht ein erhebliches Datenaufkommen, dessen effektive Verwaltung immer mehr zum Problem wird. Das modulare System openMDM® bildet den gesamten Prozess von der Planung des Testversuchs bis zur Archivierung ab. Die Softwarekomponenten von openMDM® unterstützen den Benutzer bei der Durchführung der verschiedenen Schritte des Versuchsprozesses und ermöglichen eine Standardisierung und Automatisierung der Arbeitsabläufe. Der auf Komponenten basierende Aufbau von openMDM® macht eine stufenlose Skalierung von Anwendungen möglich, [28].

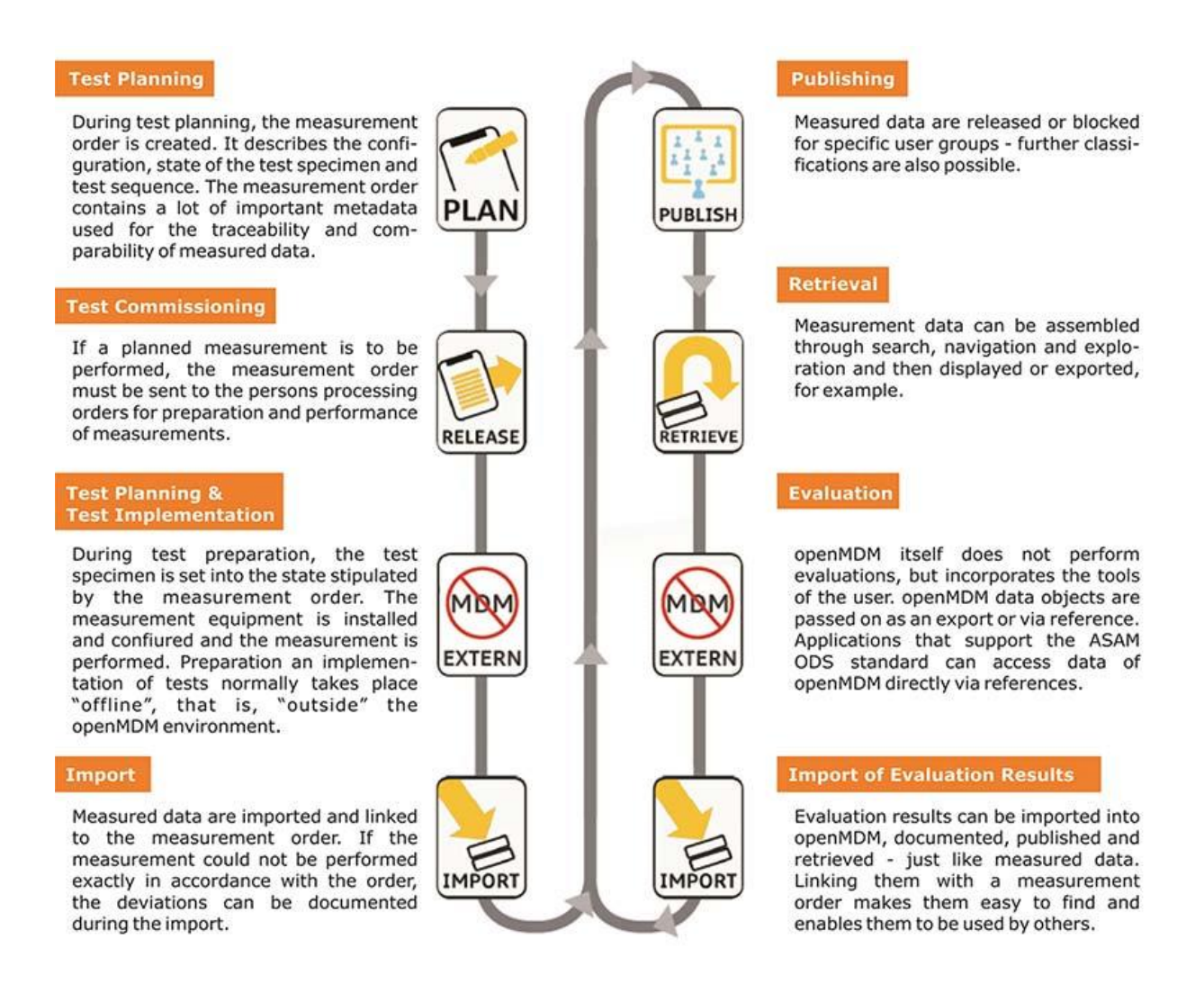

**Abbildung 10: Funktionsweise von openMDM® [32]**

<span id="page-29-0"></span>[Abbildung 10](#page-29-0) skizziert den openMDM® Standard Prozess. In der Versuchsplanungsphase wird der Messauftrag erstellt, der Konfiguration, Zustand der Prüfware und Prüffolge beschreibt. Anschließend wird die Messung für ausführende Personen freigegeben. Die tatsächliche Testdurchführung geschieht außerhalb des Umfelds von openMDM<sup>®</sup>. Messdaten werden importiert und vernetzt mit dem Messauftrag und in einem nächsten Schritt veröffentlicht. Danach stehen die Messdaten zum Abruf bereit, können durchforstet oder auch exportiert werden. OpenMDM bietet zwar keine Evaluierungsmöglichkeiten, aber Programme für Analyse- und Messsyteme wie Matlab, Diadem, Test-Lab, Famos u.v.m. können direkt mittels einer Schnittstelle in den Arbeitsablauf eingebunden werden. Die openMDM® Software kann systemübergreifende Berechnungs- und Auswertungsprozesse der Messdaten durch Workflow-Definitionen automatisieren. Diese werden in Datenbanken abgelegt, wodurch existierende Teilprozesse unkompliziert in andere Workflows integriert oder völlig neue Workflows erstellt werden können, [29], [32].

Es empfiehlt sich in einer einzelnen Abteilung mit anwendungsspezifischen Lösungen zu beginnen, da Messdatengrößen oftmals umfassend genug für ein Messdatenmanagement-Projekt sind. Die entstehende Informationsbasis kann in Folge mit Informationen anderer Abteilungen wie Forschung oder Produktion verknüpft werden. Die implementierten Rollen-

und Rechtemodelle von openMDM® erlauben selbst eine Verknüpfung mit externen Entwicklungs- oder Testdienstleistern, [29].

#### <span id="page-30-0"></span>**2.1.4.4 ASAM ODS**

Dieses Datenbankmodell speichert verschiedene Strukturen von Mess- und Prüfdaten bzw. auch deren Beziehungen untereinander. Im Gegensatz zu anderen Datenbanken kann ASAM ODS Metadaten (Randbedingungen eines Versuchs) und Messdaten gemeinsam speichern. Somit lassen sich diese Versuchsdaten einfacher finden und interpretieren und können auf lange Zeit verglichen werden. Außerdem kann diese standardisierte Datenspeicherungslösung unabhängig genutzt werden, und ist dennoch leicht adaptierbar für andere Anwendungen. Die Versuchsdaten stehen weit über die Prüffeld-, Abteilungs- und Unternehmensgrenzen hinaus zur Verfügung. Als Basis für ASAM ODS wird das herstellerneutrale Datenaustauschformat ATFx verwendet. Dadurch können Messdaten ohne Konvertierungsprogramme zwischen Analyse- und Messsystemen transferiert werden, [33], [34], [35].

#### <span id="page-30-1"></span>**2.1.4.5 openMDM® Eclipse Working Group**

Versuchs- und Messdaten sind viel zu kostbar, um sie firmenintern unter Verschluss zu halten, deshalb zielt man darauf ab, Daten unternehmensweit über den Verlauf des Produktlebenszyklus verfügbar zu machen. Beispielsweise verwalten große Automobilkonzerne wie Audi, BMW und Daimler ihre Test- und Messdaten gemeinsam und stellen diese auch anderen Herstellern, Dienstleistern und Zulieferern zur Verfügung. Diese Kooperation nutzt ein Standardformat von openMDM® , das ASAM ODS. Ziel und Zweck sind Entwicklung und Verbreitung von Open-Source-Werkzeugen, für eine bessere Forcierung des Messdatenmanagement. Um dies leichter zu erreichen wurde von den sogenannten Premiumherstellern Audi, BMW und Daimler die "openMDM® Eclipse Working Group" gegründet, welche rund 30 Mitglieder aus verschiedenen Bereichen der Automobilbranche zu ihren Mitgliedern zählt. Diese ungebundene Zusammenarbeit bietet für alle Beteiligten große Vorteile im Bereich Versuchs- und Messdatenmanagement. Zudem reduziert diese Anwendung die Kosten für Auswertungs- und Speichermöglichkeiten anspruchsvoller Messdaten. Die openMDM Eclipse Working Group sorgt für Planung und Finanzierung von Open Source Projekten und openMDM Softwarekomponenten, [30], [36], [37].

## <span id="page-30-2"></span>**2.1.5 Vehicle reliability field data analysis**

Die Produktzuverlässigkeit muss unter realen Bedingungen in der Umwelt bewiesen werden. Aufgrund von Schwächen in der Fahrzeugentwicklung, unvorhersehbaren Fahrerprofilen und instationären Produktionsprozessen können Komponenten unerwartet früh im Fahrzeuglebenszyklus ausfallen. Für ein qualitätsorientiertes Unternehmen wie Daimler, ist es unabdingbar die Ursache für die auftretenden Fehlermechanismen schnell zu finden und zu beheben. Außerdem ist für den Hersteller eine frühest mögliche Vorhersage für die Anzahl der betroffenen Fahrzeuge in einem Zeitraum bis zu zehn Jahren von Bedeutung. Im Gegensatz zu Produktvalidierungsflotten, gibt es keine vollständigen Informationen über Betriebsdauer und gefahrene Kilometer für jedes einzelne Fahrzeug aus dem Feld. Aus

diesem Grund müssen fehlende Werte geschätzt und zensierte Daten in mathematische Modelle mit eingerechnet werden. Oft ist ein deutlicher saisonaler Einfluss bezüglich bestimmter Fehler zu beobachtet und das muss ebenso in das Vorhersagemodell mit aufgenommen werden. Um präventive Reparaturszenarien zu optimieren, besteht großes Interesse an der Schätzung der Wahrscheinlichkeit, dass ein bestimmtes Fahrzeug in den nächsten Wochen ausfallen wird, [38].

### <span id="page-31-0"></span>**2.1.6 Schadteilanalyse Feld**

Die Schadteilanalyse bzw. die Befundung verfolgen das Ziel der Feststellung der Ursache für reklamierte Feldschadteile aus dem Fahrzeug. Die Befundung findet nach einem vereinbarten Prüfplan statt, sowie nach wirtschaftlich vertretbarem Aufwand. Die Prüfung ist aufgegleidert in eine Standardprüfung und eine ausfallorientierte Belastungsprüfung. Das Schadteil wird anschließend mit "in order" oder "not in order" bewertet. Die Auslösekriterien für den No-Trouble-Found-Prozess vereinbart der Hersteller der befundeten Schadteile mit seinen Kunden. Anschließend startet der No-Trouble-Found-Prozess mit der vereinbarten Stückzahl aus den derzeit zur Verfügung stehenden "in order-Teilen". Am Schluss der No-Trouble-Found-Untersuchung ist das begutachtete Schadteil wiederum entweder "in order" oder "not in order", [39].

## <span id="page-31-1"></span>**2.1.7 Engineering Data Management System**

In einem Unternehmen werden Engineering Data Management Systeme (EDM-Systeme) für das bereichsübergreifende Informationsmanagement eingesetzt und bildet den Grundstein für eine Integrierung der Abläufe und Informationsflüsse in den Phasen des Produktlebenszyklus. Derzeitige EDM-Systeme legen den Schwerpunkt auf die Phasen in der Produktentstehung. Während des Produktlebenszyklus werden verschiedene Dokumente erstellt, die mit Hilfe des EDM-Systems in Form von Objekten verwaltet werden, [1].

EDM-Systems strebt nach dem Ziel ein integriertes Produktdatenmanagement über den gesamten Produktlebenszyklus zu erhalten. In weiterer Folge soll ein umfassendes Life Cycle Management realisiert werden. Dafür sind die entstehenden Produktdaten aus der Entwicklung frühzeitig für die zukünftigen Geschäftsprozesse brauchbar zu machen, [1].

#### <span id="page-31-2"></span>**2.1.7.1 Definition "Engineering Data"**

Der Begriff Engineering Data umfasst alle Daten in Bezug auf Produkt oder Prozess, die diese spezifizieren, entwickeln, produzieren oder unterstützen. Dabei kann es sich um Terminpläne, Materialrechnungen, Prozess- und Abeitspläne, Zeichnungen, technische Handbücher, Berechnungen, Test- und Qualitätsergebnisse, dessen Analysen, Videodateien oder Sonstiges handeln, das im Laufe des Produktlebenszyklus entsteht. Engineering Data wird in unterschiedlichen Bereichen innerhalb eines Unternehmens und in unterschiedlichen Medien kreiert. Deshalb entstehen große Datenmengen in unterschiedlichen Formaten wie etwa in numerischer, alphanumerischer oder graphischer Form, [40].

#### <span id="page-32-0"></span>**2.1.7.2 EDM/PDM**

Engineering Data Management (EDM) und Product Data Management (PDM) werden oft in einem Atemzug genannt. Diese Systeme verwalten Engineering Data, unter anderem Daten von CAD- oder CAE-Programmen. Außerdem managen EDM/PDM Systems innerbetriebliche Arbeitsabläufe in den Bereichen, die Engineering Data kreieren oder gebrauchen. Diese Methoden generieren, sammeln und bereiten Daten technischer Unternehmen auf. Das Ziel von PDM-Systemen ist es, gesammelte und verarbeitete Produktdaten primär dem Bereich der Produktentwicklung, aber auch anderen Disziplinen wie Qualitätsmanagement oder Vertrieb zur Verfügung zu stellen. Darüber hinaus soll das System ein digitales Produktmodell erstellen, das alles Eigenschaften und Informationen hinsichtlich des Produkts zentral speichert. EDM-Systeme richten ihren Fokus hingegen auf den Prozess der Produktentstehung (z.B. Entwicklung, Fertigung, Montage). EDM- und PDM-Systeme ergänzen sich ideal und werden in der Praxis gern in einem Softwaretool zusammengefasst, da sie sich in vielen Punkten ähneln. Beide Systeme sind Vorreiter des aktuell häufig genutzten, umfassenden Product-Lifecycle-Management-System (PLM-System), [41], [42].

#### <span id="page-32-1"></span>**2.1.7.3 Funktionsweise von EDMS**

EDM Systems haben im Wesentlichen drei große Teilbereiche: Teil- und Strukturmanagement (z.B. Materialrechnungen), Dokumentenmanagement (z.B. Zeichnungen, Berechnungen, Bestellungen, etc.) und Management der Arbeitsabläufe während des Produktlebenszyklus. EDMS soll unter anderem auch als Bindeglied zwischen allen Beteiligten innerhalb und außerhalb eines Betriebs fungieren. Von der Kommunikation, über Koordination bis hin zu Kooperation unterstützt das EDM-System die betrieblichen Strukturen. Besonders bedeutsam wird EDMS aus Sicht des inter-operativen (überbetrieblichen) Bereichs. Innerbetrieblich gibt es oftmals Regelungen bzw. QMzertifizierte Vorgangsweisen, wie die Koordination einzelner Teilbereiche zu funktionieren hat. Vom unternehmensübergreifenden Standpunkt aus betrachtet, kann sich eine Zusammenarbeit oftmals als schwierig gestalten, da der Besitzanspruch-Gedanke auf Informationen stark gegeben ist. EDMS-Software-Programme bieten jedoch Lösungen für prozessübergreifende Kooperationen. Jeder Beteiligte, ob unternehmensintern oder –extern, verfügt über einen gewissen Datenbereich. Die Gesamtheit aller elektronischen Komponenten wird als EDMS bezeichnet. Die firmeninternen Bereiche können durch Einzeltools oder durch verknüpfte Systeme wie WMS (Warehouse Management System) unterstützt werden. Die entstehenden Daten werden kategorisiert, sprich mit Attributen versehen und dementsprechend zugeordnet. Diese Metadaten werden in einer Datenbank verwaltet und am Server abgelegt. Der Zugriff auf alle gelieferten Daten kann mit Berechtigungen eingeschränkt bzw. erweitert werden, [43], [44].

#### <span id="page-32-2"></span>**2.1.8 Felddatennutzung im präventiven Qualitätsmanagement**

Methoden zur Unterstützung des präventiven Qualitätsmanagement durch Felddatenrückführung beinhaltet bis dato lediglich die Gewinnung von Zuverlässigkeitsdaten. Eine standardisierte Schnittstelle für eine phasenübergreifende Nutzung von Felddaten aus einer Datenbasis gibt es derzeit nicht. Das Qualitätsmanagement im Unternehmen beschäftigt sich seit Längerem mit der Schaffung eines einheitlichen Datensystems. Anwendungen wie zum Beispiel QDES (Quality Data Exchange Specification) werden zur Darstellung von Qualitätsdaten verwendet. Die Berücksichtigung von Felddaten ist dabei jedoch unzureichend. Zu Qualitätsinformationssystemen werden Softwaremethoden gezählt, die aufgabenorientierten Zugriff auf Qualitätsinformationen in allen Phasen des Produktlebenszyklus ermöglichen. Sofern die Felddaten korrekt erfasst worden sind, spiegeln sie das Anwendungsverhalten des im Einsatz befindlichen Produktes wieder, [1].

Für Innovationen und kontinuierliche Verbesserungen des bestehenden Produktes ist es wichtig Informationsflüsse zu integrieren. In der Form von Feedbacks werden Qualitätsregelkreise geschlossen. Felddaten repräsentieren das Gebrauchsverhalten verschiedener Phasen des Produktlebenszyklus. Dies wird in folgender [Abbildung 11](#page-33-1) dargestellt, [1].

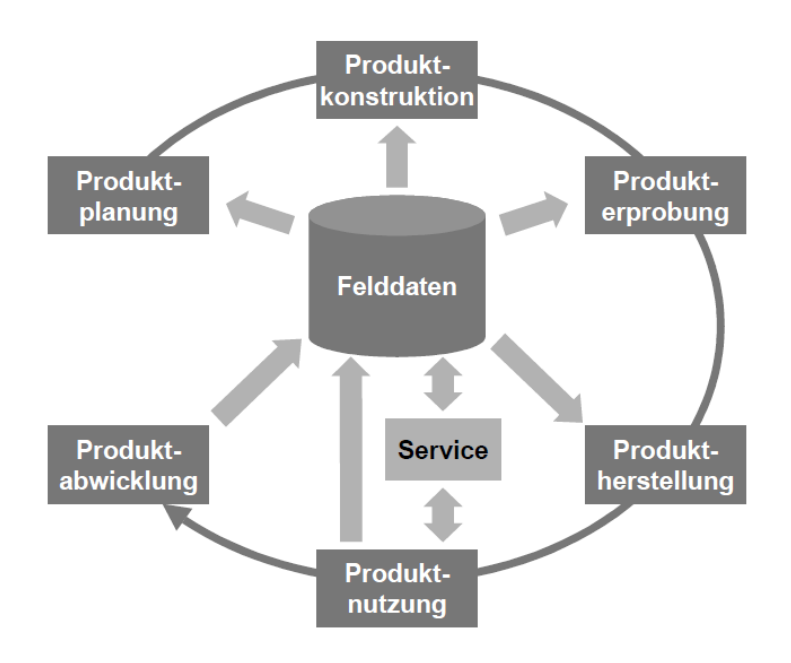

**Abbildung 11: Nutzung von Felddaten im Produktlebenszyklus [1]**

<span id="page-33-1"></span>Bei der Entwicklung von neuen Produkten wird im Regelfall das Vorgängerprodukt verbessert und nach Kundenforderungen adaptiert. Die Felddaten und Informationen aus Produktnutzung und –abwicklung werden beispielsweise im Bereich der Konstruktion verwendet. Für die Herstellung zuverlässiger und qualitativer Produkte müssen Erfahrungen aus Produktnutzung in die Entwicklung von Fahrzeugen einfließen. Felddaten stellen die Basis des Produktlebenszyklus dar, da sie in allen Phasen genutzt werden können, [2].

#### <span id="page-33-0"></span>**2.1.8.1 Fault Tree Analysis**

Die Fehlerbaumanalyse, auch Fault Tree Analysis genannt, ist eine Risikoanalysemethode von unerwünschten Ereignissen eines Produktes. Durch die Top-Down Vorgehensweise wird eine Baumstruktur erzeugt. Begonnen wird dabei mit dem unerwünschten Ereignis. Unerwünschte Ereignisse und der Zusammenhang potentieller Ursachen werden logisch

dargestellt. Es werden Komponentenfehler und weitere Einflüsse wie zum Beispiel Umweltbedingungen berücksichtigt. Mit Hilfe der Fehlerbaumanalyse wird der Entwicklungsprozess unterstützt, [45], [46].

Ziel der Fehlerbaumanalyse ist alle möglichen Ursachen zu identifizieren, die ein unerwünschtes Ergebnis hervorrufen können. Des Weiteren werden Zuverlässigkeitskenngrößen in Bezug auf Sicherheit und Verfügbarkeit berechnet. Systemschwachstellen werden identifiziert, die anschließend optimiert werden können. Alternative Systemkonzepte werden qualitativ und quantitativ verglichen, [45], [46].

#### <span id="page-34-0"></span>**2.1.8.2 Quality Function Deployment QFD**

Die QFD-Methode hat zum Ziel, Kundenanforderungen in verständliche und messbare Merkmale umzuwandeln, aus denen anschließend Optimierungen für Bearbeitungsprozesse, Prüf- und Fertigungsmittel erarbeitet werden. Felddaten können dahingehend genutzt werden, die kosten- und zeitaufwendige Beschaffung der Kundenwünsche zu fördern. Kundenanforderungen aus der Produktnutzung sollen ähnlich strukturiert erfasst werden wie Fehler. Der Kundendienst eignet sich hierfür, da der Kunde direkt die Anforderungen bekannt gibt. Des Weiteren können technische Produktanforderungen von Servicetechnikern aufgenommen werden, die erst während der Produktnutzung oder Wartung entdeckt worden sind, [1].

## <span id="page-34-1"></span>**2.1.9 Felddatenanalyse zur Beschreibung des Ausfallverhaltes**

Durch eine statistische Analyse von Feldausfällen, ist eine Darstellung des Feldausfallverhaltes möglich. Eine mathematische Beschreibung des im Feld vorhandenen Ausfallverhaltens ist das anzustrebende Ergebnis der Analyse von Feldausfällen. Die Informationen aus dem Feld liegen oft nicht lückenlos vor, sondern in einer zensierten Form, [47].

Die Einkalkulierung der unbekannten Lebensdauermerkmale ist für die Auswertung zensierter Datensätze erforderlich, da eine zu große Abweichung des realen Produktverhaltens aus dem Feldeinsatz zustande kommen würde. Aufgrund dieser veränderten Ergebnisse kann es zu einer Fehlinterpretation des tatsächlichen Feldverhaltens kommen und daraus folgend kann es zu einer eventuellen Falschauslegung für ein Folgeprojekt führen, [47].

Für Unternehmen, die Zugriff auf fehlerhafte Produkte im Feld haben, stellt die Felddatenanalyse einen wichtigen Bestandteil in der Zuverlässigkeitsabsicherung, für die Optimierung zukünftiger Produkte dar, [47].

Zensierte Daten können mit unterschiedlichen Methoden ausgewertet werden. Für die Auswahl der passenden Methode, lassen sich die Feldereignisse in drei Kategorien unterteilen. Die Kategorien werden durch Lebensdauermerkmale unterschieden, [47]:

 Zensierte Daten mit bekannten Lebensdauermerkmalen schadhafter und funktionierender Produkte

- Zensierte Daten mit bekannten Lebensdauermerkmalen schadhafter Einheiten und bekannter Laufstreckenverteilung funktionierender Produkte
- Zensierte Daten mit bekannten Lebensdauermerkmalen in der Garantiezeit und unbekannten Lebensdauermerkmalen nach dem Garantieende

Die Felddatenanalyse gewinnt zunehmend an Bedeutung. Unternehmen entwickeln spezielle Strategien, um von den zur Verfügung stehenden Felddaten zu profitieren. Eine bedeutende Methode ist es, die zuverlässigkeitsrelevanten Daten des Betriebes zu erfassen, um zum Beispiel reale Lastkollektive zu erzeugen, die dadurch ein Lebensdauermodell optimieren, [47].

Für die digitalisierte Maschinen- und Produktionsüberwachung bietet Schaeffler mit dem "Antriebsstrang 4.0" einen definierten Lösungsvorschlag. Dabei werden Felddaten aus dem Antriebsstrang entnommen und daraus Lastkollektive zur Berechnung der Restlaufzeit von Wälzlager oder automatisierte Wälzlagerdiagnosen erstellt. Durch die realen, im Betrieb erhaltenen Lastkollektive wird die Restlaufzeitberechnung der Wälzlager ermöglicht und somit werden Gesamtbetriebskosten reduziert. Ein Zugriff auf die Cloud, Maschinensteuerungsdaten und Sensorik an der Maschine ergeben reale Lastkollektive. Durch die erhaltenen Lastkollektive wird eine nominelle Wälzlagerlebensdauer errechnet. Dies geschieht automatisiert über eine Softwareplattform in der Cloud. Die kontinuierliche Berechnung der Restlaufzeit von Wälzlagern ermöglicht einen strategischen Wartungs- und Instandhaltungsplan. Aufgrund von erhaltenen Informationen über reale Beanspruchungen von Maschinen können bedarfsgerechte Intervalle zur Instandhaltung ermittelt werden. Für die konstruktive Optimierung der Maschinen bietet die Nutzung von Lastkollektiven und Felddaten, die ebenfalls durch die fortlaufende Berechnung entstehen, einen Mehrwert für den Hersteller. Die automatisierte Diagnose der Wälzlager wird durch Schwingungsüberwachungssysteme vorgenommen. Diese dient dazu beginnende Schäden an Maschinenelementen und Wälzlagern zu finden und kann durch den zunehmenden Gebrauch von Sensorik, die dadurch entstehende Messdatenmenge automatisch und intelligent verarbeiten, [48].

Mit Hilfe der erhaltenen Daten aus dem Feld können Früh- und Zufallsausfälle analysiert und in einer Lebensdauerverteilung abgebildet werden. Ebenso kann das reale Ausfallverhalten der Bauteile im Sektor der Abnutzungsausfälle untersucht werden. Diese Ergebnisse werden der konstruktiven Auslegung des Produktes und den Versuchsergebnissen gegenübergestellt. Bei der Entwicklung von neuen Produkten wird üblicherweise die Konstruktion des vorherigen Produktes verbessert und gewünschte Änderungen eingebracht. Mechanische Produkte werden selten von Grund auf neu entwickelt. Erfahrungen aus dem Feld müssen in die Entwicklung mit einbezogen werden, um qualitativ hochwertige und zuverlässige Produkte herstellen zu können, [2].

Telematikdienste in Fahrzeugen ermöglichen Funktionen wie zum Beispiel das Abrufen von Aktienkursen, Wettervorhersagen und Durchführung einer Hotelreservierung, die vom Fahrer genutzt werden können. Als fahrzeugbezogener Dienst gilt zum Beispiel der automatische Notruf. Hierfür wird der aktuelle Standort des Fahrzeuges durch GPS übertragen. Ebenso kann der Fahrzeughersteller durch den direkten fahrzeugbezogenen Dienst, bei technischen Problemen, Daten wie zum Beispiel Fahrzeug- und Motortype, Baujahr, Betriebsspannung, Motortemperatur, Kilometer sowie gespeicherte Fehlermeldung per Knopfdruck oder automatisiert abrufen. Durch die Positionsortung des Fahrzeuges kann die örtlich näheste Vertragswerkstätte verständigt werden. Die direkten fahrzeugbezogenen Dienste können nur
durch den Fahrzeughersteller sinnvoll durchgeführt werden, da hierfür der Fahrzeugbezug und das spezifische Systemwissen nötig sind. Mit Hilfe der telematischen Schnittstelle können die im Fahrzeug eingesetzten Verfahren zur Zustandsbeschreibung oder Felddaten zur Weiterentwicklung der Bauteile beitragen. Hierfür werden Untersuchungen durchgeführt, um Abnutzungsmodelle beruhend auf Ergebnissen von Lastkollektiven über den Produktlebenszyklus einer Flotte anzupassen. Auf diese Weise lassen sich Ausfallverhalten und Qualitätsprobleme bald erkennen und ein Gegensteuern ist frühzeitig möglich, [49].

# **2.2 Diskussion über die Felddatenanalyse-Ansätze**

Alle oben genannten Methoden zur Felddatenerfassung und -analyse erweisen sich als sehr unterschiedlich. Das Thema Felddaten gewinnt, mit stark zunehmendem Interesse der Unternehmen, an Bedeutung für die Herstellung qualitativ hochwertiger und wirtschaftlich rentabler Produkte. Die Handhabung der Daten ist dabei äußerst komplex und umfangreich. Eine bestimmte Methode kann nur schwer universell für gewünschte Anforderungen eingesetzt werden.

Für die Umsetzung und Entwicklung von Felddatenanalysen sollte als erstes die Ist-Situation begutachtet werden. Dabei wird definiert um welche Daten es sich handelt, wie sie vorliegen und welche Informationen daraus gewonnen werden sollen. Die Frage nach dem Ziel ist klar zu definieren. Das zeitliche Intervall des Felddatenimports und das zur Verfügung stellen der Daten durch Analysemethoden oder eines Exports, sind für die Wahl des Datenbankmodells von großer Bedeutung. Für den Aufbau der Datenbank ist eine Erweiterbarkeit, ein sogenannter generischer Aufbau, aufgrund eventueller Folgeprojekte zu berücksichtigen. Änderungen sollten umsetzbar sein, ohne die Datenbank neu aufbauen zu müssen. Durch die Felddatenanalysemethoden werden Fehler oder mögliche Probleme des Produktes aufgedeckt. Die Ansätze sollten möglichst unterschiedlich gestaltet sein, um durch verschiedene Sichtweisen Fehler aufzudecken. Für eine bessere Übersicht eignen sich grafische Darstellungen oder Diagramme. Bei auftretenden technischen Problemen muss die Fehlerursache gefunden und analysiert werden. All diese gewonnenen Informationen werden zu den Entwicklungsabteilungen rückgeführt und nachgebessert, um der gewünschten Qualität und Funktionalität der Produkte zu entsprechen.

# **2.3 Vernetzte Fahrzeuge**

Die digitale Welt ist auch schon längst in den Personenkraftwägen angekommen. Ein großer Anteil der Kunden wünscht Autos mit Internetverbindung, sowie eine Verbindung untereinander, auch "Connected Cars" genannt. Das Verlangen nach fortschrittlichen "Infotainment-Diensten", zusätzlichen Funktionen, die zur Fahrsicherheit beitragen, sowie logischer Steuerung und Vernetzung ist groß. Für die Autohersteller stehen jedoch das Fahrverhalten der Konsumenten, Abnutzungsdaten, sowie Ausfälle oder aufgetretene Fehler an oberster Stelle. Einige fortschrittliche Fahrzeughersteller haben mit der Sammlung von Daten früh genug begonnen und besitzen schon jetzt einen unbezahlbaren Datenschatz. Die folgenden Abbildungen zeigen die Entwicklung der Anzahl von Smartphone-Nutzern und den Anteil von Fahrzeugen, die mit dem Internet vernetzt sind, aus einer Studie von 2015, [50], [51], [52].

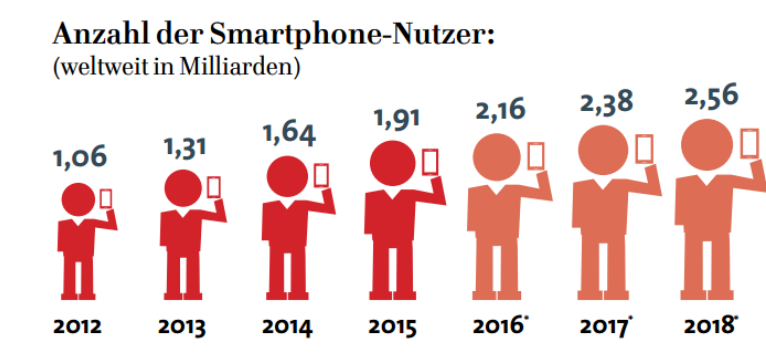

**Abbildung 12: Anzahl der weltweiten Smartphone-Nutzer [50]**

<span id="page-37-0"></span>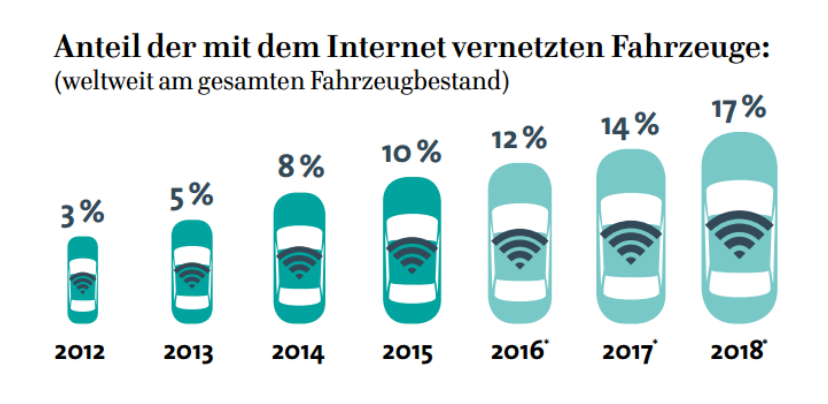

<span id="page-37-1"></span>**Abbildung 13: Prozentueller Anteil der Fahrzeuge mittels Vernetzung über das Internet [50]**

In [Abbildung 12](#page-37-0) ist ersichtlich, dass im Jahr 2015 weltweit rund 1,91 Milliarden Personen ein Smartphone nutzen und die Anzahl bis 2018 voraussichtlich auf 2,56 Milliarden Personen ansteigen wird. [Abbildung 13](#page-37-1) stellt eine Prognose über die Entwicklung der mit dem Internet vernetzten Fahrzeuge. Im Jahr 2015 waren 10% des weltweiten Gesamt-Fahrzeugbestandes mit dem Internet verbunden. 2018 soll der Anteil auf 17% anwachsen, [50].

Die Internetanbindung wird über ein fest verbautes GSM-Modul ermöglicht. Über diese Anbindung können Hersteller auf die Daten des Fahrzeuges zugreifen, ohne dass das Fahrzeug in die Werkstatt muss. Bei Fahrzeugen, die keine Internetanbindung besitzen, ermöglicht erst der Anschluss eines Diagnosetools, zum Beispiel über den OBD-Stecker, den Zugriff auf gewünschte Daten. Durch die Integration von Internet und GPS-Daten kann der Fahrzeughersteller laufende Informationen über, [50]:

- Lenkwinkel,
- Geschwindigkeit,
- Fahrtrichtung,
- Verbrauch.
- zurückgelegte Entfernung,
- Bremsleistung,
- angelegte Sicherheitsgurte,
- Reifendruck,
- verschlossene Türen,
- Auslösung des Airbags
- $\bullet$  u.v.m.

erhalten. Durch einen ausgelösten Airbag bei einem Unfall kann ein Notruf mit GSM übertragen werden und die GPS-Daten dienen gleichzeitig als Einsatzziel für die Rettungskräfte. All die oben genannten Informationen könnten in der Zukunft auch für eine Unfallrekonstruktion von großer Bedeutung sein, [50], [51], [52].

Nicht nur die Fahrzeughersteller profitieren von der modernen Technik, sondern auch die Kunden. Die Online-Plattform "Car-Net" von Volkswagen ermöglicht unterschiedliche Service- und Infotainmentfunktionen. Es werden drei Schnittstellen – Android Auto, Apple Car Play und MirrorLink – für die Konnektivität angeboten, um das Fahrzeug zu vernetzen. Durch die Verbindung des Smartphones mit dem Auto, sind kompatible Apps über den Touchscreen des Fahrzeuges bedienbar. Unteranderem sind Eingaben auch per Sprachbefehl möglich. Informationen, wie neueste Verkehrsnachrichten, günstige Tankstellen, Parkplätze oder Wetterdaten, können direkt über das Internet heruntergeladen werden. Beim VW e-Golf kann der Fahrer mit der Bedienung von e-Remote am Smartphone oder mit der Smartwatch den Ladevorgang seines Elektroautos beginnen oder beenden, die Position des Fahrzeuges anzeigen lassen, Abfahrtsuhrzeiten programmieren oder die Fahrdaten des Fahrzeuges anzeigen lassen. Via Media Control können mitfahrende Passagiere bequem alle wichtigen Infotainmentfunktionen mit dem über WLAN gekoppelten Smartphone oder Tablet abrufen und steuern. Auf diese Weise können Navigationssystem, Radio, Audio Einstellungen, wie Lautstärke, Balance/Fader-Einstellungen und der DVD-Player kabellos bedient werden. Das Smartphone fungiert auch als Schlüssel, mit dem man das Fahrzeug und zusätzlich separat den Kofferraum, auf- und absperren kann, den Motor starten und abstellen, sowie die Fenster öffnen und schließen kann. Zudem ist es möglich, dass der Schlüssel auf andere Personen (Smartphones) übertragen wird, ohne dass ein realer Wechsel des Schlüssels stattfindet, [50].

Ein weiterer Vorteil ist die Möglichkeit der Car-to-Car Kommunikation. Durch diese Funktion können sich Fahrzeuge untereinander austauschen und Informationen über Straßenverhältnisse, Sicherheits-Ereignisse, Straßenverkehr oder gefährliche Fahrsituationen übermitteln. Daten können ebenso mit Infrastruktur, wie elektronische Wechselverkehrszeichen, Ampeln oder Baustellen ausgetauscht werden (Car-to-X). Das "X" stellt dabei einen beliebigen Kommunikationspartner dar. Das Ziel dieser Anwendungen ist ein effizienter Straßenverkehr und die Verkehrssicherheit zu erhöhen. Als Kommunikationsgrundlage wurde ein eigener WLAN Standard, der ITS-G5 (Intelligent Transport Systems), geschaffen. Dies ermöglicht regelmäßig den direkten Austausch von Informationenmit der Umgebung, wie zum Beispiel die Warnung eines plötzlich erscheinenden Ereignisses in Millisekunden. Derzeit gibt es drei Ausbaustufen dieser Technologie, wobei die dritte Ausbaustufe erst in der Entwicklung ist, [50].

- 1) Es werden andere Verkehrsteilnehmer vor einer Unfallstelle nach der Auslösung des Airbags gewarnt, um Auffahrunfälle zu verhindern. Diese Ausbaustufe erhöht die Sicherheit bei unübersichtlichen Stellen oder schlechter Sicht.
- 2) In der zweiten Ausbaustufe werden Sensoren, wie Radar und Kameras genutzt um Informationen aufzunehmen und für andere Fahrzeuge bereitzustellen. Es können vor einer Kollision die Fahrzeugmaße des Unfallgegners abgeschätzt werden um die im Fahrzeug befindlichen Sicherheitssysteme rechtzeitig vorzubereiten. Durch

Informationen von Ampeln, kann der Fahrer, bei unbeabsichtigtem überfahren des Rotlichtes, gewarnt werden.

3) In der letzten Ausbaustufe, die sich derzeit noch in der Entwicklungsphase befindet, trägt das kollektive Wissen zur verbesserten Umfeldwahrnehmung bei. Bei Kreuzungen in Stadtgebieten wird durch die Häuser die Sicht versperrt. Das Fahrzeug, dass sich der Kreuzung nähert kann von anderen Fahrzeugen gewarnt werde, die Einsicht auf die Kreuzung haben (das Überqueren eines Fußgängers, ein Fahrzeug biegt gleich in die Straße ab).

Alle genannten Aufzählungen an Informationen aus dem Kapitel 2.3 geben nur einen kleinen Einblick über die tatsächliche auftretende Datenmenge. Die Größe der Datenflut ist beachtlich. Die Hersteller erhalten Informationen über ihre gesamte Fahrzeugpallette, über jedes einzelne Fahrzeug, das von ihnen produziert wurde und im Straßenverkehr unterwegs ist. In den nächsten Jahren wird jedoch die zu verarbeitende Datenmenge, aufgrund von neuen Technologien und Auswertungsverfahren, noch deutlich ansteigen, [50].

Die Speicherung und Verwaltung der Daten haben oberste Priorität. Das Aufwendigste Messsystem und die schnellst mögliche Datenübertragung zurück zum Hersteller haben keinen Nutzen, wenn die erhaltenen Daten nicht korrekt abgelegt und analysiert werden können. Ein schneller und sicherer Datenbankzugriff für die Erfüllung der geforderten Auswertungen ist unabdingbar, [50].

# **2.4 Speicherung von Felddaten**

Durch die zunehmende Digitalisierung im Fahrzeug entsteht eine Menge an Informationen, die gespeichert und verarbeitet werden müssen. Diese großen Ansammlungen an Daten können nicht mehr mittels Karteikarten oder ähnlichen veralteten Methoden verarbeitet werden. Aus diesem Grund werden große Datenmengen in einem Datenbankmodell gespeichert um eine optimale Verarbeitung und spätere Analysemöglichkeiten der Daten zu gewährleisten, [53]. Die folgenden Kapitel 2.4.1 bis [2.4.6](#page-43-0) geben einen kurzen Einblick über unterschiedliche Datenbankmodelle und deren Eigenschaften.

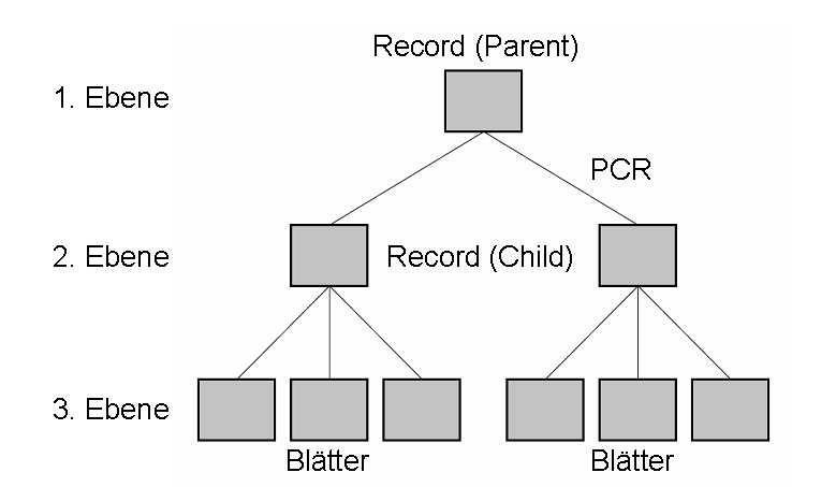

# **2.4.1 Hierarchisches Datenbankmodell**

**Abbildung 14: Hierarchisches Datenbankmodell [54]**

<span id="page-40-0"></span>Das Hierarchische Datenbankmodell gehört zu den ältesten Datenbankmodellen. Wie in der [Abbildung 14](#page-40-0) ersichtlich, werden die Daten in einer hierarchischen Baumstruktur eingegliedert. Bei diesem Datenbankmodell besitzt mit Ausnahme von der Wurzel (Blätter), jeder Record (Satz) einen Vorgänger. Diese Verknüpfungen werden Eltern-Kind-Beziehungen genannt und bilden den Grundstein der Baumstruktur, [54].

Der Vorteil dieser Datenbank ist der einfache Aufbau und Zugriff auf zusammenhängende Daten. Der Lesezugriff ist schnell und es können große Datenmengen verarbeitet werden. Der Nachteil ist die Voraussetzung der Kenntnis über die Struktur. Jede Beziehung erfordert eine eigene Definition. Es können keine n:m Beziehungen verwendet werden. Eine nachträgliche Strukturänderung ist schwierig zu realisieren. Zwei Baumstrukturen können nicht miteinander verknüpft werden. Dieses Datenbankmodell ist sehr starr und ermöglich wenig Freiheiten für Änderungen. Aus diesen Gründen ist dieses Modell meist von anderen Datenbankmodellen ersetz worden, [55].

### **2.4.2 Netzwerkdatenbankmodell**

Das Netzwerkdatenbankmodell ist dem hierarchischen Datenbankmodell sehr ähnlich, jedoch besitzt es keine strenge Hierarchie. Aufgrund des netzwerkartigen Aufbaus gibt es unterschiedliche Wege um zu einem gesuchten Datensatz zu gelangen. Als Herausforderung gilt es, wenn ein Entwickler einen bestimmten Lösungsweg verwenden will. Dieses Modell beinhaltet drei mitgelieferte Datenbanksprachen: DML, DDL und DCL. Im Vergleich zum hierarchischem Datenbankmodell gibt es auch n:m Bedingungen, somit kann ein Datensatz mehrere Vorgänger besitzen. Die erste Stelle kann auch mit mehreren Datensätzen belegt sein. Bei sehr umfangreichen Modellen geht schnell die Übersichtlichkeit verloren. Das Netzwerkdatenbankmodell wird derzeit als eine allgemeine Art des hierarchischen Datenbankmodells angesehen, [56]. In der folgenden [Abbildung 15](#page-41-0) wird das Netzwerkdatenbankmodell dargestellt.

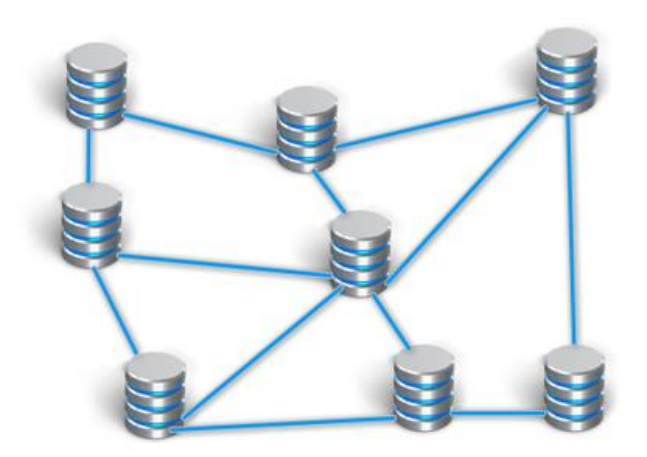

**Abbildung 15: Netzwerkdatenbankmodell mit Servern und Pfaden [57]**

## <span id="page-41-1"></span><span id="page-41-0"></span>**2.4.3 Relationales Datenbankmodell**

Das relationale Datenbankmodell wird am häufigsten verwendet und bezeichnet den Standard in der Datenbankentwicklung. Als Grundlage werden die Daten in Relationen (Tabellen) abgelegt. Diese können untereinander, mittels einer mathematischen Beschreibung, relationale Algebra, verknüpft werden und stellen somit ihre Beziehung dar. Die relationale Algebra stellt die Grundlage für die Datenbanksprache SQL dar, [58].

Die nachfolgenden Tabellen erklären die Funktionsweise der relationalen Datenbank. In der Tabelle 1 werden die Karosserieformen der Fahrzeuge beschrieben. Jede Zeile (Tupel) stellt ein Fahrzeug dar. Um eine eindeutige Identifikation des Datensatzes zu erhalten muss ein Schlüssel (Key) angelegt werden. Dies erfolgt in der Tabelle 2 über die "Karosserie ID". Diese ID darf sich niemals ändern. Sie bezieht sich nicht auf die Rangfolge in der Tabelle, sondern nur auf den Datensatz. In der Tabelle 3 werden ebenfalls Datensätze angelegt und mit der "Motor ID" eindeutig definiert, [58].

Um diese Tabellen verknüpfen zu können, wird eine dritte Tabelle [\(Tabelle 4\)](#page-42-0) angelegt. Sie beinhaltet die Information aus Karosserie ID und Motor ID. Aus diesem Beispiel geht hervor, dass der: PKW, Kombi mit Klimaanlage, Baujahr 2012 und fünf Sitzplätzen, einen Diesel Sechszylinder-Motor mit 2998 ccm Hubraum mit Turboaufladung verbaut hat, [58].

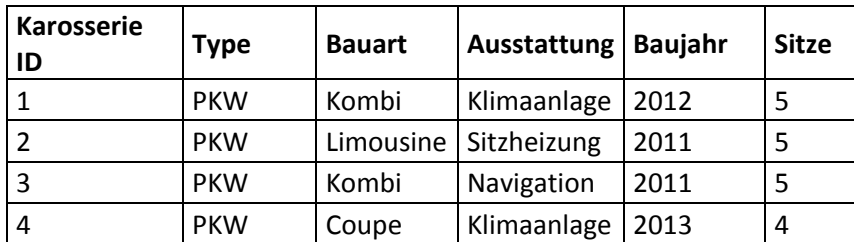

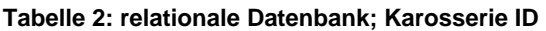

| <b>Motor ID</b> | Kraftstoff   Zylinder |   | Hubraum | Aufladung |
|-----------------|-----------------------|---|---------|-----------|
|                 | Diesel                | 4 | 1998    | Turbo     |
|                 | <b>Diesel</b>         | 6 | 2998    | Turbo     |
| 3               | <b>Benzin</b>         | 4 | 1998    | keine     |
| 4               | <b>Benzin</b>         | 5 | 2485    | Turbo     |

**Tabelle 3: relationale Datenbank; Motor ID**

#### <span id="page-42-0"></span>**Tabelle 4: relationale Datenbank; Fahrzeug**

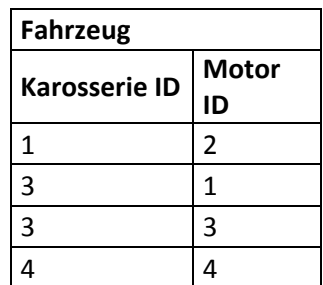

Der Vorteil dieses Datenbankmodells ist die weite Verbreitung und der klare mathematische Aufbau. Das Konzept des Datenmanagements ist oft erprobt und eignet sich folglich für die Darstellung von realen betrieblichen Gegebenheiten. Einer der Nachteile ist die aufwändige Behandlung von Netzstrukturen. Außerdem ist es schwierig in diesem Datenbankmodell hierarchische Strukturen abzubilden bzw. zu verarbeiten, [59].

## **2.4.4 Objektrelationales Datenbankmodell**

Die Objektrelationale Datenbank integriert die klassische relationale Datenbank mit der Objektdatenbank. Das Ziel dabei ist die Verwendung der ausgereiften Methode der relationalen Datenbank und die Ausweitung auf die Verwendungsmöglichkeit beliebiger Daten. Dabei können Datenobjekte und Operationen mit höherer Komplexität in der Datenbank genutzt werden. Komplexe Objekte sind zum Beispiel: Text- und Bilddaten, Audiodaten Datenbanken mit der Verknüpfung von Suchmaschinen oder geografische Karten. Die Verknüpfungen der objektrelationalen Datenbank erfolgt in Objektform und aus diesem Grund kann die Datenbank effizient und schnell arbeiten. Dieses Modell kann problemlos große Datenmengen verarbeiten. Dies geschieht durch die Integration der einfach strukturierten Datensätze aus dem Modell der Relation und den komplexen Strukturen des Objektmodells. Wie im vorigen Kapitel "Relationales Datenbankmodell" erklärt, stellen Relationen eine Sammlung von Tabellen dar, in denen Daten abgelegt werden. Im objektrelationalen Datenbankmodell werden die Daten der komplexen Objekte in den Relationen gespeichert. Durch diese Methode können komplexe Objekte auf eine einfache Weise miteinander verknüpft werden, [60].

## **2.4.5 Objektorientiertes Datenbankmodell**

Das objektorientierte Datenbankmodell beruht auf dem Ansatz, die Speicherung der Daten verknüpft mit ihren Funktionen. Die Datenabfrage kann über die Objektabfragesprache oder über die Funktionen des Objektes durchgeführt werden. Die Abfragesprache kann mittels der SQL-ähnlichen Sprache "Object Query Language" durchgeführt werden. Die "Object Database Management Group" wurde eingeführt um einen Standard der objektorientierten Datenbank zu schaffen. Dieses Datenbankmodell kommt jedoch in der Praxis nur selten zum Einsatz, da die Anwendung von relationalen Datenbankmodellen in der Forschung und Wirtschaft dominieren, [61].

Der Vorteil des objektorientierten Datenbankmodells wird bei der Abfrage der Objektinformationen ersichtlich. Dies kann über objekteigene Funktionen oder die Abfragesprache erfolgen. Durch das Entfallen aufwendiger Verknüpfungen von Relationen steigt die Performance der Abfragen. Durch den häufigen Einsatz von objektorientierten Programmiersprachen erschwert es die Integration der Daten in den relationalen Datenbanken, da Daten und Funktionen in den Relationen getrennt werden muss. Objektorientierte Datenbanken können komplexe Datentypen und multimediale Inhalte speichern, [61].

Ein Nachteil der objektorientierten Datensysteme ist die Abnahme der Performance von Transaktionen bei der Zunahme an zu verarbeitenden Daten im Vergleich zu relationalen Datenbanken. Die geringe Verbreitung der objektorientierten Datenbanksysteme liegt auch an der geringen Anzahl an kompatiblen Schnittstellen, [61].

## <span id="page-43-0"></span>**2.4.6 Dokumentenorientiertes Datenbankmodell**

Das Dokumentenorientierte Datenbankmodell gehört zu den zentralen NoSQL-Technologien. Die Dokumentenorientierte Datenbank speichert die Daten in sogenannten Dokumenten ab und nicht in Form von Tabellen, wie bei den relationalen Datenbanken. Ein Dokument ist eine aufgegliederte Zusammenstellung bestimmter Daten. Dieses Dokument hat jedoch nichts mit einem Dokument zu tun, dass mit einem Textverarbeitungsprogramm erzeugt wird. Es besteht aus einer Reihe von Schlüsselfelder, denen je ein bestimmter Wert zugeordnet ist. Diese Zuordnung wird als Key/Value-Paar bezeichnet und ist in dem Dokument abgelegt. Siehe [Abbildung 16.](#page-44-0) Der Wert kann eine beliebige Information enthalten. Es kann sich auch um eine Liste handeln, die verschachtelte Datentypen enthalten kann, [62].

Zum Speichern der Daten ist keine spezifische Strukturierung vorgeschrieben. Jedes Dokument kann eine andere Struktur besitzen. Dieses Datenbankschema wird aus diesem Grund auch Schemafrei genannt. Die Dokumentenorientierte Datenbank ergibt durch ihren Aufbau eine umfangreiche Gestaltungsfreiheit der Struktur, die jedoch in den Dokumenten kontrolliert und festgelegt werden muss. In diesem Modell ist jedes Dokument eine geschlossene Einheit und es existieren keine Relationen zwischen den einzelnen Dokumenten. Operationen für die gespeicherten Daten sind manuell zu programmieren. Es gibt keine Datenbank ähnliche Abfragesprache wie SQL, [62].

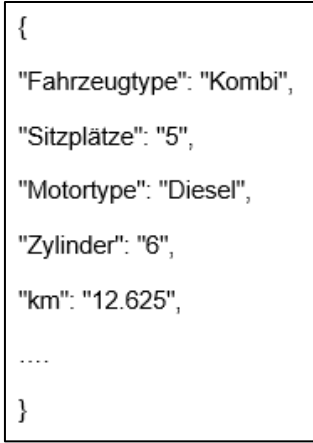

<span id="page-44-0"></span>**Abbildung 16: Dokumentenorientierte Datenbank, Beispiel Dokument**

# **3 Anforderungen an das Analysetool zur Nutzung von Felddaten**

Diese Masterarbeit behandelt das Thema des Datenmanagements für Reklamationen und Befundungsinspektionen in Zusammenarbeit mit einem Industriepartner. Die in den nächsten Unterkapiteln folgenden Inhalte sind an die Quellen, [63], [64] sowie [71] angelehnt.

Die Anforderungen an das Projekt wurden von dem Industriepartner gestellt und beruhen auf Erfahrungen aus Prototypen und deren Felddaten, die im Rahmen der wissenschaftlichen Arbeit erweitert und detailliert wurden. Für die Abteilungen Qualität und Engineering ist eine Datenbank zur Verwaltung und Analyse von Daten aus den Bereichen Felddaten, Reklamation und Befundung aufgebaut worden.

### **Motivation und Hauptziele [65]:**

- *Motivation durch ISO9001,* [66]*:* Messung, Analyse und Verbesserung beziehungsweise Lenkung fehlerhafter Produkte. Die Organisation hat beim Auftreten eines fehlerhaften Produktes Aufzeichnungen über die Art von Fehlern und die ergriffenen Folgemaßnahmen zu führen.
- *Motivation durch ISO/TS 16949,* [67]*, Eingaben für Produktentwicklung:* Das Unternehmen muss einen Prozess besitzen, mit dem gewonnene Erkenntnisse aus früheren Entwicklungsprojekten, Wettbewerbsanalysen, internen Eingaben, Lieferantenrückmeldungen, Felddaten und anderen geeigneten Quellen für ähnliche, aktuelle und zukünftige Projekte genutzt werden.
- *Verband der Automobilindustrie, Schadteilanalyse Felddaten,* [68]
- Erhöhung der Prozessqualität bei der Analyse von Daten aus der Reklamation und der Befundung des Industriepartners
- Optimierung der Datenverfügbarkeit und Datenaufbereitung in der Analyse durch die Anwendung einheitlicher Dokumentationen
- Nutzung der Ergebnisse für Definition und Implementierung der Präventiv- und Behebungsmaßnahmen
- *Motivation durch ISO26262:2011,* [69]*:* Eine strukturierte Erfassung von sicherheitskritischen Ereignissen im Feld und deren Root-Cause-Analyse ist gefordert.

### **Projektphasen [65]:**

### **Analyse Status Quo:**

- Erfassung *Stand der Technik* für die Bearbeitung von Daten aus Reklamationen und Befundungen des Industriepartners:
	- ─ Informationsinhalt der Daten (welche Daten sind vorhanden; verfügbare Daten pro Kunde und Produkttyp; Kategorisierung der Daten; Möglichkeiten Daten zu kombinieren; Abschätzung des benötigten Datenvolumens)
	- ─ Datenquellen (zum Beispiel Kundenreklamationen, Befundungen der Feldrückläufer, End-of-Life-Prüfberichte, Kundendatenbanken und -portale usw.)
	- $-$  Datenablage (Tool, Datenformat und Datenstruktur, Speichermedien)

─ Benutzergruppen, die an der Datenerfassung und Nutzung beteiligt sind

### **Erfassung der Anforderungen:**

- Ermittlung der Anforderungen an die Datenablage in Bezug auf die verschiedenen Benutzergruppen
	- ─ Informationsanforderungen (welche Daten sollen enthalten sein und deren Beziehungen untereinander)
	- ─ Funktional (wie sollen die Daten benutzt werden, zum Beispiel Auswertungen, Berichterstellung)
	- ─ Dynamisch (Zugriffszeiten, Workflow-Unterstützung)
	- ─ Berücksichtigung der alten Datenstände (Migration der bestehenden Daten)

### **Konzept für Datenmanagement und Toolumsetzung**

- Erstellung des Konzeptes bestehend aus Datenmanagementkonzept und Tool-Konzept
	- ─ Datenmanagementkonzept beinhaltet:
		- Darstellung der Datenstruktur/Datenmodell (zum Beispiel Entity relationship model)
		- Auswahl einer geeigneten Datenablage (Datenbankmodell)
	- ─ Tool-Konzept:
		- Auswahl der geeigneten Software unter Berücksichtigung der Anforderungserfüllung, Benutzerfreundlichkeit und Berücksichtigung der alten Datenbestände
		- **Notwendige Hardware (Client-Server Architektur)**

### **Konzeptumsetzung des Prototyps**

- Prototypische Umsetzung des Konzeptes (Prototyp ist generisch aufzubauen, Umsetzung eines speziellen Projektes)
- Validierung und Verifikation des Prototyps
- Dokumentation der technischen Umsetzung und Erstellen des Benutzerhandbuchs

# **3.1 Analyse der Ist-Situation**

Der Industriepartner produziert ein Aggregat, das in verschiedenen Projekten verwendet wird. Zur Überwachung der geforderten Qualität und Weiterentwicklung des Produktes werden Informationen aus Produktion, Reparatur und Service, Felddaten, Rückläufern und Datenbanken von Industriepartner und verschiedenen Fahrzeugherstellern herangezogen. Die vorhandenen Datenquellen werden aufgelistet und miteinander verglichen. Die Entscheidung über die relevanten Daten, welche in die Datenbank aufgenommen werden sollen, ist von Bedeutung. Unnötige Daten sollten nicht gespeichert werden, um die zu verarbeitende Datenmenge möglichst klein zu halten. Die Auswahl stark zu kürzen ist ebenso hinderlich, da zukunftsrelevante Daten gelöscht werden könnten.

# <span id="page-47-0"></span>**3.1.1 Vorhandene Datenquellen**

In diesem Kapitel werden vom Industriepartner zur Verfügung gestellte Daten behandelt, die aus verschiedenen Projekten stammen. Der Datenpool setzt sich aus gewonnenen Daten des Industriepartners und des Fahrzeugherstellers zusammen. Die Informationen aus dem Befundungsanalysetool, der Fehlerdatenbank, der Qualitätsdatenbank und der Diagnosespezifikation werden in dem Bereich Befundung benötigt. Felddaten und Messdaten, die ausschließlich von Fahrzeugherstellern und nicht von den Vertragspartnern zur Verfügung gestellt werden, dienen dazu im Bereich der Entwicklung voranzukommen.

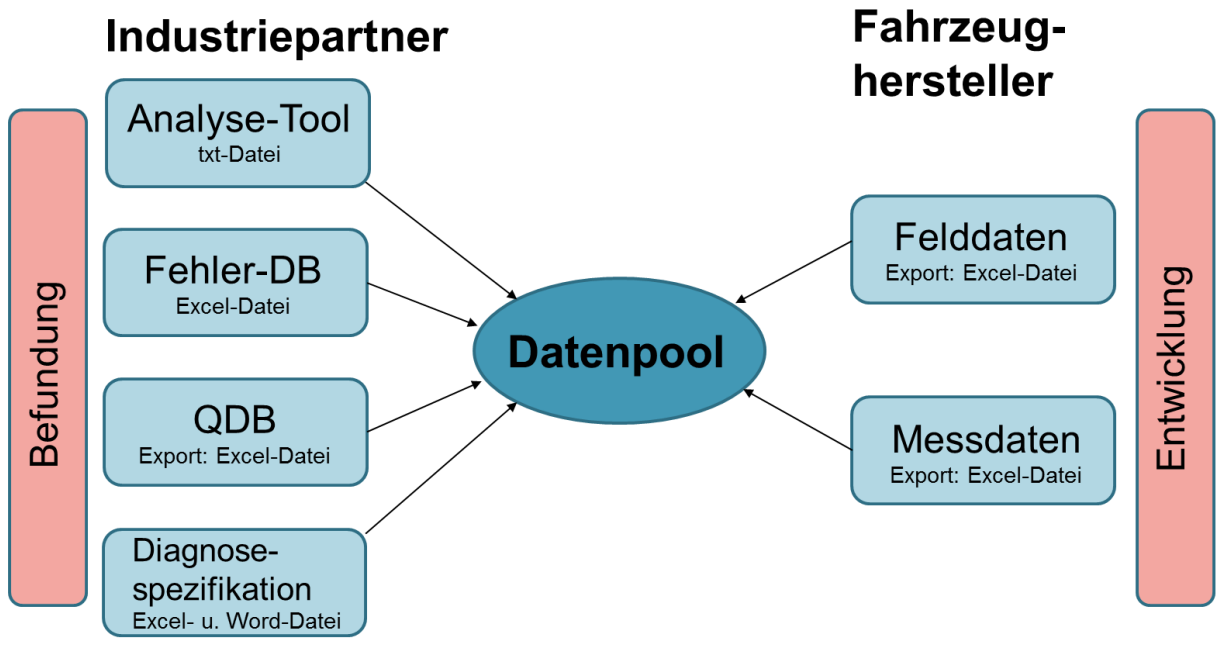

**Abbildung 17: Zusammensetzung des Datenpools**

<span id="page-47-1"></span>*Felddaten* sind Daten, die beim Service und Inspektionen manuell ausgelesen werden. Dabei handelt es sich um Informationen bezüglich Fahrzeugtyp, Fahrgestellnummer, Motortyp, Auslesezeitpunkt, Kilometerstand, Fehlercode und Beschreibung des Fehlercodes. Felddaten werden in eine Excel-Tabelle exportiert.

*Messdaten* sind Daten, die ähnlich wie Felddaten über Service und Inspektion gewonnen werden. Sie werden ebenfalls in einer Excel-Datei ausgegeben. Die Messdaten beinhalten laufende Einträge von Steuergeräten. Zusätzlich zu Fahrgestellnummer, Motortyp und Auslesezeitpunkt können weitere Informationen wie Produktionsdatum, Softwarestand und Messgrößen erschlossen werden. Die Messgrößen beinhalten eine erhebliche Menge an Auskünften über Sensordaten sowie beispielsweise Temperatur, Spannung, Betriebszeit, Abnutzung oder übertragenem Drehmoment.

*Befundungsanalysetool:* Reklamierte Aggregate werden in einem ersten Schritt von der Befundung begutachtet und anschließend mit Hilfe des Befundungsanalysetool ausgelesen. Die daraus gewonnenen Daten werden in einer txt-Datei gespeichert. Sie beinhaltet detaillierte Aggregatinformationen und Fehlerspeichereinträge, wie zum Beispiel: Reklamationsnummer, Reklamationsgrund, Aggregatnummer, Aggregattyp,

Fahrgestellnummer, optische Mängel, Mängel der Anschlussstecker, Fehlercodes, Softwarestände und Abnutzungsdaten.

*Fehlerdatenbank:* Alle durchgeführten Reklamationen, die von der Befundung bearbeitet werden, sind in der Fehlerdatenbank (Excel-Datei) abgelegt. Dies ermöglicht einen schnellen Überblick über Problemfälle, die sich somit leichter vergleichen lassen. Die Fehlerdatenbank beinhaltet unterschiedliche Informationen zu Reklamations- und Wareneingangsdatum, Aggregat, Fehlerursache, anerkannten Fehlern u.a.m. Die Fehlerdatenbank ist ein wichtiger Informationsbaustein, da sie das gesamte Expertenwissen beinhaltet.

*Quality Database* ist ein Dokumentationstool für Kundenreklamationen und dient als Kommunikationsplattform zwischen Industriepartner und Lieferanten. In dem Befundbericht werden Informationen über die tatsächlichen Reklamationsfälle festgehalten. Er beinhaltet jedoch keine vollständige Dokumentation des reklamierten Bauteils. Der Export erfolgt in einer Excel-Tabelle und kann Informationen zu Projekt, Seriennummer, Fahrgestellnummer, Produktionsdatum, Reklamationsnummer, Wareneingangsdatum, Reklamationsgrund, Laufleistung und Einsatzgebiet beinhalten.

Diagnosespezifikation: Fehlercodes können mittels Diagnosespezifikation detailliert aufgeschlüsselt werden. Diese Spezifikation bietet einen umfassenden Überblick bezüglich Fehlerspeichereinträgen. Sie beinhaltet Informationen sowie zum Beispiel Fehler-ID, Fehlerart, Fehlerspeichertyp, Beschreibung und Behebungsmaßnahmen.

[Abbildung 18](#page-48-0) gibt Aufschluss über die einzelnen Projekte und die Daten, die zur Verarbeitung herangezogen wurden. Die jeweiligen Projekte wurden mit einem Pseudonym versehen.

| Projekt A:<br>• txt-Datei<br>$\cdot$ Fehler-DB<br>$\bullet$ QDB<br>• Felddaten | Projekt B:<br>• txt-Datei<br>$\cdot$ Fehler-DB<br>$\bullet$ QDB<br>• Felddaten | <b>Projekt C:</b><br>• txt-Datei<br>• Fehler-DB<br>$\cdot$ QDB<br>• Felddaten<br>• Messdaten | <b>Projekt D:</b><br>• txt-Datei<br>$\cdot$ Fehler-DB<br>$\cdot$ QDB<br>• Felddaten | <b>Projekt E:</b><br>• txt-Datei<br>$\cdot$ Fehler-DB<br>$\cdot$ QDB<br>• Felddaten |
|--------------------------------------------------------------------------------|--------------------------------------------------------------------------------|----------------------------------------------------------------------------------------------|-------------------------------------------------------------------------------------|-------------------------------------------------------------------------------------|
| <b>Projekt F:</b><br>• txt-Datei<br>$\cdot$ Fehler-DB<br>$\cdot$ QDB           | <b>Projekt G:</b><br>• txt-Datei<br>$\cdot$ Fehler-DB<br>$\cdot$ QDB           | <b>Projekt H:</b><br>• txt-Datei<br>$\cdot$ Fehler-DB<br>$\cdot$ QDB<br>• Felddaten          | Projekt I:<br>• txt-Datei<br>$\cdot$ Fehler-DB<br>$\cdot$ QDB<br>• Felddaten        |                                                                                     |

**Abbildung 18: Vorhandene Daten der Projekte A-I**

<span id="page-48-0"></span>Die grau eingefärbten Projekte A und B sind auslaufende Projekte und werden daher in dieser Masterarbeit später nicht mehr berücksichtigt. Die Projekte C bis I weisen eine sehr unterschiedliche Fülle an Datenquellen auf. Projekt C liefert den größten Datenumfang. Laufende Messdaten werden von den Projekten D, E, H und I nicht zur Verfügung gestellt.

Dahingegen fehlen bei Projekt F und G Feld- und Messdaten. Durch diese Unvollständigkeit der Datenquellen bleiben wichtige Informationen aus, um eine lückenlose Aufnahme und Zuordnung in die Datenbank vornehmen zu können. Des Weiteren sind nicht immer alle Datenfelder vollständig ausgefüllt und die unterschiedliche Namensgebung für gleiche Daten der Projekte A-I erschwert die Zuordnung in die Datenbank.

Umso mehr Datenquellen vorhanden sind, desto einfacher ist die Ergänzung fehlender Daten. Außerdem lassen sich falsch ausgefüllte Felder überprüfen und korrigieren. Es können Redundanzen festgestellt und vermieden werden. Aufgrund eines großen und vielfältigen Dateninputs können Analysemethoden entwickelt werden.

## <span id="page-49-0"></span>**3.1.2 Vergleich der Datenquellen**

Wie aus dem vorherigen Kapitel 3.1.1 ersichtlich, beinhalten die verschiedenen Projekte eine unterschiedliche Vollständigkeit der Datenquellen. Zudem kommt hinzu, dass die Datenstruktur und Informationen der einzelnen Projekte voneinander abweichen. Aus diesem Grund, müssen die Datenquellen miteinander verglichen werden, um einen Überblick der Gesamtsituation zu erhalten.

### **3.1.2.1 Schriftkopf aus den Befundungsanalysetool**

Um auf eine gemeinsame Datenbasis zu gelangen, wurden als erstes die txt-Dateien aus dem Befundungsanalysetool miteinander verglichen. Diese Informationen aus der Befundung spielen eine bedeutende Rolle für die Weiterentwicklung des Aggregates. Diese txt-Dateien besitzen einen händisch ausgefüllten Schriftkopf, in dem wichtige Informationen über das Fahrzeug aufgelistet sind. Sie ermöglichen eine exakte Zuordnung zu dem jeweiligen Fahrzeug. Als Beispiel wird in [Abbildung 19](#page-50-0) ein Schriftkopfauszugdargestellt.

Projekt: ABC Reklamations-Nr.: CC 12345 Referenz-Nr.: FR-0234 Externe Reklamations-Nr.: AB 00123 Externe Reklamations-Nr. Agg.: 54321 Aggregate-Nr.: 321123 Aggregat Teile-Nr.: 001999 Aggregate-Typ: CAN oder FR Aktuator-Typ: CAN oder FR Aktuator Datecode.: 08-01-10 Aktuator Seriennr.: 12000F5555 Aktuator Teilenummer Kunde: 7654321 Aktuator Teile-Nr. (Industriepartner): 1234567 VIN Nr.: 775544 Fahrzeugtyp: BCD Motorvariante: ABC31ABC Kilometerstand: 80000 Kunden-Reklamationsdatum: 11.12.2011 Wareneingangsdatum: 14.12.2011 Fertigungsdatum: 28.03.2010 Reklamationsgrund: Keine Funktion Angehängter Fehlerspeicherausdruck: Fehlercode: XXXXX Erkenntnis: --> weitere Untersuchung durch die Befundung 

#### **Abbildung 19: Schriftkopf der erzeugten txt-Datei, Daten und Werte fiktiv angenommen**

<span id="page-50-0"></span>All diese Werte aus dem Schriftkopf, der [Abbildung 19](#page-50-0) sind fiktiv angenommen. Die einzelnen Auflistungen werden hier genauer erläutert:

- Projekt: Die Projektbezeichnung gibt Aufschluss über das verwendete Bauteil im Fahrzeug.
- Reklamationsnummer: Sie wird von dem Industriepartner vergeben und dient als Zuordnung der jeweiligen Reklamation. Die Abkürzung "CC" bedeutet Customer Complaint.
- Referenz-Nummer: Sie ist eine zusätzliche Information für die Zuordnung. Die Abkürzung "FR" steht hierbei für das BUS-System Flexray. Als zweite Alternative könnte anstelle von "FR" auch "CAN" stehen.
- Externe Reklamationsnummer: Diese Nummer wird von den Herstellern bei einer Reklamation vergeben.
- Externe Reklamationsnummer Aggregat: Diese Nummer wird von den Herstellern bei einer Reklamation vergeben und bezieht sich auf das Aggregat.
- Aggregate-Nummer: Sie ist die Seriennummer des Aggregats.
- Aggregate-Teile-Nummer: Sie gibt die Teilenummer des Aggregates an.
- Aggregate Typ: Die Bezeichnung gibt Auskunft über das verwendete BUS-System.
- Aktuator-Typ: Die Bezeichnung gibt Auskunft über das verwendete BUS-System.
- Aktuator Datecode: Dabei handelt es sich um das Produktionsdatum des Aktuators.
- Aktuator Seriennummer: Sie gibt die Seriennummer des Aktuators an.
- Aktuator Teilenummer Kunde: Diese Teilenummer wird vom Kunden vergeben.
- Aktuator Teile-Nummer (Industriepartner): Diese Teilenummer wird vom Industriepartner vergeben.
- VIN: Durch diese Nummer kann ein Fahrzeug eindeutig identifiziert werden (Vehicle Indentification Number).
- Fahrzeugtyp: Diese Bezeichnung gibt Aufschluss über die Fahrzeugvariante.
- Motorvariante: Sie stellt den verwendeten Motortyp im reklamierten Fahrzeug dar.
- Kilometerstand: Diese Angabe beinhaltet die Gesamtlaufleistung des Fahrzeuges.
- Kunden-Reklamationsdatum: Dieses Datum gibt den Reklamationstag des Kunden an.
- Wareneingangsdatum: Es bezieht sich auf das Datum, wann die reklamierte Ware beim Industriepartner eingetroffen ist.
- Fertigungsdatum: Das Fertigungsdatum ist das Produktionsdatum des Aggregates.
- Reklamationsgrund: In dieser Angabe wird kurz beschrieben, warum das Produkt reklamiert worden ist.
- Angehängter Fehlerspeicher: Die Informationen über aufgetretene Fehlercodes werden vom Hersteller weitergegeben und beinhalten die gespeicherten Fehlercodes, die aus dem Steuergerät ausgelesen werden.
- Erkenntnis: Die Beschreibung gibt Auskunft über die ersten Eindrücke des defekten Bauteiles. Des Weiteren werden die nächsten Schritte dokumentiert.

Bei der Kontrolle verschiedener Befundungsdokumente stellten sich erhebliche Abweichungen des Schriftkopfes heraus. Einige Dokumente besitzen überhaupt keinen Schriftkopf, was eine einfache Zuordnung zu dem richtigen Projekt und Fahrzeug unmöglich macht. Ebenso gibt es bei einigen Befundungen keine Angabe zu dem Projekt, Felder wurden nicht ausgefüllt, es gibt Abweichungen der jeweiligen Bezeichnung oder es fehlt die gesamte Bezeichnung der Kategorie. Durch dieses unsystematische Auftreten der Schriftköpfe erschwert sich das korrekte und sichere Ablegen in einer Datenbank. Durch fehlende oder falsche Angaben würden spätere Auswertungen verfälscht werden.

Aufgrund dieser gravierenden Abweichungen mussten die einzelnen Schriftköpfe der jeweiligen Projekte gegenübergestellt werden. Diese Gegenüberstellung wird in der folgenden Tabelle dargestellt.

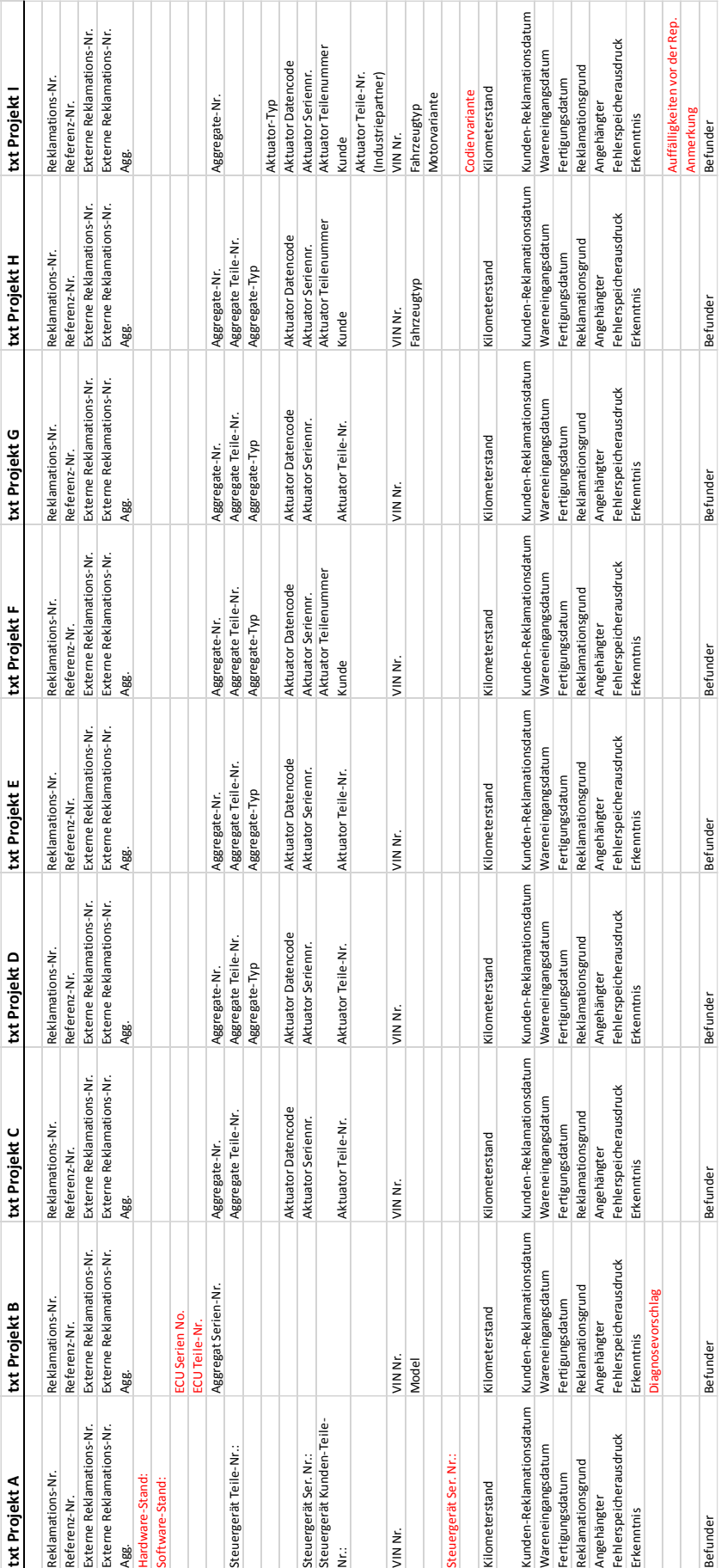

### **Tabelle 5: Schriftkopf-Vergleich aller Projekte**

Für eine bessere Übersicht sind zusätzliche Informationen bzw. Bezeichnungen rot markiert. Sie werden jedoch im Schriftkopf nicht benötigt.

Der Schriftkopf des Projekts A beinhaltet die zusätzlichen Informationen Hardware- und Softwarestand, sowie Steuergerät-Seriennummer. Andere Bezeichnungen wie zum Beispiel Aggregate Seriennummer, Fahrzeugtyp oder Motorvariante fehlen.

Die ECU Serien- und Teilenummer und der Diagnosevorschlag werden nur von Projekt B angegeben, aber sie sind für den Schriftkopf nicht weiter relevant. Andere Informationen wie Aggregate Teilenummer, Angaben zum Aktuator und Motorvariante fehlen zur Gänze.

Projekt C gibt keine Extra-Informationen an, dafür bleiben die Informationen Aggregate-Typ, Aktuator-Typ, Aktuator-Teilenummer (Industriepartner), Fahrzeugtyp und Motorvariante aus.

Die Projekte D, E, F und G sind bezüglich des Informationsgehalts ident. Nur Projekt F weist bei der Bezeichnung Aktuator-Teilenummer eine Änderung in der Namensgebung auf, Aktuator Teilenummer Kunde. Es sind annähernd alle wichtigen Informationen verfügbar. Lediglich Aktuator-Typ, Aktuator-Teilenummer (Industriepartner), Fahrzeugtyp und Motorvariante werden nicht bereitgestellt.

Projekt H unterscheidet sich von den Projekten D, E, F und G nur dahingegen, dass die Information Fahrzeugtyp angegeben wird.

Projekt I ist, was die vorhandenen Informationen betrifft, am umfangreichsten. Es fehlen ausschließlich Aggregate-Teilenummer und Aggregate-Typ. Die Angaben Codiervariante, Auffälligkeiten vor der Reparatur und Anmerkung werden für den Schriftkopf nicht gebraucht.

### **3.1.2.2 Testdatei aus dem Befundungsanalysetool**

Die folgende [Tabelle 6](#page-54-0) listet das Ablaufschema des Befundungsanalysetools für das jeweilige Projekt auf. Reklamierte Aggregate werden in der Befundung begutachtet. Das Befundungsanalysetool erstellt eine Testdatei mit relevanten Informationen. Diese Testdatei und deren Ablaufschema unterscheidet sich von Projekt zu Projekt. Bei [Tabelle](#page-54-0) 6 handelt es sich um einen Ausschnitt der Testdatei. Die Tabelle beinhaltet 9 Spalten und ist im Fall "Projekt C" 624 Zeilen lang.

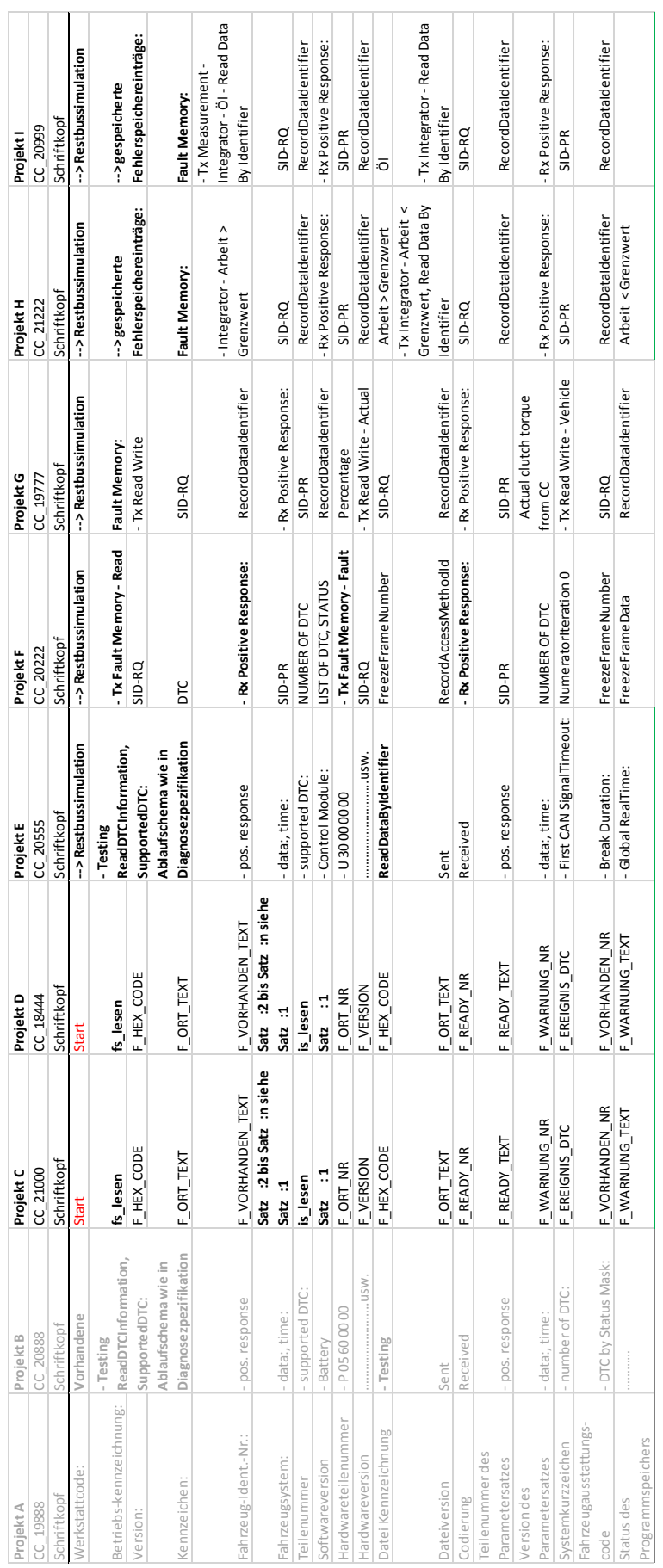

#### <span id="page-54-0"></span>**Tabelle 6: Auflistung Testdatei aus dem Befundungsanalysetool (Ausschnitt)**

Von dem Industriepartner wurden von den verschiedenen Projekten txt-Dateien aus der Befundung zur Verfügung gestellt. Jeder einzelne Schritt, der in dieser Datei angeführt wird, wurde in die obige Tabelle eingetragen. Wiederkehrende Abläufe des Tools wurden zum Beispiel mit Satz 2 bis Satz n abgekürzt. Die Vorgehensweise des Tools weicht bei den unterschiedlichen Projekten stark ab. So konnten Ähnlichkeiten zwischen den Projekten B und E, C und D, F und G sowie H und I festgestellt werden. Diese Gleichartigkeit beruht auf der Verwandtschaft der Projekte.

In der ersten Zeile sind die Projekte angeführt. Die zweite Zeile gibt die Reklamationsnummer an. Danach folgt der Schriftkopf, der in Tabelle 5 erläutert wurde und in dieser Tabelle nicht dargestellt wird. Darauf folgend startet das Tool mit der jeweiligen Testdatei. Bei den Projekten C und D beginnt die Testdatei mit dem Auslesen des Fehlerspeichers (fs\_lesen). Alle gespeicherten Fehlerspeichereinträge aus dem Steuergerät werden hier aufgelistet. Anschließend werden die Schattenspeichereinträge (is\_lesen) angeführt. Der Schattenspeichereintrag kann durch einen Fehlerspeichercode ausgelöst werden, ruft jedoch keinen Ausfall des Produktes hervor. Bei Projekt E werden als erstes die Fehlerspeichereinträge (DTC Diagnostic Trouble Code) einzeln überprüft. Dazu wird jeder einzelne Fehlercode in der Reihenfolge der Diagnosespezifikation abgefragt. Bei Zutreffen des gespeicherten Fehlercodes, wird dieser Code markiert. Die Projekte F, G, H und I geben als erstes die Fehlercodes in einer Liste aus. Anschließend folgt bei Projekt F die Angabe der Freeze Frames. Diese sind Umweltdaten, die aus der Diagnosespezifikation entnommen werden. Zu einem Fehlercode werden die unterschiedlichen Freeze Frames mit gespeichert und geben Aufschluss über: Kilometerstand, Systemzeit, Systemlaufzeit, Fahrzeuggeschwindigkeit, Bordnetzspannung, Brückentemperatur u.v.m.

Die folgende [Tabelle](#page-56-0) 7 stellt einen Ausschnitt der gesamten Gegenüberstellung dar, in der zwei Testdateien eines Projektes miteinander verglichen werden, um festzustellen, ob der Ablauf des Befundungsanalysetools immer gleich von statten geht. Für das Projekt C wurde vom Industriepartner nur eine Testdatei zur verfügung gestellt. Somit konnte bei diesem Projekt kein Vergleich durchgeführt werden. Bei allen übrigen Projekten war eine Untersuchung möglich. Alle gelb markierten Felder stellen eine Abweichung des Ablaufschemas dar. Bei Projekt D wurden beispielsweise unterschiedliche Anzahlen der Fehlerspeicherabfragen festgestellt. Die Projekte F, G und H weisen zusätzliche Informationen wie zum Beispiel separate Diagnostic Trouble Code-, Freeze Frame-, Drehmoment-, Temperatur- und Kommandoabfragen auf. Bei Projekt I wurde als einziges eine Namensabweichung erkannt, diese wurde in der Tabelle rosa markiert. Die Vorgehensweise und der dargestellte Wert sind dabei identisch, jedoch müssen beide Namensgebungen für eine Aufnahme in die Datenbank berücksichtigt werden.

All diese Unterscheidungen im Ablaufschema erschweren einen generischen Ansatz für die Speicherung der Informationen in der Datenbank verschiedener Projekte.

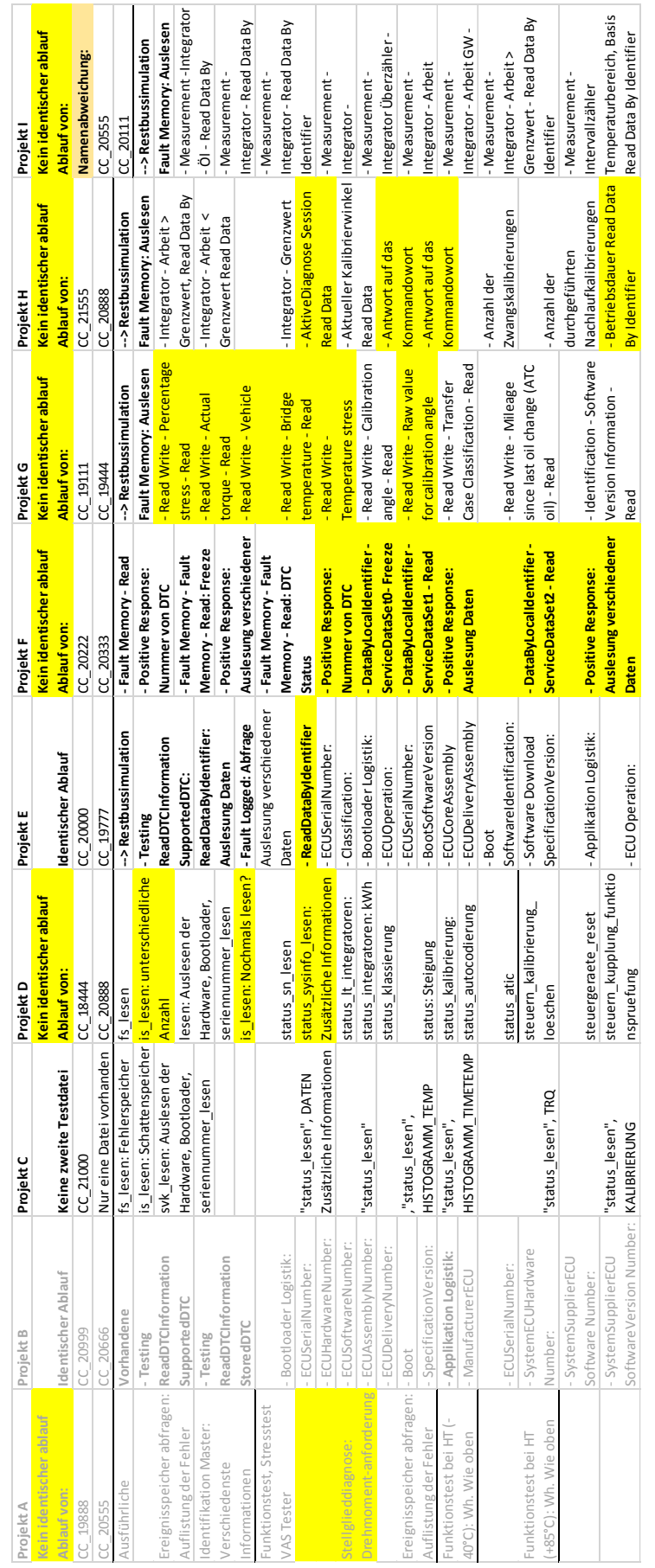

#### <span id="page-56-0"></span>**Tabelle 7: Ausschnitt der Abweichungen der Testdatei verglichen mit dem gleichen Projekt**

Der Vergleich der Datenquellen ermöglichte einen Einblick in das Vorliegen der Datenstruktur. Der Informationsgehalt des Schriftkopfes der erstellten txt-Dateien aus dem Befundungsanalysetool unterscheidet sich bei jedem Projekt. Der Schriftkopf aus dem Befundungstool beinhaltet Angaben, die nicht bei allen Datenquellen wie Fehlerdatenbank, QDB, Feld- und Messdaten vollständig gegeben sind. Der Ablauf der Testdatei, sowie die daraus gewonnenen Informationen unterscheiden sich bei jedem Projekt. Beispielsweise erschweren fehlende Angaben den Vergleich oder die Analysemethoden zwischen den verschiedenen Projekten. Hinzu kommt, dass der Ablauf von der Testdatei und daraus folgende Informationen sogar projektintern variieren.

### **3.1.2.3 Gegenüberstellung der Datenquellen**

Im nächsten Schritt wurden die Datenquellen Befundungsanalysetool, Fehlerdatenbank, Quality-Database, Felddaten und Messdaten, des jeweiligen Projektes gegenübergestellt. Durch diesen Vergleich soll der Informationsgehalt der Datenquellen mit dem des Schriftkopfes aus dem Befundungsanalysetool verglichen werden. Dieser Vergleich gibt Aufschluss über die Vollständigkeit der vorhandenen Angaben und dient der späteren Zuordnung des Fahrzeuges in der Datenbank. Aufgrund der umfassenden Tabellen werden nur die wichtigsten Projekte oder Projekte mit starken Abweichungen dargestellt. Wie in dem vorherigen Kapitel [3.1.1](#page-47-0) erwähnt, werden die auslaufenden Projekte A und B nicht weiter betrachtet. Eine Gegenüberstellung der Datenquelle wurde trotzdem durchgeführt, da sich erst zu einem späteren Projektabschnitt herausstellte, dass diese beiden Projekte vernachlässigt werden können.

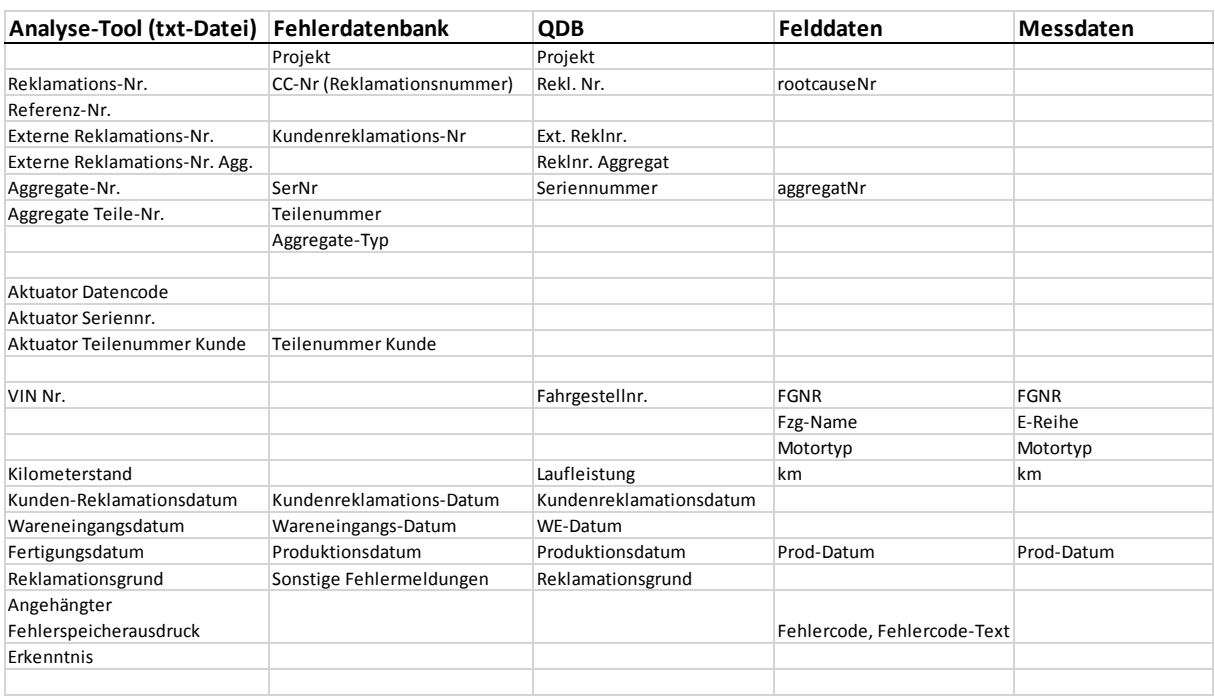

#### <span id="page-57-0"></span>**Tabelle 8: Projekt C, Datenquellen-Vergleich**

[Tabelle 8](#page-57-0) gibt einen detaillierten Überblick der verschiedenen Datenquellen und deren Informationsgehalt für die korrekte Zuordnung eines Fahrzeuges. Diese Tabelle wurde geschaffen, um die Datenquellen miteinander vergleichen zu können. Jede Spalte beinhaltet Informationen einer Datenquelle. Pro Zeile werden gleiche Informationen der einzelnen Datenquellen aufgelistet. Dabei kann die Namensgebung der Datenquellen abweichen. Falls ein Feld leer ist, wird diese Information der jeweiligen Datenquelle nicht angegeben.

Wie aus [Abbildung 18](#page-48-0) ersichtlich, beinhaltet das Projekt C den größten Umfang an Datenquellen, dennoch sind viele wertvolle Informationen nicht in jeder Datenquelle zu finden. Beispielsweise ist die VIN für eine richtige Zuordnung des Fahrzeuges von Nöten, ist jedoch in der Fehlerdatenbank nicht vorhanden.Für die Zuweisung ist die Projektbezeichnung ein wichtiges Indiz, die bei Befundungsanalysetool, Feld- und Messdaten fehlt. Die unterschiedliche Namensgebung für Bezeichnungen der einzelnen Datenquellen erschwert eine Zuordbarkeit und musste zuerst geprüft werden. Für "Reklamationsnummer" werden von Projekt C vier verschiedene Ausdrücke verwendet: Reklamations-Nr., CC-Nr., Rekl. Nr. und rootcauseNr. Die Messdaten beinhalten keine Reklamationsnummer und auch keine Aggregate-Nummer. Für die Indentifikation des verwendeten Aktuators wird die Aktuator Teile-Nummer benötigt, die weder bei QDB noch bei Feld- oder Messdaten angegeben wird.

<span id="page-58-0"></span>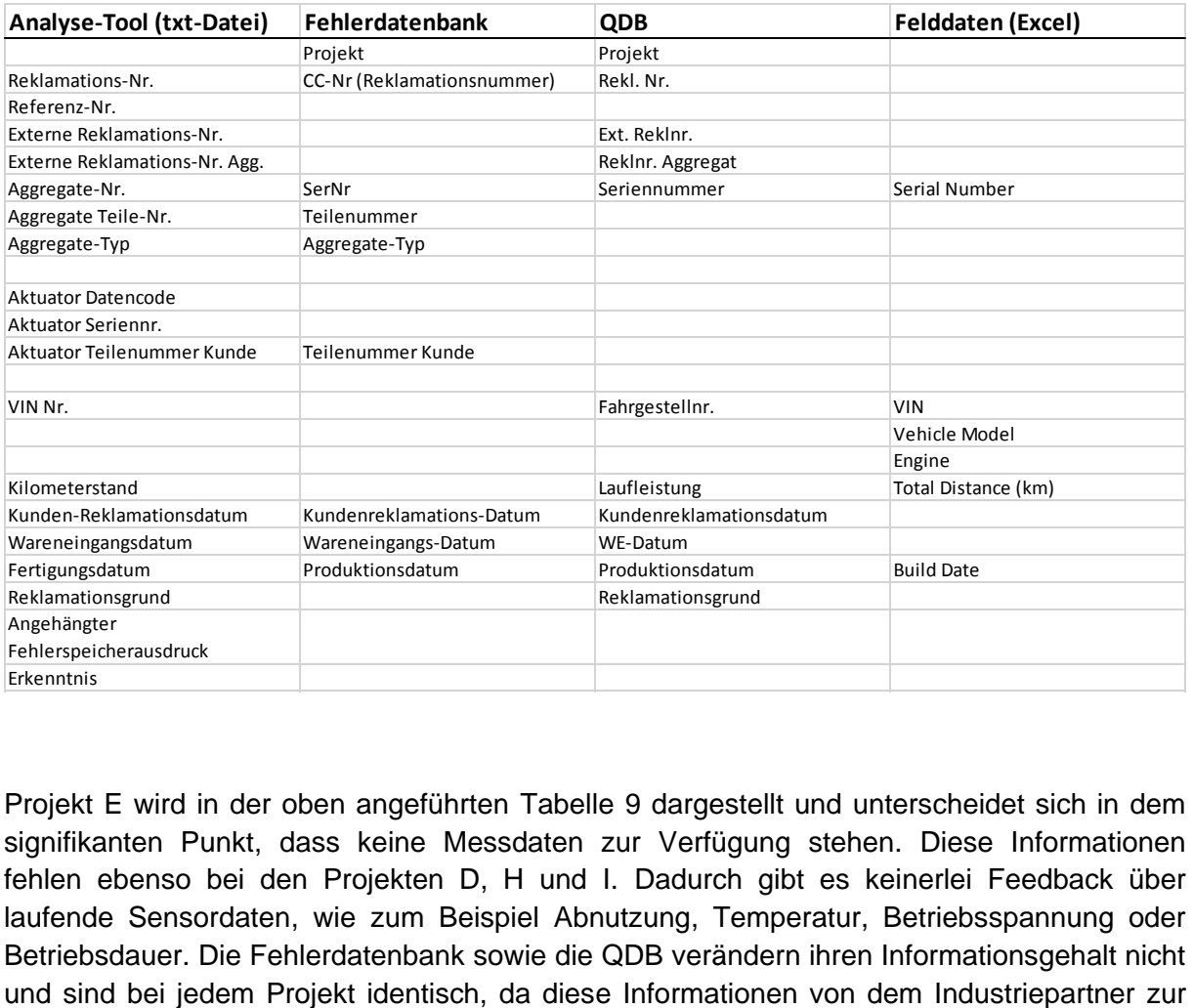

#### **Tabelle 9: Projekt E, Datenquellen-Vergleich**

Projekt E wird in der oben angeführten [Tabelle 9](#page-58-0) dargestellt und unterscheidet sich in dem signifikanten Punkt, dass keine Messdaten zur Verfügung stehen. Diese Informationen fehlen ebenso bei den Projekten D, H und I. Dadurch gibt es keinerlei Feedback über laufende Sensordaten, wie zum Beispiel Abnutzung, Temperatur, Betriebsspannung oder Betriebsdauer. Die Fehlerdatenbank sowie die QDB verändern ihren Informationsgehalt nicht Verfügung gestellt werden. Die Felddaten hingegen werden von dem jeweiligen Hersteller bereitgestellt, die nicht vereinheitlicht sind und sich aus diesem Grund unterscheiden. In den Felddaten des Projektes E fehlen die wichtigen Informationen Projekt und Aktuator-Seriennummer. Die Namensgebung Aggregate-Nummer des Befundungsanalysetools weicht von der Namensgebung Serial Number der Felddaten ab.

<span id="page-59-0"></span>

| Analyse-Tool (txt-Datei)      | Fehlerdatenbank            | <b>QDB</b>              | keine Felddaten |
|-------------------------------|----------------------------|-------------------------|-----------------|
|                               | Projekt                    | Projekt                 |                 |
| Reklamations-Nr.              | CC-Nr (Reklamationsnummer) | Rekl. Nr.               |                 |
| Referenz-Nr.                  |                            |                         |                 |
| Externe Reklamations-Nr.      |                            | Ext. Rekinr.            |                 |
| Externe Reklamations-Nr. Agg. |                            | Reklnr. Aggregat        |                 |
| Aggregate-Nr.                 | SerNr                      | Seriennummer            |                 |
| Aggregate Teile-Nr.           | Teilenummer                |                         |                 |
| Aggregate-Typ                 | Aggregate-Typ              |                         |                 |
| <b>Aktuator Datencode</b>     |                            |                         |                 |
| Aktuator Seriennr.            |                            |                         |                 |
| Aktuator Teilenummer Kunde    | Teilenummer Kunde          |                         |                 |
| VIN Nr.                       |                            | Fahrgestellnr.          |                 |
|                               |                            |                         |                 |
| Kilometerstand                |                            | Laufleistung            |                 |
| Kunden-Reklamationsdatum      | Kundenreklamations-Datum   | Kundenreklamationsdatum |                 |
| Wareneingangsdatum            | Wareneingangs-Datum        | WE-Datum                |                 |
| Fertigungsdatum               | Produktionsdatum           | Produktionsdatum        |                 |
| Reklamationsgrund             |                            | Reklamationsgrund       |                 |
| Angehängter                   |                            |                         |                 |
| Fehlerspeicherausdruck        |                            |                         |                 |
| Erkenntnis                    |                            |                         |                 |

**Tabelle 10: Projekt G, Datenquellen-Vergleich**

In [Tabelle 10](#page-59-0) werden die Datenquellen des Projekts G aufgelistet. Dieses Projekt sowie das Projekt F besitzen keine Angaben zu Feld- und Messdaten. Welche Auswirkungen fehlende Messdaten haben, wurde in der Erklärung für [Tabelle 9](#page-58-0) genauer erläutert. Aufgrund der fehlenden Felddaten gibt es keine Information bezüglich Fehlerspeichereinträgen. Der Industriepartner erhält keine Angaben über Ausfälle oder über häufige Fehlercodes des Aggregates. Erst bei einer Reklamation und der im Zuge dessen durchgeführten Befundung können diese Informationen mit Hilfe des Befundungsanalysetools ausgelesen werden.

### **3.1.3 Relevante Daten**

Die txt-Dateien aus dem Befundungsanalysetool beinhalten wie im vorigen Kapitel [3.1.2](#page-49-0) erwähnt, äußerst umfassende Informationen. Nicht alle Informationen aus diesen Dateien sind für den Industriepartner und für weitere Analysen relevant. Um den benötigten Speicherplatz für die Datenbank möglichst gering zu halten und den Import sowie in späterer Folge den Export an Informationen dieser Dateien zu beschleunigen, werden nur relevante Daten in die Datenbank aufgenommen.

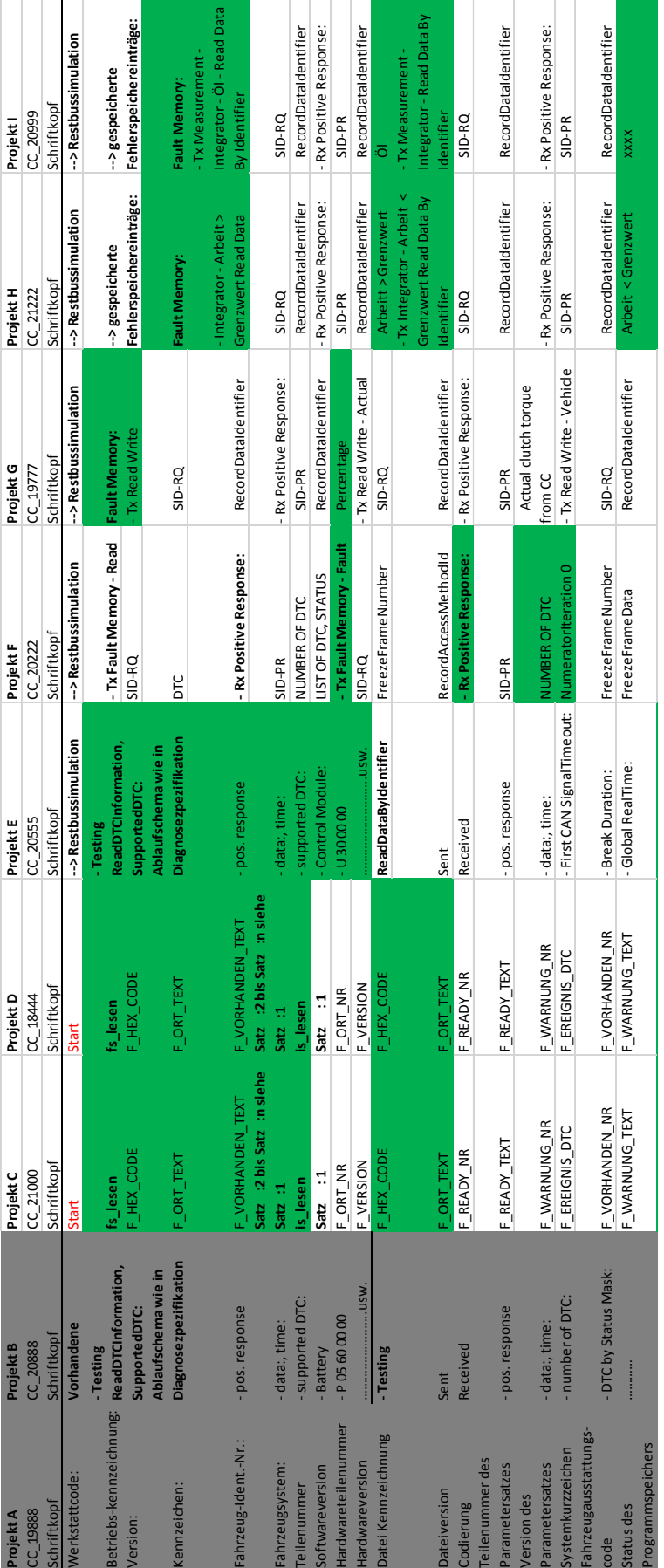

#### **Tabelle 11: Ausschnitt der relevanten Daten aus der Testdatei**

In Tabelle 11 werden die Testdateien der verschiedenen Projekte aufgelistet. Wie in Kapitel [3.1.2](#page-49-0) erklärt, werden die ausgelaufenen Projekt A und B (hier grau dargestellt) nicht in die Datenbank mit aufgenommen. In mehreren Durchläufen wurden gemeinsam mit dem Industriepartner die Daten selektiert und immer weiter eingeschränkt. Die festgelegten Informationen, die in die Datenbank aufgenommen werden sollen, werden hier grün dargestellt. Dabei handelt es sich um die reinen Informationen des Aggregates wie zum Beispiel gespeicherte Fehlercodes, Anzahl der durchgeführten Kalibrierungen, Abnutzungsdaten, Laufleistung und Betriebsdauer. Die zusätzlichen Angaben der Testdatei, wie zum Beispiel welcher Schritt gerade ausgeführt wird, ob das Signal korrekt empfangen wurde usw. werden nicht weiter benötigt und werden nicht in der Datenbank abgelegt. Daten aus Fehlerdatenbank, Mess- und Felddaten wurden ebenfalls nach deren Relevanz eingeschränkt. Diese werden in Kapitel [3.3.1](#page-66-0) aufgelistet.

# **3.1.4 Datenbankmodell**

In [Abbildung 17](#page-47-1) wird der Aufbau des Datenbankmodells dargestellt. Ziel ist die Speicherung unterschiedlicher Datenquellen in einem strukturierten Datenbankkonzept. Dabei soll eine zweckmäßige Verknüpfung der Datenquellen erreicht werden. Im Datenressourcen-Modell werden die unterschiedlichen Datenquellen aufgelistet. Die Programm-Module bereiten die Daten für die Speicherung auf und werden im nächsten Schritt in der Datenbank abgelegt. Für Auswertungen und Analysen können die gespeicherten Daten aus der Datenbank entnommen werden. Durch die Verwendung von unterschiedlichen Parsern, können Daten aus txt-Dokumenten und Excel-Dateien ausgelesen werden. Dieser Vorgang läuft automatisch ab, trotzdem können Daten manuell Nachbearbeitet werden, [64].

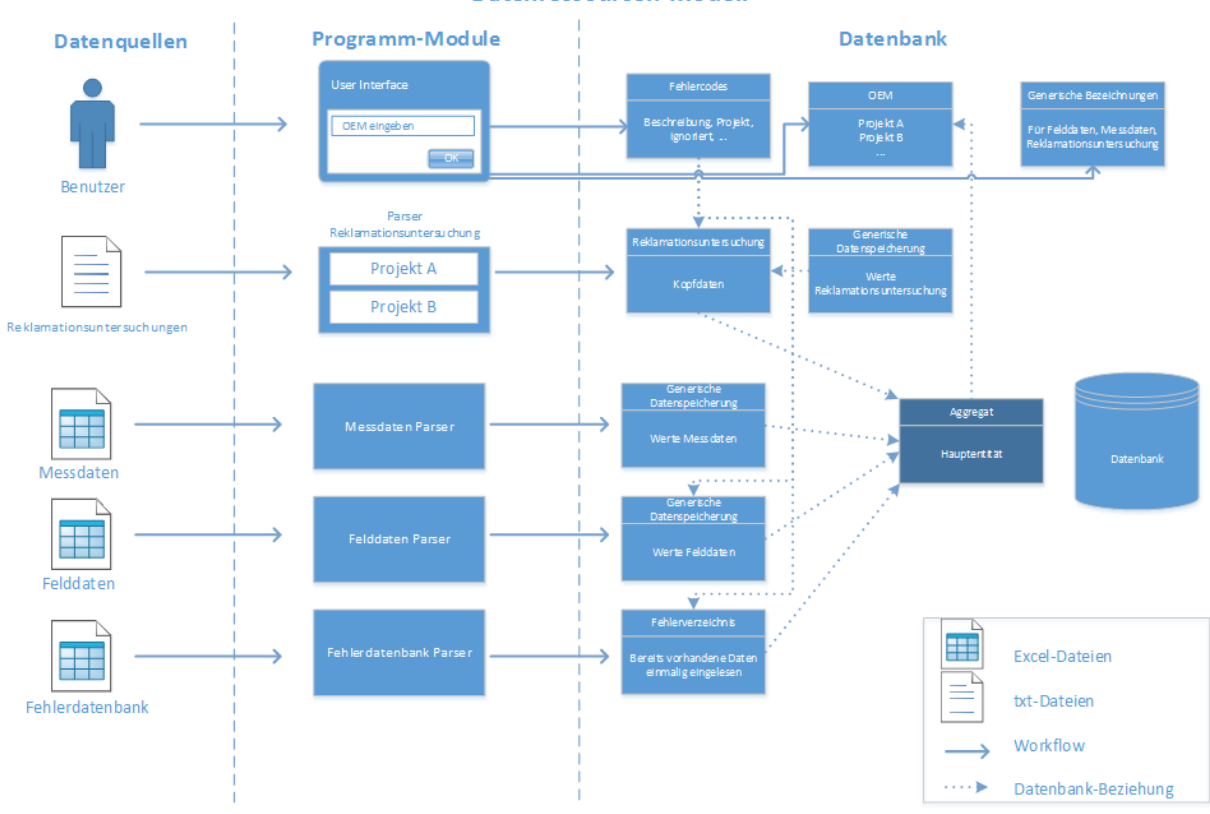

Datenressourcen-Modell

**Abbildung 20: Zusammensetzung des Datenbankmodells [64]**

Für die Speicherung der Daten wird ein Aggregat angelegt. Zu diesem Aggregat werden alle relevanten Daten wie zum Beispiel VIN, Aktuator, Feld- und Messdaten gespeichert. Bei dem Fall eines Aggregattausches in einem Fahrzeug, wird ein neues Aggregat angelegt. Zu diesem Aggregat werden alle Fahrzeugdaten gespeichert und sind somit redundant, [64].

# **3.2 Generischer Ansatz für verschiedene Projekte**

Bei dieser Masterarbeit handelt es sich um einen Prototypen für ein Datenbank- und Analysetool. Trotzdem ist es wichtig den Aufbau des Tools und den der Datenbank so zu gestalten, dass die Möglichkeit besteht, auch in Zukunft neue Projekte zu integrieren. Aus diesem Grund muss ein generischer Ansatz für verschiedene Projekte angewendet werden.

Alle relevanten Informationen, die aus Befundungsanalysetool, Fehlerdatenbank, Feld- und Messdaten stammen, werden mit einem generischen Namen versehen. Dieser Name dient als übergeordnete Kategorisierung in der Datenbank für alle Projekte und Datenquellen.

# **3.2.1 Ansätze für die Toolumsetzung**

Aufgrund der unterschiedlichen Projekte, sowie der Voraussetzung für eine zukünftige Erweiterbarkeit, musste das Tool nach generischen Prinzipien aufgebaut werden. Des Weiteren unterscheiden sich die Namensgebungen der Informationen der Datenquellen und die Vollständigkeit der Daten.

In Kapitel [3.1.2](#page-49-0) wurden die Schriftköpfe aus dem Befundungsanalysetool der verschiedenen Projekte miteinander verglichen. Die einzelnen Abweichungen wurden mit dem Industriepartner besprochen. Sie entstanden aus jahrelanger Anwendung verschiedener Projekte und fortlaufender Modifikation sowie verändernder Ansprüche. Um die Integration der Testdateien aus dem Befundungsanalysetool in die Datenbank zu erleichtern, wurde ein einheitlicher Schriftkopf eingeführt. Dieser Standardschriftkopf beinhaltet alle derzeit wichtigen Informationen für einen schnellen Überblick der Daten des Fahrzeuges und des reklamierten Aggregates. In der folgenden [Tabelle 12](#page-63-0) wird der Standard Schriftkopf abgebildet.

<span id="page-63-0"></span>

| <b>Standard Schriftkopf:</b>           |                                      |
|----------------------------------------|--------------------------------------|
| Projekt:                               | Befunder:                            |
| Reklamations-Nr.:                      | *********************                |
| Referenz-Nr.:                          | <b>Optischer Gesamteindruck:</b>     |
| Externe Reklamations-Nr.:              | Gehäuse:                             |
| Externe Reklamations-Nr. Agg.:         | Stecker:                             |
| Aggregate-Nr.:                         | Steckkontakte:                       |
| Aggregat Teile-Nr.:                    | *********************                |
| Aggregate-Typ:                         | Auswertung reklamierter              |
| Aktuator-Typ:                          | Fehlerspeichereinträge:              |
| Aktuator Datecode.:                    | *********************                |
| <b>Aktuator Seriennr.:</b>             | Auswertung reklamierter              |
| Aktuator Teilenummer Kunde:            | Fehlerspeichereinträge aus dem       |
| Aktuator Teile-Nr. (Industriepartner): | Kundenportal:                        |
| $VIN$ Nr.:                             | *********************                |
| Fahrzeugtyp:                           | Andere reklamierte Bauteile aus      |
| Motorvariante:                         | gleichem Fahrzeug:                   |
| Kilometerstand:                        | *********************                |
| Kunden-Reklamationsdatum:              | Inbetriebnahme: Versuchskabelbaum,   |
| Wareneingangsdatum:                    | Netzgerät, Pufferbatterie, CANalyzer |
| Fertigungsdatum:                       | Restbussimulation                    |
| Reklamationsgrund:                     | *********************                |
| Angehängter Fehlerspeicherausdruck:    |                                      |
| Erkenntnis:                            |                                      |
| *********************                  |                                      |

**Tabelle 12: Standard Schriftkopf aus dem Befundungsanalysetool**

Der unterschiedliche Informationsgehalt der Projekte wird mit den generischen Namen aus der Datenbank einheitlich kategorisiert und in der folgenden Äquivalenzliste (Tabelle 13) dargestellt. Diese Tabelle dient der einheitlichen Zuordnung der verschiedenen Projekte und kann gegebenenfalls für zusätzliche Projekte erweitert werden.

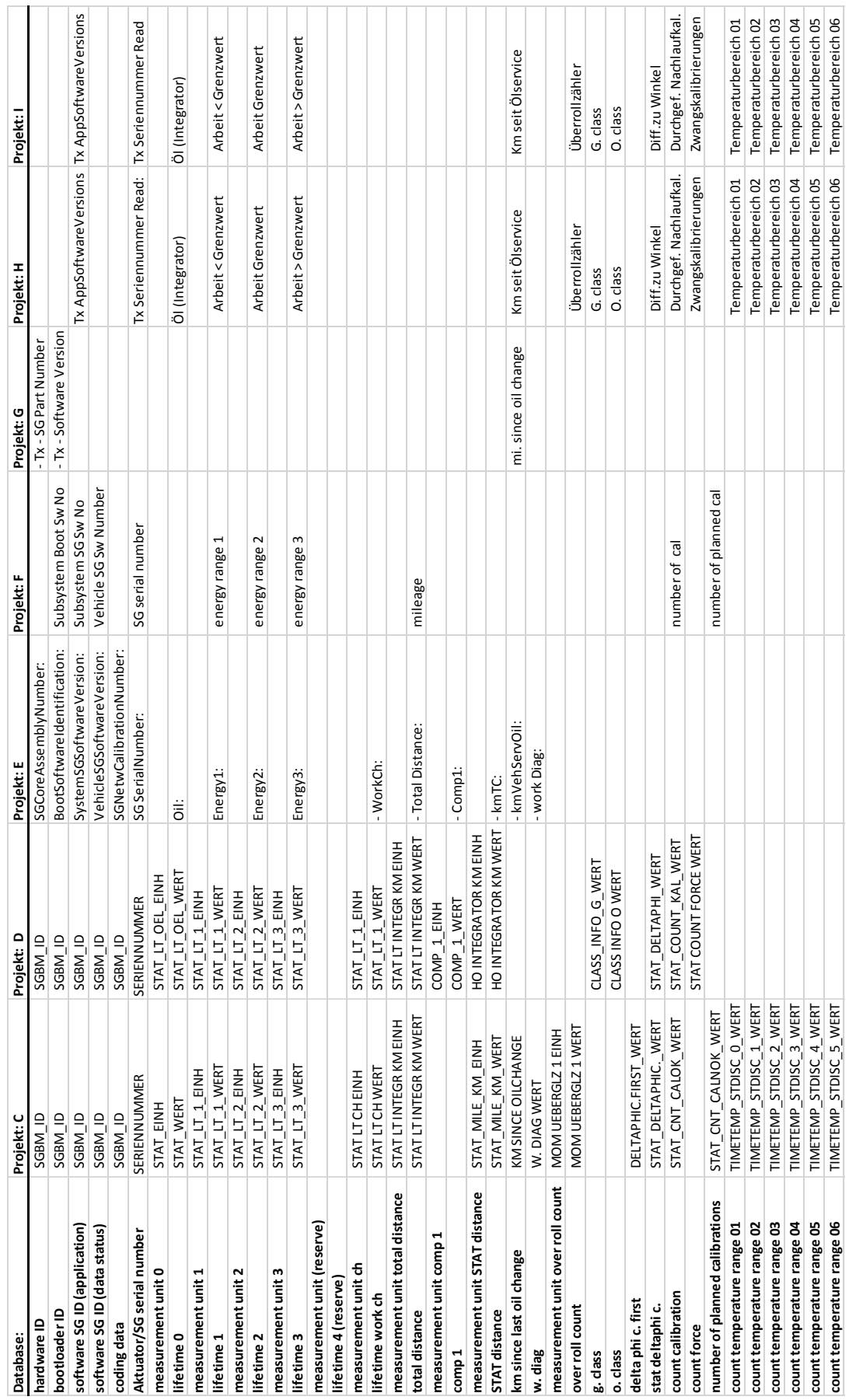

### **Tabelle 13: Ausschnitt aus der Äquivalenzliste, Vergleich von Projekten aus dem Befundungsanalysetool**

# Anforderungen an das Analysetool zur Nutzung von Felddaten

In Tabelle 13 wird ein Ausschnitt der gesamten Äquivalenzliste für die strukturierte Darstellung der verschiedenen Projekte abgebildet. Die erste Spalte "Database" beinhaltet eine einheitliche Namensgebung aller Informationen aus dem Diagnose-Tool, die in der Datenbank gespeichert werden. In den weiteren Spalten werden die Projekte C bis I aufgelistet. Die Daten der Projekte werden der ersten Spalte "Database" zugeordnet. Falls bei einem Projekt Informationen der jeweiligen Kategorie fehlen, beinhaltet das Feld keinen Text.

### **Database:**

- In den ersten Zeilen der Äquivalenzliste werden die Informationen des Standard Schriftkopfes angeführt, die in [Tabelle 12](#page-63-0) aufgelistet, aber in diesem Ausschnitt der Äquivalenzliste nicht zu sehen sind.
- Die ersten ersichtlichen Zeilen der Äquivalenzliste stellen die verschiedenen Softwarestände von Hardware, Bootloader, SG-System, sowie Codier-Daten dar. Diese Daten liefern wichtige Informationen über die derzeit im Fahrzeug und Aggregat verwendete Software. Gewisse Fehlfunktionen können mit neueren Softwareversionen behoben werden.
- Die Aktuator/SG Seriennummer ermöglicht eine eindeutige Identifikation des Aktuators.
- . "Measurement unit" gibt zu der jeweiligen Bezeichnung die Einheit an, um eine Einheitenverwechslung der verschiedenen Projekte vorzubeugen.
- "lifetime 4" wurde als Reservefeld angelegt, falls bei späteren Projekten zusätzliche Informationen gespeichert werden wollen.
- "Total distance" bestimmt die gesamte Laufleistung des Aggregates. Dieser Wert kann nicht zurückgesetzt werden.
- "STAT distance" beschreibt eine zurücksetzbare Laufleistung des Aggregates. Dieser Wert kann beispielsweise bei einem durchgeführten Service oder einer Reparatur zurückgesetzt werden.
- "Km since last oil change" gibt die zurücksetzbare Laufleistung seit dem letzten Ölwechsel an.
- "Over roll counter" gibt die Anzahl des Überroll- bzw. Übergleitungszählers an. Zusätzliche Informationen wurden vom Industriepartner nicht zur Verfügung gestellt.
- "Count calibration" zählt die durchgeführten Nachlaufkalibrierungen.
- "Count force" zählt die durchgeführten Zwangskalibrierungen. Durch die erzwungene Erstkalibrierung steht der Wert auf 1. Wenn der Wert höher ist als 1, deutet das darauf hin, dass bereits eine Werkstatt versucht hat, nachzukalibrieren.
- "Number of planned calibrations" gibt die Anzahl der geplanten Nachlaufkalibrierungen an, die zum Beispiel aufgrund von geringer Bordnetzspannung oder zu tiefen Temperaturen nicht durchgeführt worden sind.
- Verschiedene Temperaturbereiche werden mit "Count temperature range 01 bis 06", beschrieben. Je nachdem in welchen Temperaturbereich das Aggregat gerade betrieben wird, zählt der jeweilige Bereich die Betriebszeit.

In Tabelle 13 ist die Verwandtschaft der Projekte C, D und H, I ersichtlich. Sie ähneln sich nicht nur im vorhandenen Datenumfang, sondern auch in der Namensgebung. Die Projekte C und D besitzen die größte Vollständigkeit an Informationen, hingegen sind die Projekte F und G unvollständig und weisen nur einen geringen Datenumfang auf.

# **3.3 Konzeptvorschlag für strukturierte Datenspeicherung und Handling**

Der Informationsgehalt der verschiedenen Datenquellen ist sehr unterschiedlich und wird dadurch äußerst umfangreich. Hinzu kommt der unterschiedliche Informationsgehalt der verschiedenen Projekte. Diesen Datenumfang in einer Datenbank zu speichern und in das Analysetool zu integrieren, würde den Umfang der Masterarbeit überschreiten. Aus diesem Grund wurde die Machbarkeitsanalyse vom Industriepartner auf ein Projekt (Projekt C) eingeschränkt. Dieses Projekt ist aktuell und bietet die vollständigsten Daten. Die Anforderung, dass das Konzept und der realisierte Prototyp erweiterbar und anwendbar für mehrere Projekte sind, gilt weiterhin.

Zur Datenspeicherung wurde das relationale Datenbankmodell aus Kapitel [2.4.3](#page-41-1) gewählt. Die Programmierung wird in der Datenbanksprache SQL durchgeführt. Durch dieses Datenbankmodell lassen sich Verknüpfungen verschiedener Daten schnell und einfach realisieren.

## <span id="page-66-0"></span>**3.3.1 Aufgenommene Daten**

Es sind nicht alle Informationen aus Fehlerdatenbank, Feld- und Messdaten für die Speicherung und spätere Analyse von Bedeutung. Um den benötigten Speicherplatzbedarf der Datenbank nicht unnötig zu erhöhen, wird eine Einschränkung auf die wichtigen Informationen durchgeführt. Diese Informationen werden in einheitlichen Kategorien in der Datenbank abgelegt. Die ausgewählten Informationen der einzelnen Datenquellen werden folgend angeführt:

### **Fehlerdatenbank:**

- Seriennummer
- Aggregate-Typ
- Projekt
- Teilenummer
- **•** Teilenummer Kunde
- Produktionsdatum
- SW-Version
- CC-Nummer
- 8l-Nummer
- Kunden-Reklamationsnummer
- Kunden-8D-Nummer
- Kunden-Reklamations-Datum
- Waren-Eingangsdatum
- Kundenberichtabschluss-Solltermin
- RK-Typ
- Fehlercode
- Fehlercode-Text
- Sonstige Fehlermeldungen
- Fehlercodeart
- **•** Erkenntnis

#### **Felddaten:**

- XX-Art
- SGBD
- Speicherposition
- FGNR
- Auslese-Zeitpunkt
- Fehlercode
- Fehlercode-Text
- FA/UB
- FA- / UB-Nummer
- UB-km
- UB-Wert
- UB-Einheit
- FA-Typ
- UB-Satz
- SG-Seriennummer
- E-Reihe
- Motor-Typ
- $\bullet$  km
- Fehlercode-Häufigkeit
- Logistik-Zähler
- FA- / UB-Text

#### **Messdaten:**

- FGNR
- E-Reihe
- Motortyp
- Auslese-Zeitpunkt
- $\bullet$  km
- Prod-Datum
- Freigabestufe
- Jobname
- **•** Jobresult
- MG-Nr
- Messgrössen-Name
- Messwert
- Hex-Dump
- Einheit
- SGBD
- Verfällt
- Händler-Land

Der Export der Messdaten wird in einer zweidimensionalen Tabelle dargestellt. In der ersten Zeile werden die Kategorien der Messdaten aufgelistet (erste Dimension). Unter der Kategorie "Jobresult" werden die einzelnen Messwerte angeführt (zweite Dimension). Sie beinhaltet pro Fahrzeug und Auslesevorgang 181 Informationen. Diese Informationen ähneln der Auswertung aus dem Diagnose-Tool.

## **3.3.2 Zuordnung von Datenquellen**

In der Datenbank müssen die Informationen aus den verschiedenen Datenquellen dem richtigen Fahrzeug zugeordnet werden. Diese Zuordnung verlangt nach einer eindeutigen Identifikation des Fahrzeuges und des Aggregates.

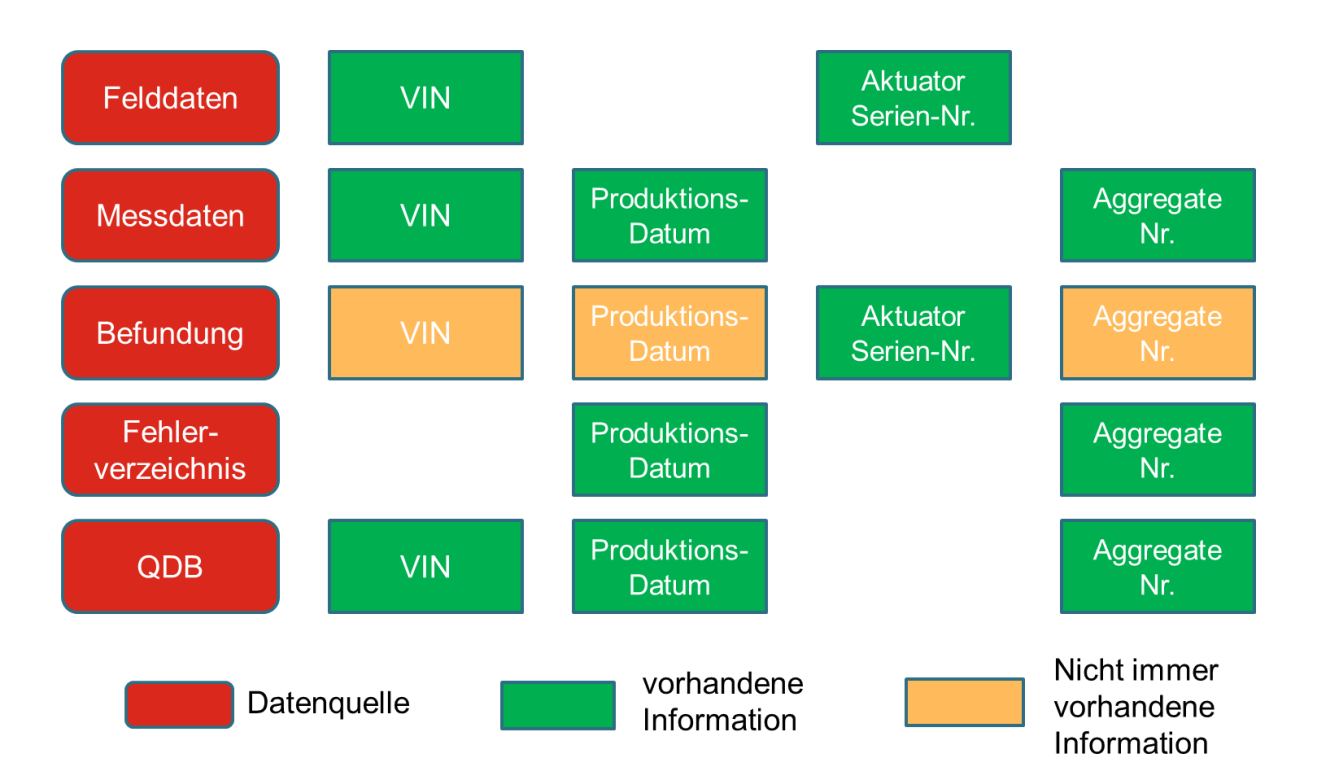

**Abbildung 21: Zuordnung eines Fahrzeuges aus verschiedenen Datenquellen**

<span id="page-68-0"></span>In [Abbildung 21](#page-68-0) wird der wichtige Informationsgehalt der unterschiedlichen Datenquellen für eine Zuordnung eines Fahrzeuges in der Datenbank abgebildet. Dabei werden die Datenquellen in rot, immer vorhandene Informationen in grün und nicht immer vorhandene Informationen in gelb dargestellt. Die nicht immer vorhandenen Angaben entstehen nur in der Datenquelle "Befundung", falls bei einer Reklamation die Daten nicht ausgefüllt werden.

Für eine eindeutige Identifikation des Fahrzeuges, des Aggregates und des Aktuators werden VIN, Aggregatenummer und Aktuator Seriennummer herangezogen. Die Feld- und Messdaten werden immer zeitgleich ausgelesen und in zwei unterschiedlichen Excel-Dokumenten abgelegt. Aufgrund des Zeitstempels beim Auslesen können durch den Vergleich der vorhandenen VIN von Feld- und Messdaten fehlende Daten jeweils von der anderen Datenquelle ergänzt werden. Die in der Befundung ausgeführte Testdatei liefert automatisch die Aktuator Seriennummer. Alle anderen Informationen sind nur gegeben wenn

der Befunder diese einträgt. Um eine korrekte Zuordnung des Aggregates zu gewährleisten, müssen die Daten VIN und Aggregatenummer in den Schriftkopf eingetragen werden. Die Datenquelle "Fehlerdatenbank" besitzt nur die Information der Aggregatenummer für die Zuordnung in die Datenbank. Die QDB enthält die Angaben der Aggregatenummer und VIN. Die Aktuator Seriennummer wird nicht angegeben.

<span id="page-69-0"></span>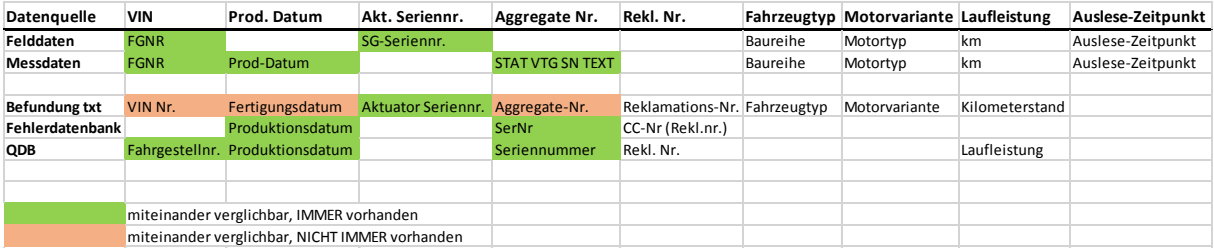

#### **Tabelle 14: Unterschiedliche Namensgebung bei der Zuordnung von Datenquellen**

In [Tabelle 14](#page-69-0) wird die Namensgebung der unterschiedlichen Datenquellen für eine Zuordnung in die Datenbank veranschaulicht. Diese Kategorien erhalten in der Datenbank einen einheitlichen Namen und die Übersetzung der jeweiligen Datenquelle. Die VIN lautet in den Feld- und Messdaten "FGNR", in der Befundung "VIN Nr." und in der QDB "Fahrgestellnr.". Die Aktuator Seriennr. wird in den Felddaten mit "SG-Seriennr." und in der Befundung mit "Aktuator Serinenr." bezeichnet. Die Aggregate Nr. unterscheidet sich in der Namensgebung mit "STAT VTGSN TEXT" aus den Messdaten, "Aggregate-Nr." aus der Befundung, "SerNr" aus der Fehlerdatenbank und "Seriennummer" aus der QDB. Durch den Auslesezeitpunkt kann festgestellt werden, in welchem Zeitraum ein Aggregat oder ein Aktuator gewechselt worden ist.

### **Fehlerquellen:**

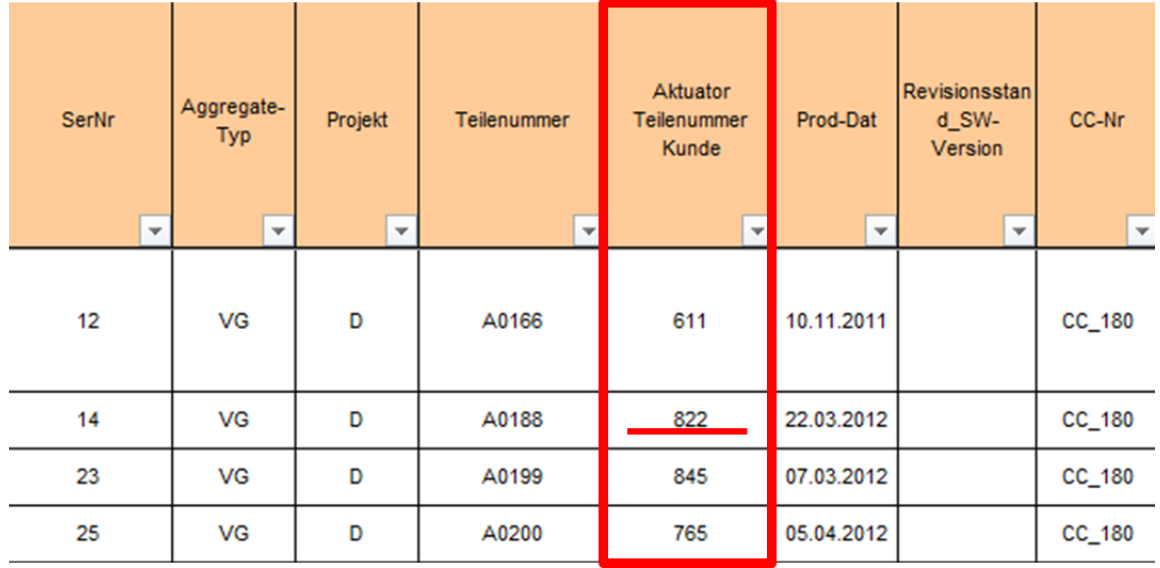

<span id="page-69-1"></span>**Abbildung 22: Fehlerhaft ausgefüllte Information (Fehlerdatenbank) / 1**

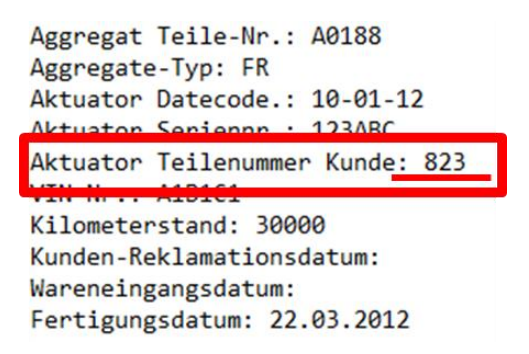

**Abbildung 23: Fehlerhaft ausgefüllte Information (Schriftkopf aus der Befundung) / 2**

Für eine korrekte Zuordnung der Informationen in die Datenbank müssen die Felder richtig ausgefüllt werden. Bei der Kontrolle verschiedener Daten wurden Abweichungen festgestellt. In der Fehlerdatenbank [\(Abbildung 22\)](#page-69-1) wurde die Aktuator Teilenummer mit "822" angegeben. In derselben Reklamation im Schriftkopf mit "823". Die letzte Ziffer unterscheidet sich. Der Schriftkopf aus der Befundung wird manuell eingetippt. Dieses Fehlerereignis könnte aus folgenden Gründen entstehen:

- Schlecht leserliche Seriennummer aufgrund von Lackierung, Verschmutzung oder Beschädigung (Abschürfungen / Kratzer)
- Tippfehler, durch die händische Eingabe der Zahl

Um dieses Fehlerereignis auszuschließen werden automatisierte Informationen bevorzugt und als Priorität 1 gesetzt. Das bedeutet, falls Daten doppelt vorhanden sind, zum Beispiel Aktuator Seriennummer aus dem Schriftkopf und aus der Testdatei, wird die Information aus der Testdatei genommen, um mögliche Eingabefehler zu vermeiden.

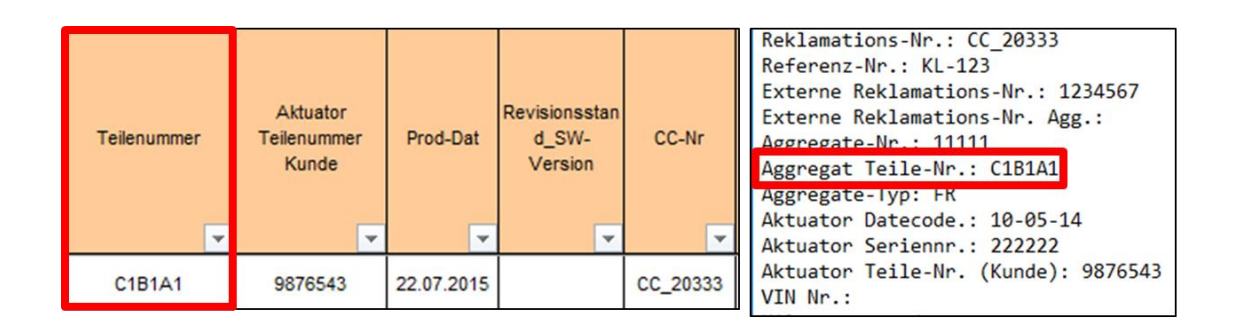

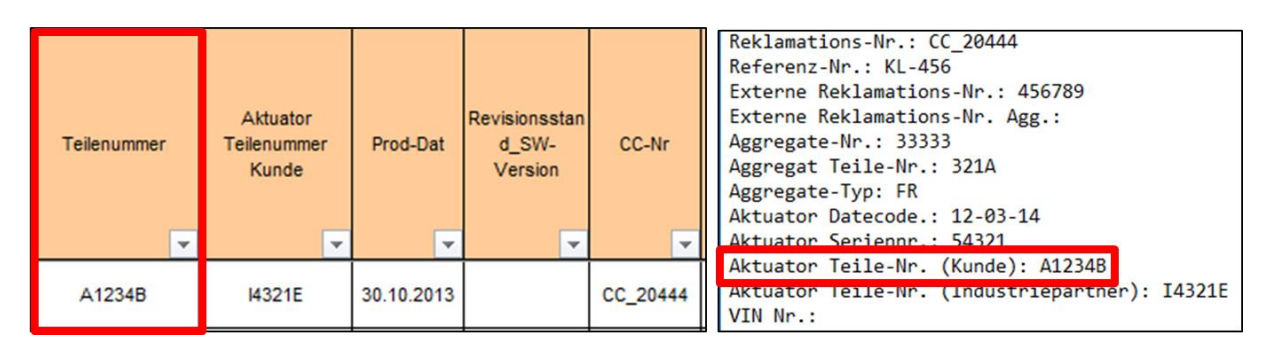

<span id="page-70-1"></span><span id="page-70-0"></span>**Abbildung 24: Fehlerhaft ausgefüllte Information / 3**

Eine weitere Verwechslungsmöglichkeit wird in *Fehlerhaft [ausgefüllte Information](#page-70-0) / 3 [Abbildung 24](#page-70-1)* dargestellt. Die linke Tabelle ist ein Auszug aus der Fehlerdatenbank, rechts ein Auszug aus dem Schriftkopf. Im ersten Fall entspricht die Teilenummer aus der Fehlerdatenbank der Aggregat Teile-Nr. aus dem Schriftkopf der Testdatei, was richtig ist. Im zweiten Falle wurde die Teilenummer unter Aktuator Teilenummer Kunde eigetragen, was einer falschen Aussage entspricht. Durch dieses Fehlerereignis würde ein neuer Aktuator angelegt werden, mit der Aussage, dass der Aktuator getauscht wurde, was nicht korrekt ist. Das kann ebenso durch die Priorität 1 aus der Testdatei vermieden werden. Eine zweite Möglichkeit ist die Überprüfung der Teilenummer. Hierzu wird die Teilenummer auf Länge und Buchstaben/Zahlen Kombination kontrolliert.

# **3.3.3 Diagnosespezifikation**

Die Diagnosespezifikation ermöglicht eine genaue Zuweisung und Erklärung jedes einzelnen DTCs. Alle von dem Industriepartner zur Verfügung gestellten Fehlercodes aus Felddaten und Befundungsberichten wurden mit verschiedenen Diagnosespezifikationversionen überprüft. Aufgrund dieser unterschiedlichen Versionen der Diagnosespezifikation und verschiedenen, auch älteren, Projekten, konnten nicht immer alle Fehlercodes zugewiesen werden.

In der Datenbank wird die neueste Version der Diagnosespezifikation verwendet. Aktuellste Projekte und Fehlercodes können zugewiesen und in der Datenbank gespeichert werden. Bei sehr alten Projekten könnten einzelne Fehlercodes nicht identifiziert und dadurch nicht in der Datenbank abgelegt werden. Weitere Auswertungen dieser Fehlercodes sind nicht möglich. Diese älteren Projekte können vernachlässigt werden, da der Fokus auf den aktuellen Projekten liegt.

# **3.3.4 Ausschussliste**

Die Ausschussliste oder auch Ignore List genannt, wird herangezogen, um bestimmte Fehlercodes bei der Auswertung oder anschließenden Analyse auszugrenzen. Jeder in die Ausschussliste eingetragene Fehlercode wird automatisch von der Auswertung und Analyse ausgeschlossen. Der Ausschluss kann folgende Gründe haben:

**Kein relevanter Fehlercode**

Dieser Fehlercode besitzt keine nennenswerte Auswirkung.

- **Sollfunktion** Bei diesem Fehlercode handelt es sich um eine durchgeführte Sollfunktion.
- **Infofehlercode** Dieser Fehlercode dient als Informationshinweis.
- **Korrigierter Fehlercode** Dieser Fehlercode wurde bereits durch Behebungsmaßnahmen korrigiert und benötigt keiner Berücksichtigung.
## **3.3.5 Abschätzung des benötigten Datenvolumens**

Das zukünftig benötigte Datenvolumen für die Speicherung aller Informationen ist abzuschätzen, um die erforderlichen Speicherkapazitäten am Server bereitzustellen. Die Anforderung des Industriepartners ist es, das benötigte Datenvolumen zu Speicherung von 7 Projekten für 8 Jahre Laufzeit zu berechnen. Als Datenquellen werden Fehlerdatenbank, Befundung, QDB, Feld- und Messdaten herangezogen. In [Tabelle 15](#page-72-0) wird das durchschnittliche Datenaufkommen der Felddaten berechnet. Dazu werden die vorhandenen Daten aus den Projekten C bis I herangezogen, um das Datenvolumen abschätzen zu können.

Die durchschnittlichen Zeilen pro Monat setzen sich aus der Summe der Zeilen pro Monat jedes Projektes dividiert durch die Projektanzahl zusammen.

Der Mittelwert der Spalten ist abhängig von der durchschnittlichen Zeilenanzahl pro Monat. Aus diesem Grund werden die Zeilen pro Monat jedes einzelnen Projektes mit den Spalten jedes einzelnen Projektes multipliziert und die Ergebnisse aller Projekte werden anschließend addiert. Die Summe dieser Einzel-Multiplikationen wird durch die Summe der Zeilen pro Monat dividiert.

<span id="page-72-0"></span>Der Mittelwert von Zeichen pro Spalte und Byte pro Zelle wird äquivalent gerechnet.

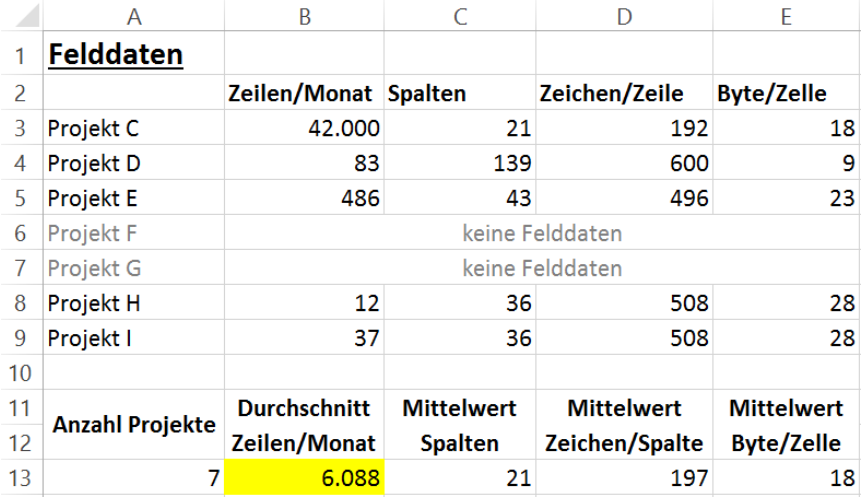

#### **Tabelle 15: Durchschnittliches Datenaufkommen der Felddaten**

In Tabelle 16 wird das Datenaufkommen pro Monat bestimmt, ausgehend von den derzeitig vorhandenen Datenquellen und Informationen. Die variablen Daten beinhalten Informationen, die sich stark verändern und durch Nachfolgeprojekte variieren können. Die redundanten Daten sind fixe Daten die konstant bleiben. Die quasi-konstanten sind Daten, die sich und das daraus benötigte Speichervolumen, über die Jahre geringfügig verändern können. Die Berechnung wird anhand der Felddaten erklärt. Eine Zeile oder ein Datensatz benötigt 16 Byte Speicherkapazität. Diese 16 Byte werden mit den durchschnittlichen 6.088 Zeilen pro Monat aus [Tabelle 15](#page-72-0) multipliziert. Dieser Vorgang wird bei allen Datenquellen und zu speichernden Informationen durchgeführt. Das ergibt pro Monat rund 10MB für ein Projekt und rund 70MB für alle 7 Projekte. Die redundanten, sowie quasi-konstanten Daten sind im Verhältnis dazu vernachlässigbar klein.

Pro Jahr werden 0,83GB Speicherkapazität in der Datenbank voraussichtlich benötigt, wie in [Tabelle 17](#page-73-0) ersichtlich. Auf die geforderten 8 Jahre ergibt das eine Abgeschätzte Datenmenge von 6,61GB.

<span id="page-73-1"></span>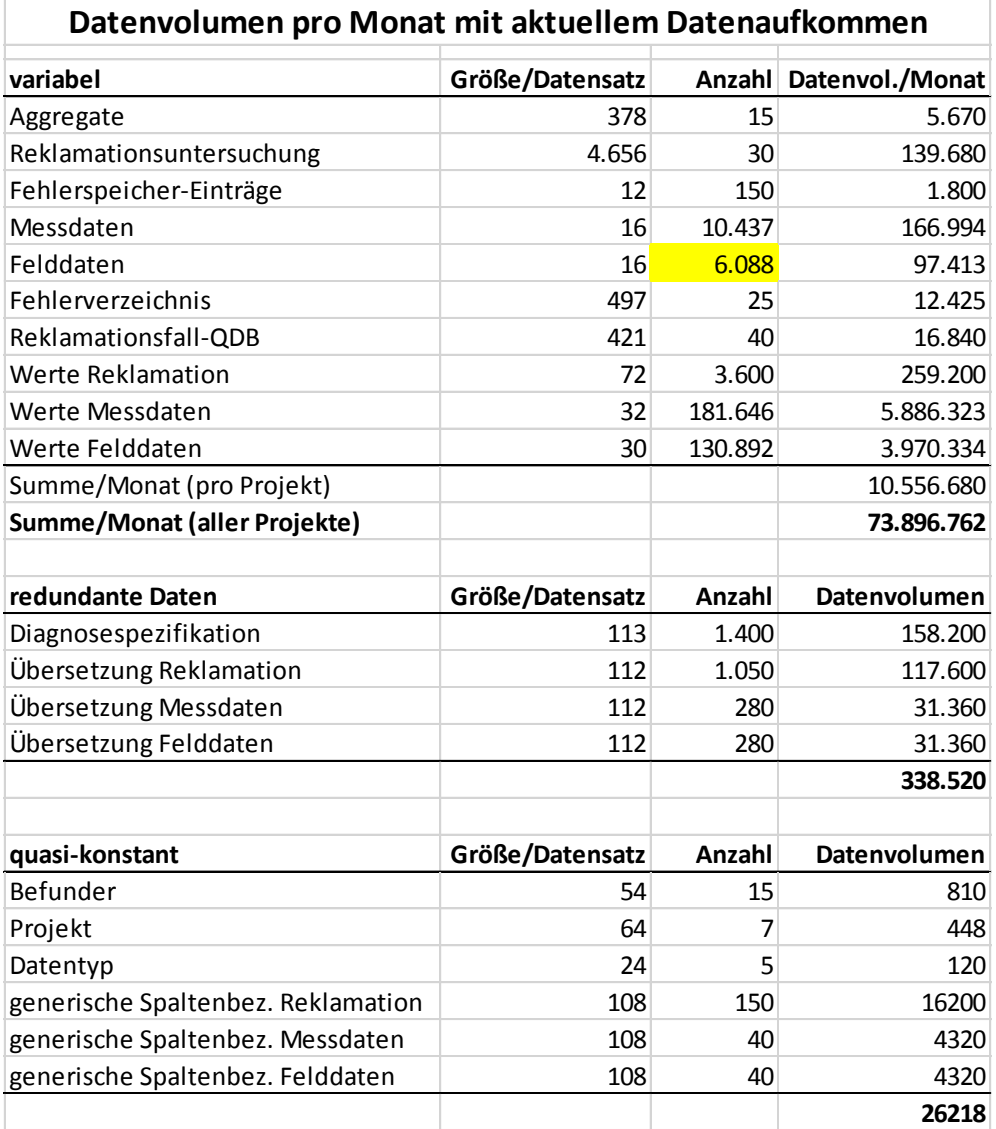

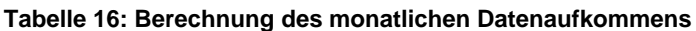

**Tabelle 17: Berechnung des Datenaufkommens für 8 Jahre**

<span id="page-73-0"></span>

| kumuliertes Datenaufkommen                    |  |             |         |      |  |  |  |
|-----------------------------------------------|--|-------------|---------|------|--|--|--|
| Byte Megabyte<br>Gigabyte                     |  |             |         |      |  |  |  |
| 1 Monat                                       |  | 74.261.500  | 70,82   | 0,07 |  |  |  |
| 1 Jahr                                        |  | 887125884,3 | 846,03  | 0,83 |  |  |  |
| 5 Jahre                                       |  | 4434170470  | 4228,75 | 4,13 |  |  |  |
| 8 Jahre                                       |  | 7094453908  | 6765,80 | 6,61 |  |  |  |
| normalisierte Daten (ohne Datenbank-Overhead) |  |             |         |      |  |  |  |

## **3.4 Konzeptvorschlag für Verwendung der Daten und Analysemethoden**

Die gespeicherten Informationen aus der Datenbank sollen für Auswertungen und Analysemethoden herangezogen werden. Unvollständige Daten können durch die verschiedenen Datenquellen in der Datenbank ergänzt werden und dadurch die Analysegenauigkeit verbessern.

Anschließend wird auf die Anforderungen der Analysemethoden eingegangen und welchen Nutzen der Industriepartner sich von diesen Auswertungen erwartet. Der zweite Teil listet ausgearbeitete Analysenmethoden auf. Zudem werden die benötigten Datenquellen, Informationen und das Berechnungsschema angegeben. Der letzte Teil dieses Kapitels geht auf fehlende Informationen für die tatsächliche Verwirklichung einzelner Analysemethoden ein.

## **3.4.1 Anforderungen der Analysemethoden**

Das Analysetool soll die Möglichkeit schaffen, detaillierte Auswertungen sowie den Vergleich von Aggregaten, Zeiträumen und aufgetretenen Fehlercodes zu analysieren. Wichtig ist die Feststellung eventueller Probleme und Abweichungen der Sollfunktion. Dies führt zu einer Erhöhung der Prozessqualität von Daten aus der Reklamation und Befundung. Die Ergebnisse sollen für Behebungsmaßnahmen genutzt werden.

Die Analysemethoden sollen für weitere Projekte eingesetzt werden, um eine einheitliche Basis zu schaffen. Diese Basis dient der Entdeckung eventueller Mängel in einem anderen Projekt. Ebenso können die gewonnenen Informationen für Folgeprojekte für Verbesserungen in der Entwicklung genutzt werden.

## **3.4.2 Mögliche Analysemethoden [65]**

Dieses Kapitel gibt einen kurzen Überblick über entwickelte Analysemethoden, die in dem Tool umgesetzt werden können. Jede Methode beinhaltet die Information über:

**Beschreibung:**

Erklärt die Funktion der jeweiligen Analysemethode

- Unterteilung in retrospektive Betrachtung (rückblickend) oder präventive Betrachtung (vorausschauend)
- **benötigte Datenquellen:** Auflistung der für die Umsetzung benötigten Datenquellen
- **benötigte Informationen:** Aufzählung der Informationen, die zur Realisierung der jeweiligen Analysemethode benötigt werden
- **Filtereinstellungen:** Mit Hilfe der Filtereinstellungen kann die Auswertung für spezielle Anforderungen eingeschränkt werden.
- **Interessensgruppen:** Die Interessensgruppen sind Qualitätssicherung, Befundung und Entwicklung. Für jede Analysemethode kann eine andere Interessensgruppe relevant sein.

**Algorithmus:**

Das Berechnungsschema der Analysemethode wird stichwortartig erklärt.

 **Achsenbeschriftungen:** Gibt Information über die im Diagramm verwendeten Achsenbeschriftungen.

## <span id="page-75-0"></span>**3.4.2.1 Häufigkeit verschiedener Fehlerspeichereinträge**

- **Beschreibung:** Grafische Darstellung der aufgetretenen Fehlercodes, sortiert nach den meisten Fehlerspeichereinträgen
	- **Retrospektive Analysemethode**
- **Datenquelle:** Felddaten, Befundungsdaten, Diagnosespezifikation
- **Information:** Fehlerspeicher Code / Hersteller, Projekt, Fahrzeugtyp, Aggregatnummer, Produktionsdatum, Auslesezeitpunkt
- **Filter:**
	- **-** Hersteller
	- **Projekt**
	- **Datenquelle**
	- **Fahrzeugtyp**
	- **-** Aggregatnummer
	- **Produktionsdatum**
	- **EXEC** Zeitperiode
	- **Fehlercode**
- **Perspektive:** Entwicklung, Qualitätssicherung, Befundung
- **Algorithmus:** Summiert die Fehlerspeichereinträge, anhängig von dem Filter des Fehlercodes, Hersteller, Projekt, Fahrzeugtyp und Aggregatnummer; sortiert nach der Fehlercodehäufigkeit
- **Achsenbeschriftung:**
	- **x: Fehlercodes**
	- y: Anzahl der Fehlercodes

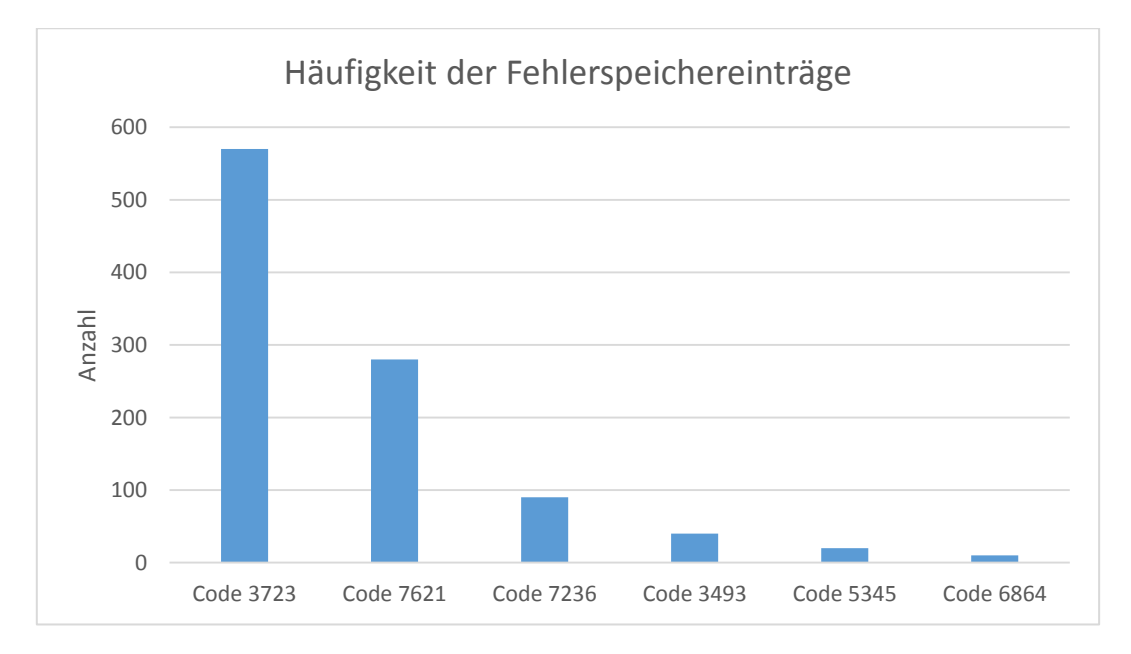

<span id="page-75-1"></span>**Abbildung 25: Diagramm; Häufigkeit verschiedener Fehlerspeichereinträge [71]**

## <span id="page-76-0"></span>**3.4.2.2 Fahrzeugmodell-Vergleich aller Fehlercodes**

- **Beschreibung:** Grafische Darstellung verschiedener Fahrzeugmodelle mit Aufteilung der Fehlercodes in Hardware, Software und unspezifiziert
	- **Retrospektive Analysemethode**
- **Datenquelle:** Felddaten, Befundungsdaten, Diagnosespezifikation
- **Information:** Fehlerspeicher Code / Hersteller, Projekt, Fahrzeugtyp, Aggregatnummer, Produktionsdatum, Auslesezeitpunkt
- **Filter:**
	- **Hersteller**
	- **Projekt**
	- **-** Datenquelle
	- Fahrzeugtyp
	- Aggregatnummer
	- **•** Produktionsdatum
	- **EXEC** Zeitperiode
	- **Hardware Fehlercode** 
		- E/E
		- Hardware
	- **Software Fehlercode**
	- **Unspezifizierter Fehlercode**
- **Perspektive:** Entwicklung, Qualitätssicherung
- **Algorithmus:** Zählt Hardware-, Software- und unspezifizierte Fehlercodes ausgewählter Fahrzeugmodelle
- **Achsenbeschriftung:**
	- **x: Fahrzeugtyp**
	- **v: Anzahl der Fehlercodes**

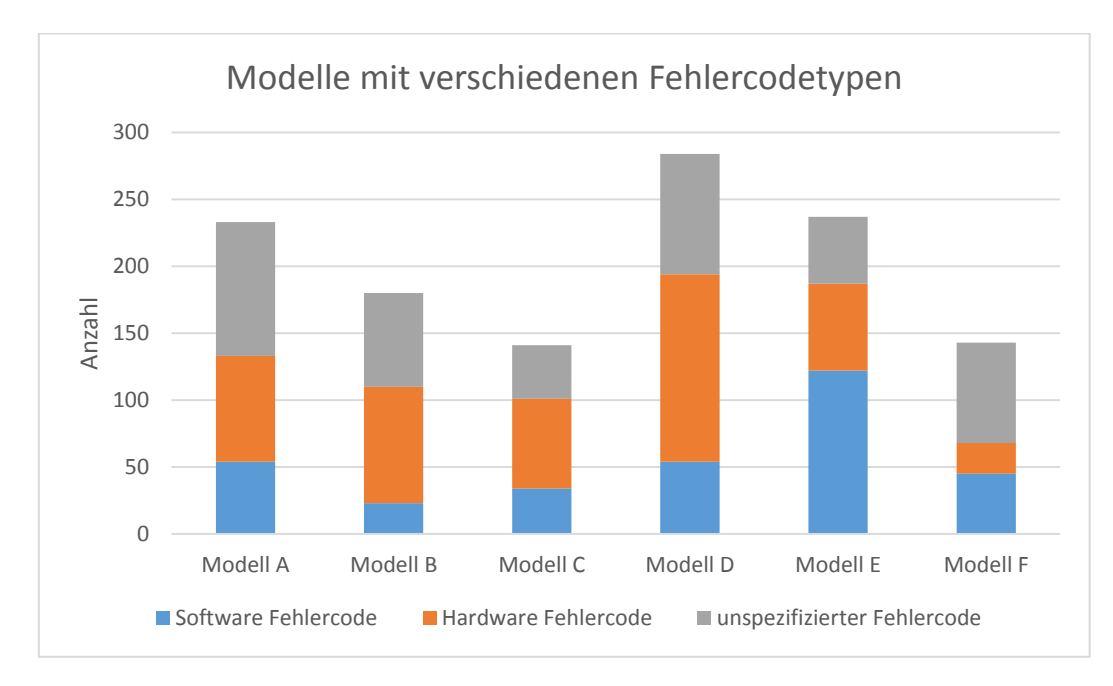

<span id="page-76-1"></span>**Abbildung 26: Diagramm; Fahrzeugtypen-Vergleich aller Fehlercodes [71]**

## **3.4.2.3 Häufigkeit der Fehlercodes im Zusammenhang mit dem Fahrzeugalter**

- **Beschreibung:** Grafische Darstellung der Häufigkeit der Fehlercodes Hardware, Software und unspezifiziert über die Fahrzeuglebensdauer
	- **Retrospektive Analysemethode**
- **Datenquelle:** Felddaten, Befundungsdaten, Diagnosespezifikation
- **Information:** Fehlerspeicher Code / Hersteller, Projekt, Fahrzeugtyp, Aggregatnummer, Produktionsdatum, Fahrzeug-Zulassungsdatum, Auslesezeitpunkt, Fahrleistung
- **Filter:**
	- **Hersteller**
	- **-** Projekt
	- **Datenquelle**
	- **Fahrzeugtyp**
	- Aggregatnummer
	- **Produktionsdatum**
	- **Fahrzeug-Zulassungsdatum**
	- **EXEC** Zeitperiode
	- **Fahrleistung**
	- **Hardware Fehlercode** 
		- E/E
		- Hardware
	- Software Fehlercode
	- Unspezifizierter Fehlercode
- **Perspektive:** Entwicklung, Qualitätssicherung
- **Algorithmus:** Zählt Hardware-, Software- und unspezifizierte Fehlercodes verschiedener Zeit- oder Kilometerperioden
- **Achsenbeschriftung:**
	- x: Fahrzeugalter / Kilometer
	- y: Anzahl der Fehlercodes

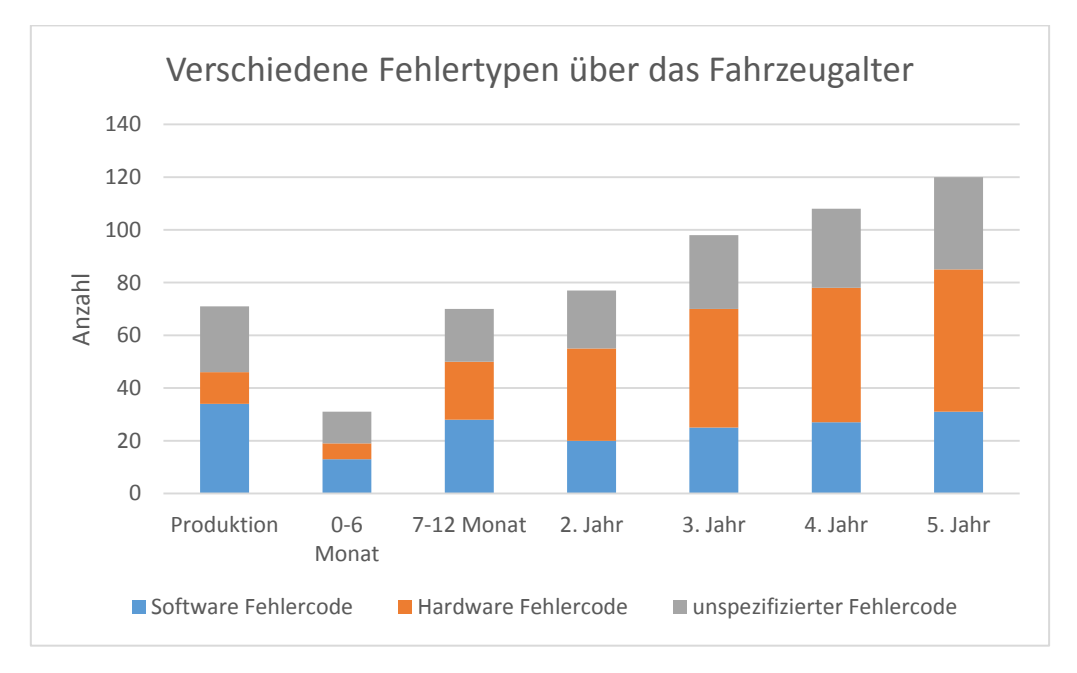

<span id="page-77-0"></span>**Abbildung 27: Diagramm; Häufigkeit der Fehlerspeichereinträge über das Fahrzeugalter [71]**

## <span id="page-78-0"></span>**3.4.2.4 Vergleich verschiedener Fahrzeugtypen bei einem ausgewählten Fehlercode**

- **Beschreibung:** Ein gewählter Fehlercode wird über verschiedene Fahrzeugmodelle ausgewertet
	- **Retrospektive Analysemethode**
- **Datenquelle:** Felddaten, Befundungsdaten, Diagnosespezifikation
- **Information:** Fehlerspeicher Code / Hersteller, Projekt, Fahrzeugtyp, Aggregatnummer, Produktionsdatum
- **Filter:**
	- **Hersteller**
	- **Projekt**
	- **Datenquelle**
	- **Fahrzeugtyp**
	- Aggregatnummer
	- **Produktionsdatum**
	- **EXEC** Zeitperiode
	- **Fehlercode**
- **Perspektive:** Entwicklung, Qualitätssicherung, Befundung
- **Algorithmus:** Summiert die Fehlerspeichereinträge eines ausgewählten Fehlercodes und stellt diese bei verschiedenen Fahrzeugmodellen dar
- **Achsenbeschriftung:**
	- **x: Fahrzeugmodell**
	- v: Anzahl der Fehlercodes

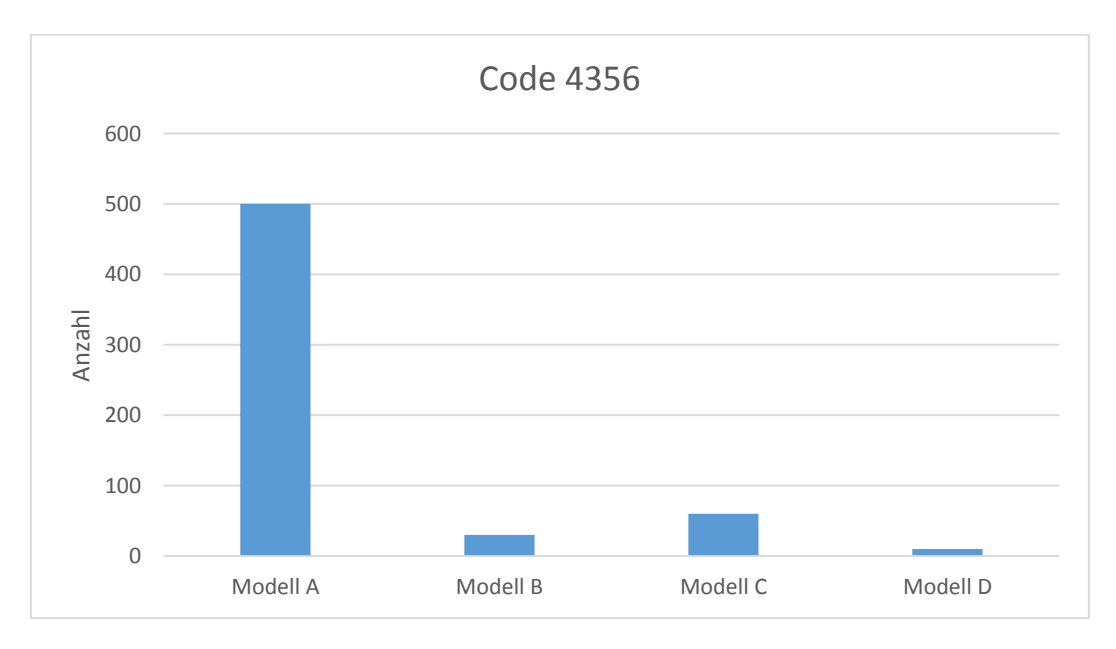

<span id="page-78-1"></span>**Abbildung 28: Diagramm; Anzahl der Fehlerspeichereinträge bei verschiedenen Fahrzeugmodellen [71]**

## <span id="page-79-0"></span>**3.4.2.5 Vergleich von Produktionsdatum und Fehlercodehäufigkeit**

- **Beschreibung:** Ein gewählter Fehlercode wird über einen bestimmten Produktionszeitraum dargestellt
	- **Retrospektive Analysemethode**
- **Datenquelle:** Felddaten, Messdaten, Befundungsdaten, Diagnosespezifikation
- **Information:** Fehlerspeicher Code / Hersteller, Projekt, Fahrzeugtyp, Aggregatnummer, Produktionsdatum
- **Filter:**
	- **Hersteller**
	- **Projekt**
	- **-** Datenquelle
	- Fahrzeugtyp
	- Aggregatnummer
	- **•** Produktionsdatum
	- **E** Zeitperiode
	- **Fehlercode**
- **Perspektive:** Entwicklung, Qualitätssicherung, Befundung
- **Algorithmus:** Summiert die Fehlerspeichereinträge eines ausgewählten Fehlercodes und stellt diese über einen bestimmten Produktionszeitraum dar
- **Achsenbeschriftung:**
	- x: Produktionsdatum / Zeitperiode
	- y: Anzahl der Fehlercodes

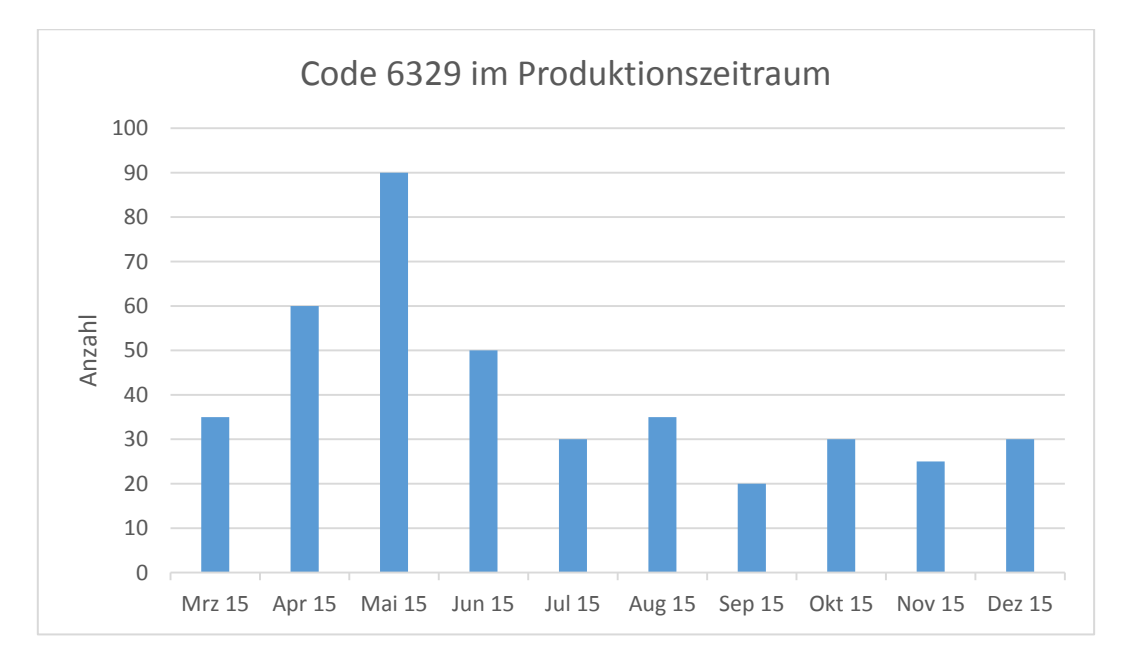

<span id="page-79-1"></span>**Abbildung 29: Diagramm; Häufigkeit der Fehlerspeichereinträge dargestellt über einen Produktionszeitraum [71]**

## <span id="page-80-0"></span>**3.4.2.6 Häufigkeit der Fehlerspeichereinträge im Vergleich zu verschiedenen Ländern**

- **Beschreibung:** Die Häufigkeit der Fehlerspeichereinträge ausgewählter Fehlercodes werden zu den Fahrzeug-Verkaufsländern verglichen
	- **Retrospektive Analysemethode**
- **Datenquelle:** Felddaten, Messdaten, Befundungsdaten, Diagnosespezifikation
- **Information:** Fehlerspeicher Code / Hersteller, Projekt, Fahrzeugtyp, Aggregatnummer, Produktionsdatum, Verkaufsland
- **Filter:**
	- **Hersteller**
	- **Projekt**
	- **Datenquelle**
	- **Fahrzeugtyp**
	- **Aggregatnummer**
	- Land
	- **•** Produktionsdatum
	- **EXEC** Zeitperiode
	- **Fehlercode**
- **Perspektive:** Entwicklung, Befundung
- **Algorithmus:** Summiert die Fehlerspeichereinträge eines ausgewählten Fehlercodes und vergleicht diese mit verschiedenen Fahrzeug-Verkaufsländern
- **Achsenbeschriftung:**
	- **x**: Länder
	- v: Anzahl der Fehlercodes

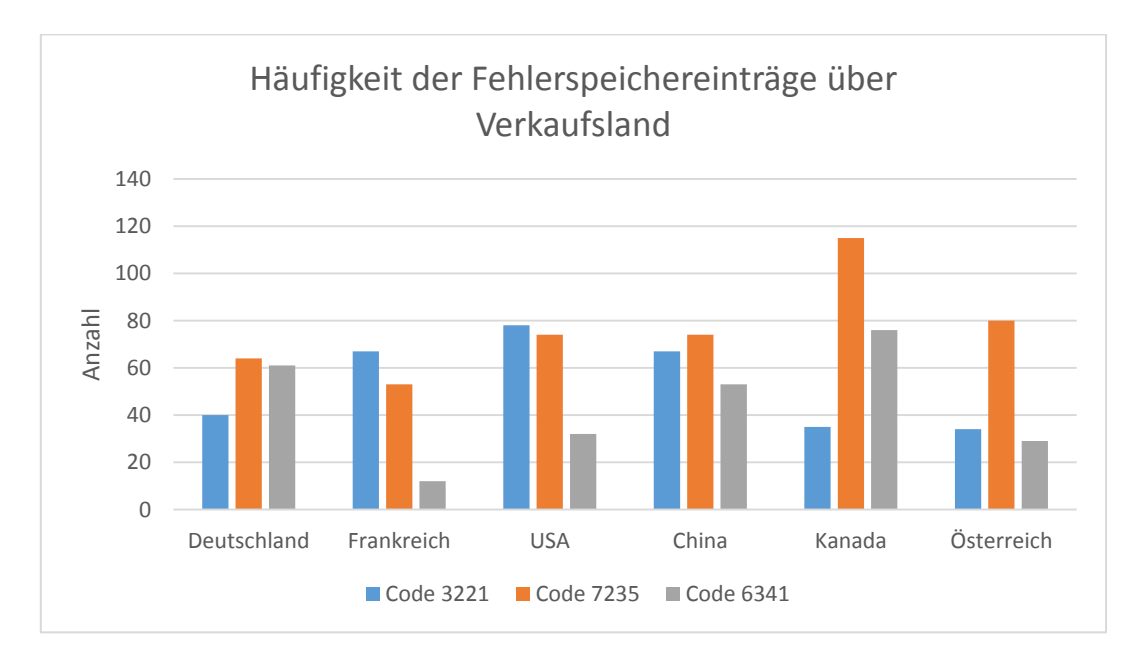

<span id="page-80-1"></span>**Abbildung 30: Diagramm; Häufigkeit der Fehlerspeichereinträge in verschiedenen Verkaufsländern [71]**

## **3.4.2.7 Häufigkeit der Fehlerspeichereinträge bei Verwendung verschiedener Getriebevarianten**

- **Beschreibung:** Darstellung der Häufigkeit der Fehlerspeichereinträge und Vergleich von Fahrzeugen mit unterschiedlich verbauten Getriebevarianten
	- Retrospektive Analysemethode
- **Datenquelle:** Felddaten, Messdaten, Befundungsdaten, Diagnosespezifikation
- **Information:** Fehlerspeicher Code / Hersteller, Projekt, Fahrzeugtyp, Aggregatnummer, Produktionsdatum
- **Filter:**
	- **Hersteller**
	- **Projekt**
	- **-** Datenquelle
	- **Fahrzeugtyp**
	- **Aggregatnummer**
	- Produktionsdatum
	- **EXEC** Zeitperiode
	- **Getriebevariante**
	- **Fehlercode**
- **Perspektive:** Entwicklung, Befundung
- **Algorithmus:** Summiert die Fehlerspeichereinträge der Fehlercodes unter Berücksichtigung der verwendeten Getriebevariante
- **Achsenbeschriftung:**
	- **x: Fehlercode**
	- v: Anzahl der Fehlercodes

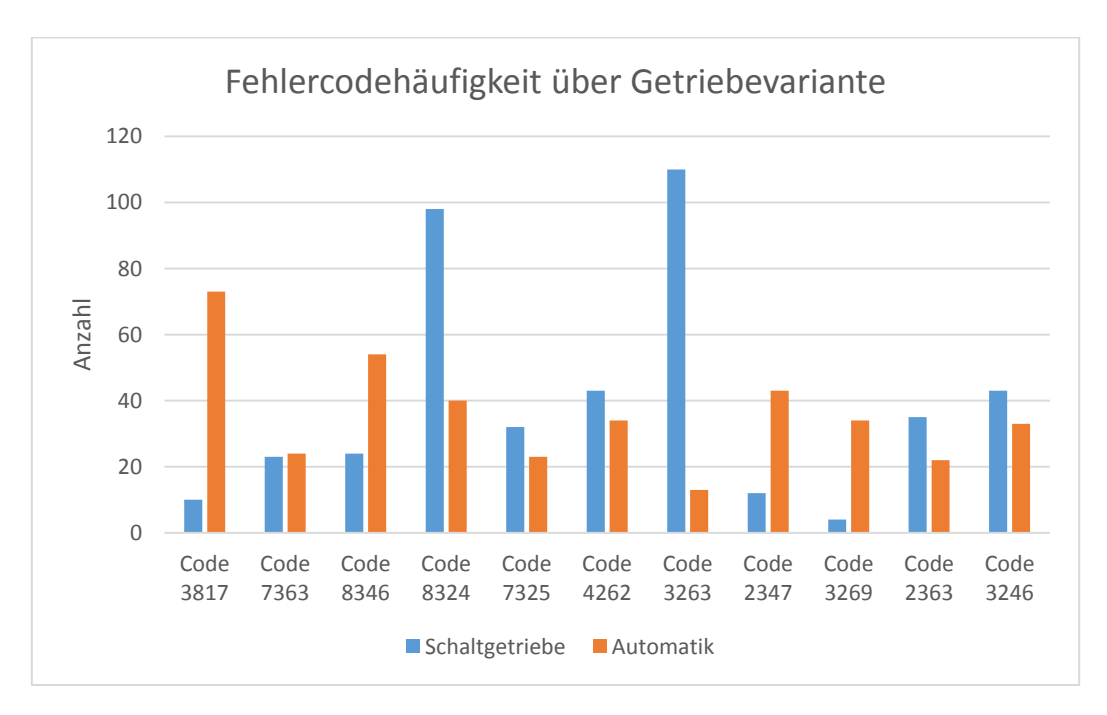

<span id="page-81-0"></span>**Abbildung 31: Diagramm; Häufigkeit der Fehlerspeichereinträge der verwendeten Getriebevariante, vgl. [71]**

## <span id="page-82-0"></span>**3.4.2.8 Häufigkeit der Fehlerspeichereinträge bei verschiedenen Softwareständen**

- **Beschreibung:** Vergleich der Häufigkeit ausgewählter Fehlercodes bei Verwendung verschiedener Softwarestände
	- **Retrospektive Analysemethode**
- **Datenquelle:** Felddaten, Messdaten, Befundungsdaten, Diagnosespezifikation
- **Information:** Fehlerspeicher Code / Hersteller, Projekt, Fahrzeugtyp, Aggregatnummer, Produktionsdatum, Bootloader ID, Software ECU ID, derzeitiger Softwarestand, auslieferungs-Softwarestand
- **Filter:**
	- **-** Hersteller
	- **Projekt**
	- **-** Datenquelle
	- **Fahrzeugtyp**
	- Aggregatnummer
	- **•** Produktionsdatum
	- **EXEC** Zeitperiode
	- **Bootloader ID**
	- **Software ECU**
	- **Softwarestand**
	- **Fehlercode**
- **Perspektive:** Entwicklung, Qualitätssicherung
- **Algorithmus:** Summiert die Fehlerspeichereinträge ausgewählter Fehlercodes und bildet die Fehlercodehäufigkeit verwendeter Softwarestände ab
- **Achsenbeschriftung:**
	- x: Softwareversion
	- y: Anzahl der Fehlercodes

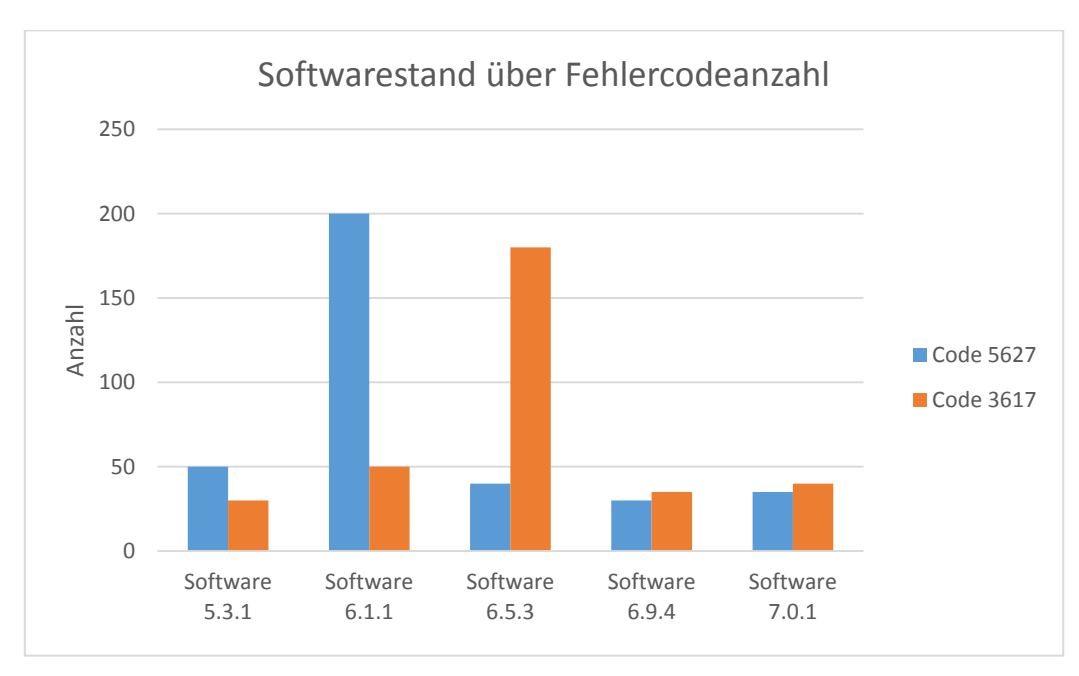

<span id="page-82-1"></span>**Abbildung 32: Diagramm; Darstellung verschiedener Softwarestände und Häufigkeit der Fehlerspeichereinträge [71]**

## **3.4.2.9 Prozentueller Softwarestand bei verschiedenen Fahrzeugmodellen**

- **Beschreibung:** Darstellung der prozentuellen Aufteilung von Softwarestand ab Werk und aktualisiertem Softwarestand bei verschiedenen Fahrzeugmodellen
	- **Präventive Analysemethode**
- **Datenquelle:** Felddaten, Messdaten
- **Information:** Hersteller, Projekt, Fahrzeugtyp, Aggregatnummer, Produktionsdatum / auslieferungs-Softwarestand, aktualisierte Software
- **Filter:**
	- **Hersteller**
	- **Projekt**
	- **Fahrzeugtyp**
	- Aggregatnummer
	- **•** Produktionsdatum
	- **EXEC** Zeitperiode
	- Softwarestand
- **Perspektive:** Entwicklung
- **Algorithmus:** Durchschnittliche Darstellung der verwendeten Softwarestände in Prozent und Vergleich verschiedener Fahrzeugmodelle
- **Achsenbeschriftung:**
	- **x: Fahrzeugmodelle**
	- y: Prozent (Softwareversion)

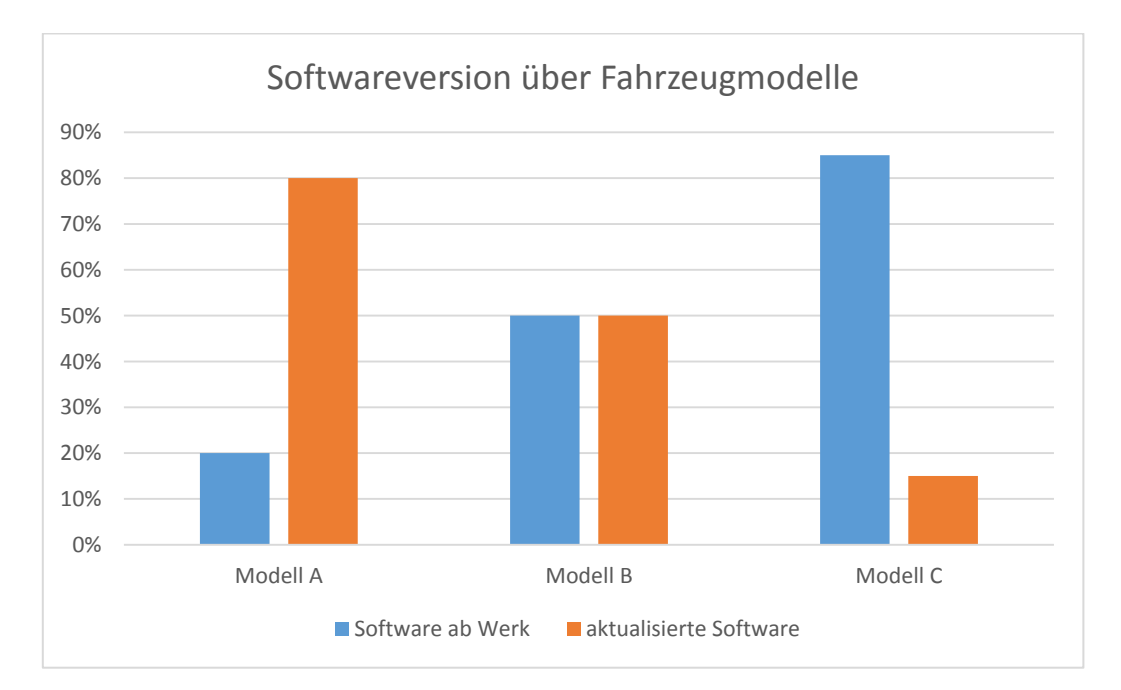

<span id="page-83-0"></span>**Abbildung 33: Diagramm; Prozentuelle Softwareversion verschiedener Fahrzeuge, vgl. [71]**

## **3.4.2.10 Veränderung der Softwareversion über einen Zeitraum**

- **Beschreibung:** Verlauf der prozentuellen Aufteilung von Softwarestand ab Werk und aktualisiertem Softwarestand über einem gewählten Zeitraum
	- **Präventive Analysemethode**
- **Datenquelle:** Felddaten, Messdaten
- **Information:** Hersteller, Projekt, Fahrzeugtyp, Aggregatnummer, Produktionsdatum / auslieferungs-Softwarestand, aktualisierte Software
- **Filter:**
	- **Hersteller**
	- **Projekt**
	- **Fahrzeugtyp**
	- Aggregatnummer
	- **•** Produktionsdatum
	- **EXEC** Zeitperiode
	- Softwarestand
- **Perspektive:** Entwicklung
- **Algorithmus:** Darstellung der verwendeten Softwarestände in Prozent, berechnet an jedem einzelnen Monat
- **Achsenbeschriftung:**
	- **x:** Zeitperiode
	- y: Prozent (Softwareversion)

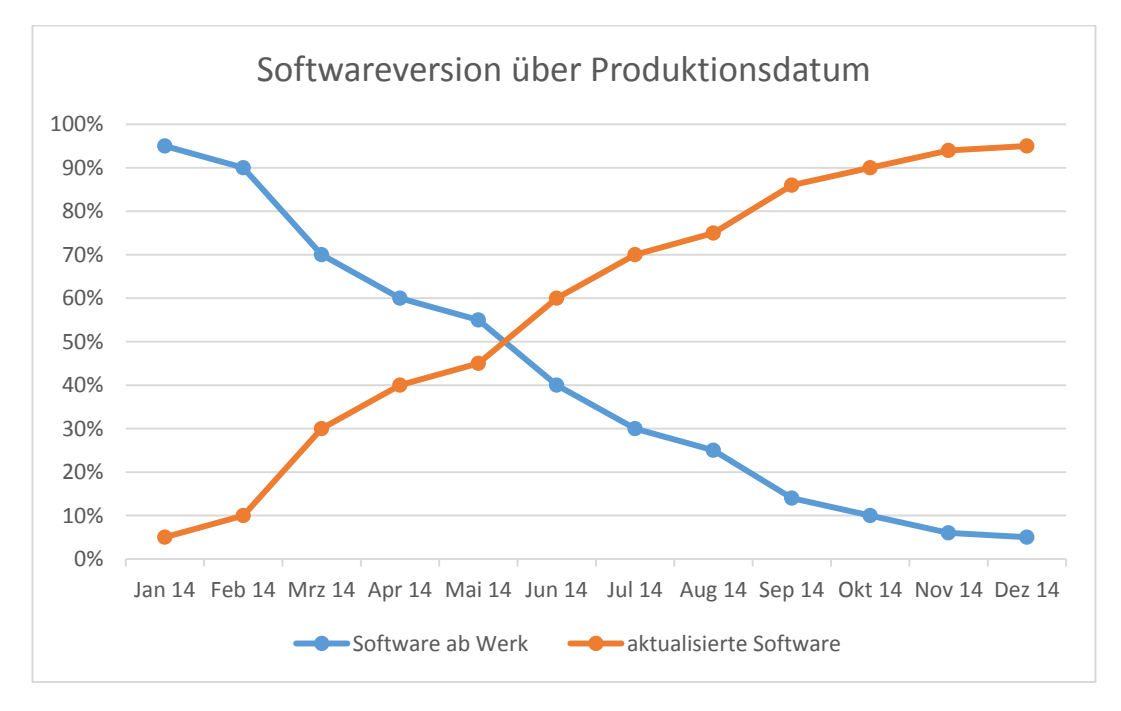

<span id="page-84-0"></span>**Abbildung 34: Diagramm; Verlauf der aktualisierten Software über einen Zeitraum, vgl. [71]**

## <span id="page-85-0"></span>**3.4.2.11 Softwareupdate-Verlauf eines Fahrzeuges**

- **Beschreibung:** Darstellung des Verlaufes von eingespielten Softwareversionen eines ausgewählten Fahrzeuges
	- **Präventive Analysemethode**
- **Datenquelle:** Felddaten, Messdaten, Befundungsdaten
- **Information:** Hersteller, Projekt, Fahrzeugtyp, VIN, Auslesezeitpunkt, Produktionsdatum / auslieferungs-Softwarestand, aktualisierte Software
- **Filter:**
	- **Hersteller**
	- **Projekt**
	- **Fahrzeugtyp**
	- VIN
	- Aggregatnummer
	- **•** Produktionsdatum
	- **E** Zeitperiode
	- **Softwarestand**
- **Perspektive:** Entwicklung, Befundung
- **Algorithmus:** Auswahl eines Fahrzeuges; Speicherung des Datums, wenn die Software aktualisiert wird

<span id="page-85-2"></span>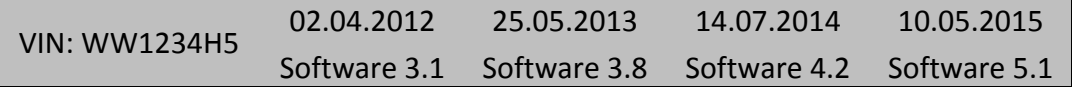

**Abbildung 35: Chronologischer Softwareupdate eines Fahrzeuges, vgl. [71]**

## <span id="page-85-1"></span>**3.4.2.12 Betriebszeit und Betriebstemperatur der Kupplung**

- **Beschreibung:** Darstellung der Betriebszeit der Kupplung in bestimmten Temperaturbereichen
	- **Präventive Analysemethode**
- **Datenquelle:** Messdaten, Befundungsdaten, Grenzwertliste
- **Information:** Hersteller, Projekt, VIN, Aggregatnummer, Auslesezeitpunkt, Temperaturbereich 1 bis 21
- **Filter:**
	- **-** Hersteller
	- **Projekt**
	- VIN
	- **Aggregatnummer**
	- **EXEC** Zeitperiode
- **Perspektive:** Entwicklung, Befundung
- **Algorithmus:** Auswahl eines Fahrzeuges; Graphische Darstellung der Betriebszeit in jedem einzelnen Temperaturbereich
- **Achsenbeschriftung:**
	- **x: Betriebstemperatur**
	- v: Betriebszeit

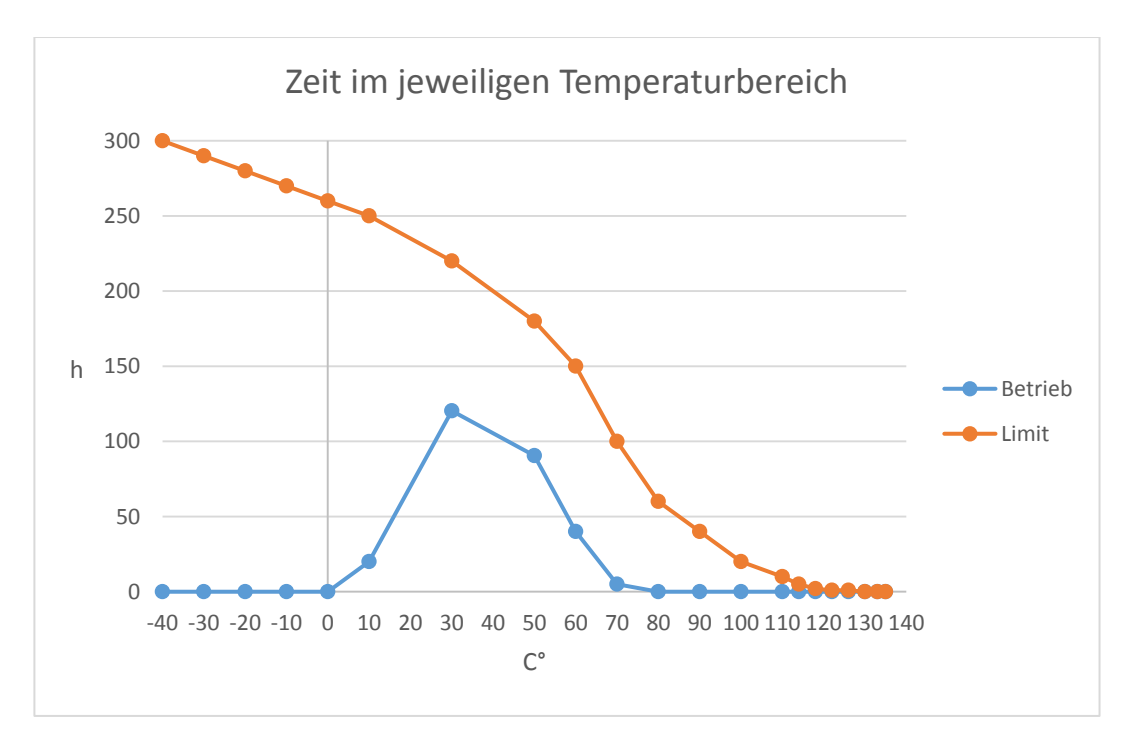

**Abbildung 36: Diagramm; Betriebszeit im Temperaturbereich [71]**

## <span id="page-86-0"></span>**3.4.2.13 Durchlaufzeit von Reklamationen**

- **Beschreibung:** Grafische Darstellung der Bearbeitungszeit von Reklamationen in Tagen; Gegenüberstellung von Kundenreklamationsdatum, Wareneingangsdatum, Abschluss-Solltermin und Abschluss-Ist Termin
	- **Präventive Analysemethode**
- **Datenquelle:** Befundungsdaten
- **Information:** Hersteller, Projekt, Fahrzeugtyp, VIN, Aggregatnummer, Kundenreklamationsdatum, Wareneingangsdatum, Abschlussdatum-Solltermin, Abschlussdatum-Ist Termin
- **Filter:**
	- **Hersteller**
	- **Projekt**
	- **Fahrzeugtyp**
	- VIN
	- Aggregatnummer
	- **EXEC** Zeitperiode
- **Perspektive:** Qualitätssicherung, Befundung
- **Algorithmus:** Darstellung von Durchlaufzeiten von einem oder mehreren Fahrzeugen; Die Bearbeitungszeiten werden dem Kundenreklamationsdatum gegenübergestellt
- **Achsenbeschriftung:**
	- x: VIN / Termine
	- v: Tage

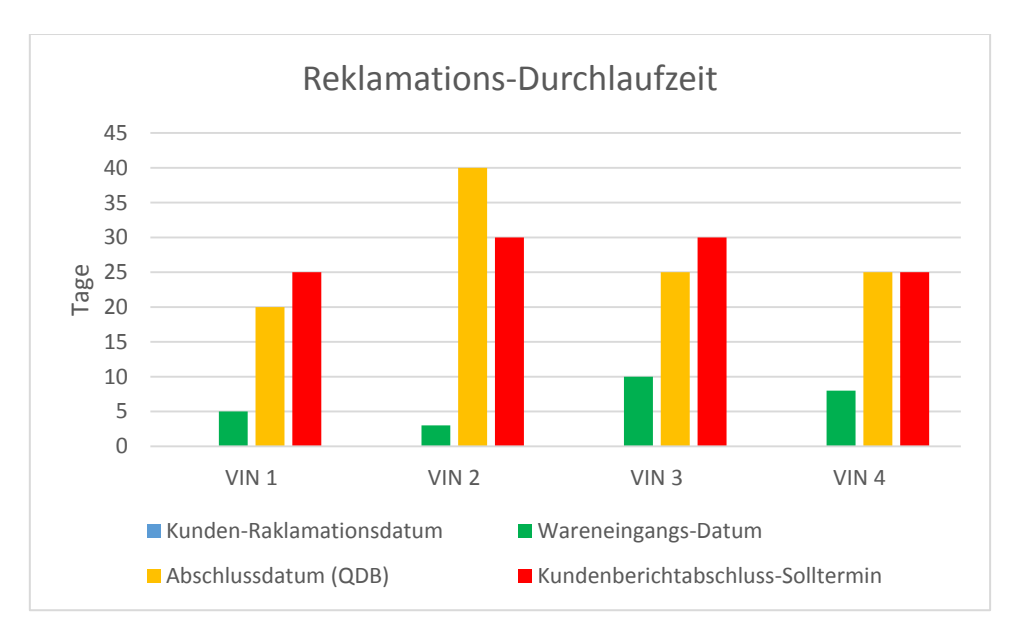

**Abbildung 37: Diagramm; Durchlaufzeit von verschiedenen Fahrzeugen, vgl. [71]**

<span id="page-87-0"></span>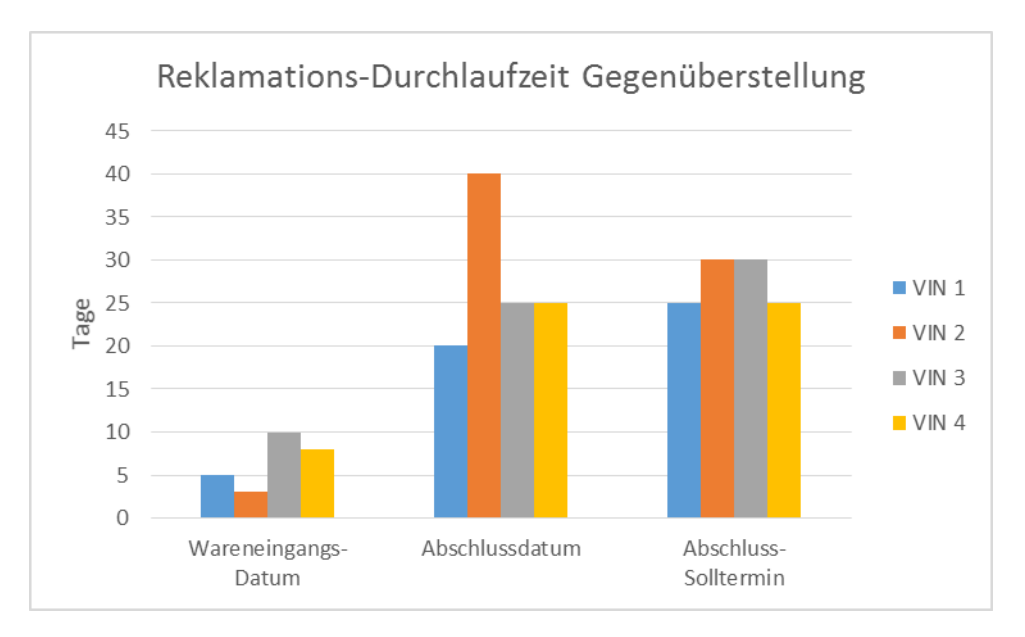

<span id="page-87-1"></span>**Abbildung 38: Diagramm; Gegenüberstellung der Durchlaufzeit-Termine, vgl. [71]**

## **3.4.2.14 Veranschaulichung des Zulassungsverzuges**

- **Beschreibung:** Grafische Darstellung des Zulassungsverzuges von verschiedenen Fahrzeugmodellen
	- **Retrospektive Analysemethode**
- **Datenquelle:** Felddaten
- **Information:** Hersteller, Projekt, Fahrzeugtyp, VIN, Aggregatnummer, Produktionsdatum, Fahrzeuganmeldung
- **Filter:**
	- **Hersteller**
	- Projekt
	- **Fahrzeugtyp**
	- VIN
	- Aggregatnummer
	- **EXEC** Zeitperiode
- **Perspektive:** Entwicklung, Qualitätssicherung, Befundung
- **Algorithmus:** Errechnung des durchschnittlichen Zulassungsverzuges durch Bildung der Differenz von Produktionsdatum und Fahrzeug-Erstanmeldung
- **Achsenbeschriftung:**
	- **x: Fahrzeugmodell / Aggregate**
	- v: Tage

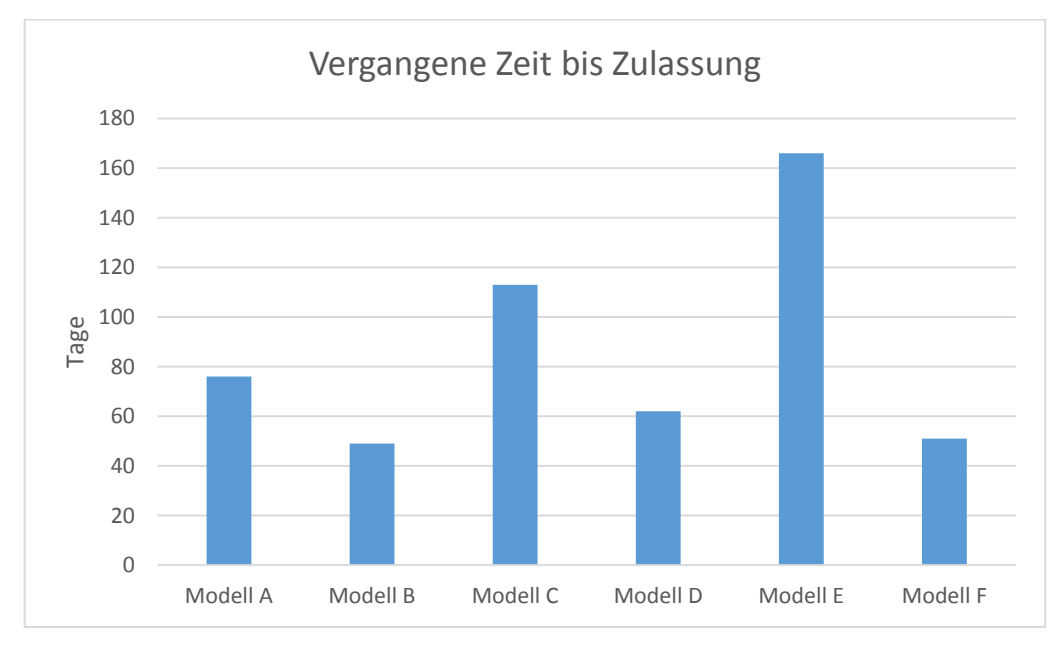

<span id="page-88-1"></span>**Abbildung 39: Diagramm; Zulassungsverzug unterschiedlicher Fahrzeugmodelle, vgl. [71]**

## <span id="page-88-0"></span>**3.4.2.15 Gesamtübersicht von Informationshinweisen**

- **Beschreibung:** Einfache und schnelle Gesamtübersicht eines Aggregates; Durch eine Ampelsystem können kritische Werte schnell entdeckt werden
- **Datenquelle:** Messdaten
- **Filter:**
	- **-** Hersteller
	- **Projekt**
	- Fahrzeugtyp
	- VIN
	- **Aggregatnummer**
- **Perspektive:** Befundung

 **Algorithmus:** Festgelegte Grenzwerte werden mit den ausgelesenen Daten aus dem Aggregat verglichen; Unterteilung der Kategorien in reject, warning und critical

#### **Tabelle 18: Informationshinweis eines reklamierten Aggregates [71]**

<span id="page-89-0"></span>WORKDISC\_SUM>20 **Reject** WORKOIL4DIAG > 100 **Warning** ANZAHL\_SOLLPOSITION\_NICHT\_ERREICHT\_AUFBAU > 0 **Critical** ANZAHL\_SOLLPOSITION\_NICHT\_ERREICHT\_ABBAU > 0 **Critical** WORKCLUTCH>30 Forecast für 150000km **warning**

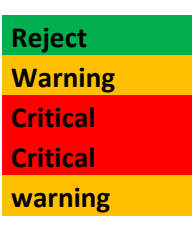

## **3.4.3 Fehlende Informationen**

Für die Realisierung der angeführten Analysemethoden unter Kapitel 3.4.2 werden unterschiedliche Datenquellen und Informationen benötigt. Für das Projekt C stehen nicht alle Informationen für die Umsetzung der Analysemethoden zur Verfügung. Zum Beispiel fehlen bei den Felddaten die Informationen über den Auslieferungs-Softwarestand, Erstzulassungsdatum des Fahrzeuges und eingebautes Getriebe. Aus den Befundungsdaten zum Beispiel bedarf es der Information des Abschluss-Solltermins. Für die Darstellung der Grenzwerte werden Informationen über die Höchstwerte von Ölabnutzung, Zeit der Betriebstemperatur und übertragenem Drehmoment zu Drehzahldifferenz benötigt.

Aufgrund der vorhandenen Daten aus Projekt C können folgende Analysemethoden verwirklicht werden:

- Häufigkeit [verschiedener Fehlerspeichereinträge](#page-75-0)
- [Fahrzeugmodell-Vergleich aller Fehlercodes](#page-76-0)
- [Vergleich verschiedener Fahrzeugtypen bei einem ausgewählten Fehlerc](#page-78-0)ode
- [Vergleich von Produktionsdatum und Fehlercodehäufigkeit](#page-79-0)
- Häufigkeit der Fehlerspeichereinträge [bei verschiedenen Softwareständen](#page-82-0)
- [Softwareupdate-Verlauf eines Fahrzeuges](#page-85-0)
- **Fehler! Verweisquelle konnte nicht gefunden werden.**
- [Betriebszeit und Betriebstemperatur der Kupplung](#page-85-1)
- **Fehler! Verweisquelle konnte nicht gefunden werden.**
- [Gesamtübersicht von Informationshinweisen](#page-88-0)

## **4 Umgesetzte Funktionen des Analysetools**

In diesem Kapitel werden die umgesetzten Funktionen des Analysetools beschrieben. Dazu zählt die Erklärung des Aufbaus des Analysetools, mögliche Filteroptionen für die analytischen Auswertungen und Exportmöglichkeiten.

## **4.1 Handling und Funktionen des Analysetools**

Die in den nächsten Kapiteln folgenden Inhalte sind an die Quellen [63], [64] und [71] angelehnt. Im Folgenden werden Teile des Analysetools grundlegend beschrieben. In [Abbildung 40](#page-90-0) wird das Start-Layout des Analysetools dargestellt. In der ersten Zeile sind die einzelnen Reiter OEM, Diagnosis, Measurement Data, Field Data, Statistics, Export und Fields aufgelistet.

|     | <b>P.</b> Data Analysis Tool |                  |                   |                   |        |        | $ -- $ $- $ | $\mathbf{x}$ |
|-----|------------------------------|------------------|-------------------|-------------------|--------|--------|-------------|--------------|
| OEM | Diagnosis                    | Measurement Data | <b>Field Data</b> | <b>Statistics</b> | Export | Fields |             |              |
|     |                              |                  |                   |                   |        |        |             |              |
|     |                              |                  |                   |                   |        |        |             |              |
|     |                              |                  |                   |                   |        |        |             |              |
|     |                              |                  |                   |                   |        |        |             |              |
|     |                              |                  |                   |                   |        |        |             |              |
|     |                              |                  |                   |                   |        |        |             |              |
|     |                              |                  |                   |                   |        |        |             |              |
|     |                              |                  |                   |                   |        |        |             |              |
|     |                              |                  |                   |                   |        |        |             |              |
|     |                              |                  |                   |                   |        |        |             |              |
|     |                              |                  |                   |                   |        |        |             |              |

**Abbildung 40: Analysetool Homescreen [64]**

### <span id="page-90-0"></span>**Überblick der Funktionen [64]:**

- **OEM:** Unter diesem Reiter können neue Hersteller sowie Projekte angelegt und bearbeitet werden.
- **Diagnosis:** In diesem Bereich können Befundungsdaten aus Fehlerdatenbank oder txt-Dateien importiert werden. Zusätzlich besteht die Möglichkeit Befundungsdaten zu bearbeiten.
- **Measurement Data:** In diesem Menüpunkt können Messdaten, die in Excel-Dateien vorliegen, importiert werden. Im Unterpunkt "Checks" können frei definierbare Grenzwerte überprüft werden, die durch ein Ampelsystem dargestellt werden.
- **Field Data:** Unter diesem Reiter können Felddaten, die in Excel-Dateien vorliegen, importiert werden. Zusätzlich gibt es die Möglichkeit die Historie der Befundungen und Felddateneinträge darstellen zu lassen.
- **Statistics:** Diese Funktion ermöglicht die Anwendung graphischer Analysemethoden zur Auswertung der in der Datenbank gespeicherten Daten.
- **Export:** Unter diesem Reiter können die gespeicherten Daten aus der Datenbank in einer Excel-Datei exportiert werden.
- **Fields:** In diesem Menüpunkt können projektspezifische Übersetzungen und generische Felder definiert werden.

Unter dem Menüpunkt "Measurement Data" / "Checks" können die folgenden Analysemethoden durchgeführt werden:

- [3.4.2.12](#page-85-1) [Betriebszeit und Betriebstemperatur der Kupplung](#page-85-1)
- [3.4.2.15](#page-88-0) [Gesamtübersicht von Informationshinweisen](#page-88-0)

Im Bereich **"Statistics"** sind die nachstehenden Analysemethoden umgesetzt:

- [3.4.2.1](#page-75-0) Häufigkeit [verschiedener Fehlerspeichereinträge](#page-75-0)
- [3.4.2.2](#page-76-0) [Fahrzeugmodell-Vergleich aller Fehlercodes](#page-76-0)
- [3.4.2.4](#page-78-0) [Vergleich verschiedener Fahrzeugtypen bei einem ausgewählten Fehlerc](#page-78-0)ode
- [3.4.2.5](#page-79-0) [Vergleich von Produktionsdatum und Fehlercodehäufigkeit](#page-79-0)
- [3.4.2.6](#page-80-0) Häufigkeit der Fehlerspeichereinträge [im Vergleich zu verschiedenen Ländern](#page-80-0)

## **4.1.1 Auswahl- und Filtermöglichkeiten**

Zu jeder Analysemethode werden unterschiedliche Filtermöglichkeiten bereitgestellt, die im Analysetool ausgewählt werden können. Diese Einschränkungen ermöglichen eine spezifische Suche nach Fehlercodes oder eventuellen Missständen. Ebenso kann die Analyse auf einzelne Fahrzeuge ausgerichtet werden.

Die anschließende Auflistung beschreibt die umgesetzten Filtermöglichkeiten der einzelnen Analysemethoden aus den vorangegangenen Kapiteln.

### **Kapitel [3.4.2.1:](#page-75-0) Häufigkeit [verschiedener Fehlerspeichereinträge](#page-75-0)**

- Datenquelle
- Hersteller
- Projekt
- Fahrzeugtype
- Aggregatnummer
- Produktionsdatum
- Zeitperiode

### **Kapitel [3.4.2.2:](#page-76-0) [Fahrzeugmodell-Vergleich aller Fehlercodes](#page-76-0)**

- Datenquelle
- **•** Hersteller
- Projekt
- Fahrzeugtype
- Aggregatnummer
- Produktionsdatum
- Zeitperiode

### **Kapitel [3.4.2.4:](#page-78-0) [Vergleich verschiedener Fahrzeugtypen bei einem ausgewählten](#page-78-0)  [Fehlerc](#page-78-0)ode**

- Alle Fehlercodes anzeigen / Auswahl 1-3 Fehlercodes
- Datenquelle
- Hersteller
- Projekt
- Fahrzeugtype
- Aggregatnummer
- Produktionsdatum
- Zeitperiode

### **Kapitel [3.4.2.5:](#page-79-0) [Vergleich von Produktionsdatum und Fehlercodehäufigkeit](#page-79-0)**

- Alle Fehlercodes anzeigen / Auswahl 1-3 Fehlercodes
- Datenquelle
- **•** Hersteller
- Projekt
- Fahrzeugtype
- Aggregatnummer
- Produktionsdatum
- Zeitperiode

### **Kapitel [3.4.2.6:](#page-80-0) Häufigkeit der Fehlerspeichereinträge [im Vergleich zu verschiedenen](#page-80-0)  [Ländern](#page-80-0)**

- Absoluter / relativer Fehlercode
- Alle Fehlercodes anzeigen / Auswahl 1-3 Fehlercodes
- Datenquelle
- Hersteller
- Projekt
- Fahrzeugtype
- Aggregatnummer
- Produktionsdatum
- Zeitperiode

## **4.1.1.1 Absoluter und relativer Fehlercode**

Dieses Kapitel veranschaulicht absolute und relative Fehlercodes, genauer gesagt Fehlercodehäufigkeit bezogen auf die Fahrzeuganzahl. Um die absolute und relative Fehlercodehäufigkeit zu errechnen, werden die Fahrzeuge herangezogen, die tatsächlich im Straßenverkehr unterwegs sind. Die Information dieser Fahrzeuge wird aus den Feld- und Messdaten gewonnen. Doppelt ausgelesene Fahrzeuge werden nur einmal gezählt. Die relative Fehlercodehäufigkeit wird aus der absoluten Fehlercodehäufigkeit dividiert durch die Fahrzeuge aus den Feld- und Messdaten berechnet. Die Berechnung wird in der folgenden [Tabelle 19](#page-93-0) dargestellt.

| Jahr | <b>KW</b> | <b>Fahrzeuge</b><br>aus Feld-<br>und<br>Messdaten | häufigkeit<br>absolut | Fehlercode- Fehlercode-<br>häufigkeit<br>relativ |
|------|-----------|---------------------------------------------------|-----------------------|--------------------------------------------------|
| 2015 | 1         | 25                                                | 15                    | 0,60                                             |
| 2015 | 2         | 35                                                | 33                    | 0,94                                             |
| 2015 | 3         | 45                                                | 27                    | 0,60                                             |
| 2015 | 4         | 78                                                | 18                    | 0,23                                             |
| 2015 | 5         | 140                                               | 55                    | 0,39                                             |
| 2015 | 6         | 210                                               | 123                   | 0,59                                             |
| 2015 | 7         | 320                                               | 160                   | 0,50                                             |
| 2015 | 8         | 400                                               | 230                   | 0,58                                             |
| 2015 | 9         | 520                                               | 190                   | 0,37                                             |
| 2015 | 10        | 570                                               | 200                   | 0,35                                             |
| 2015 | 11        | 610                                               | 180                   | 0,30                                             |
| 2015 | 12        | 640                                               | 160                   | 0,25                                             |
| 2015 | 13        | 670                                               | 170                   | 0,25                                             |
| 2015 | 14        | 690                                               | 150                   | 0,22                                             |
| 2015 | 15        | 700                                               | 160                   | 0,23                                             |

<span id="page-93-0"></span>**Tabelle 19: Darstellung absoluter und relativer Fehlercodes, vgl. [71]**

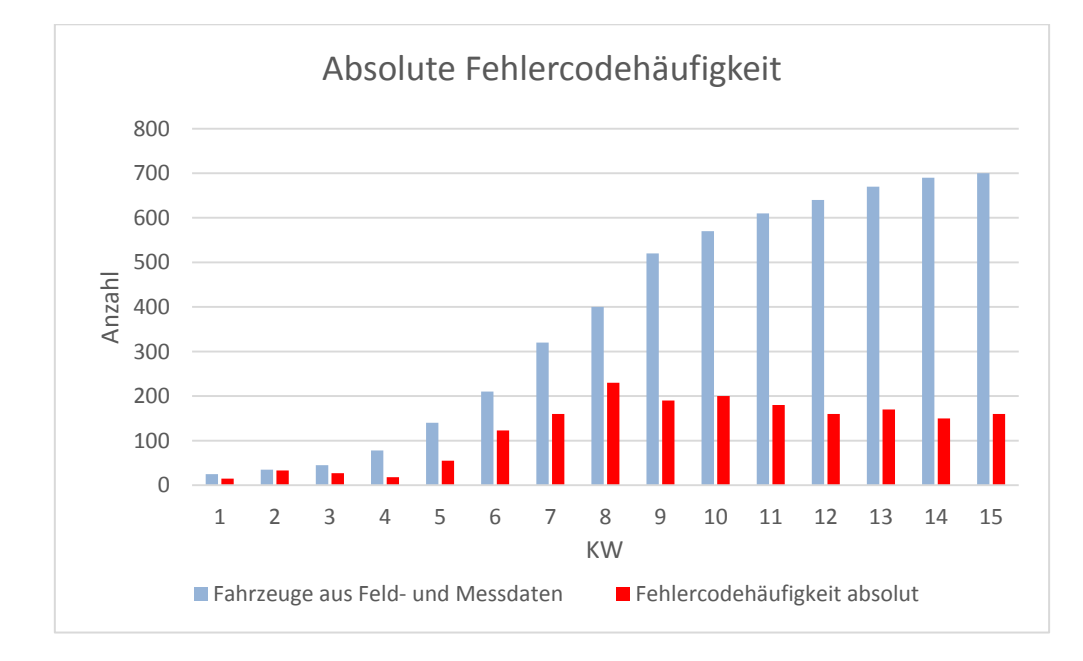

<span id="page-93-1"></span>**Abbildung 41: Diagramm; straßenzugelassene Fahrzeuge und absolute Fehlercodehäufigkeit, vgl. [71]**

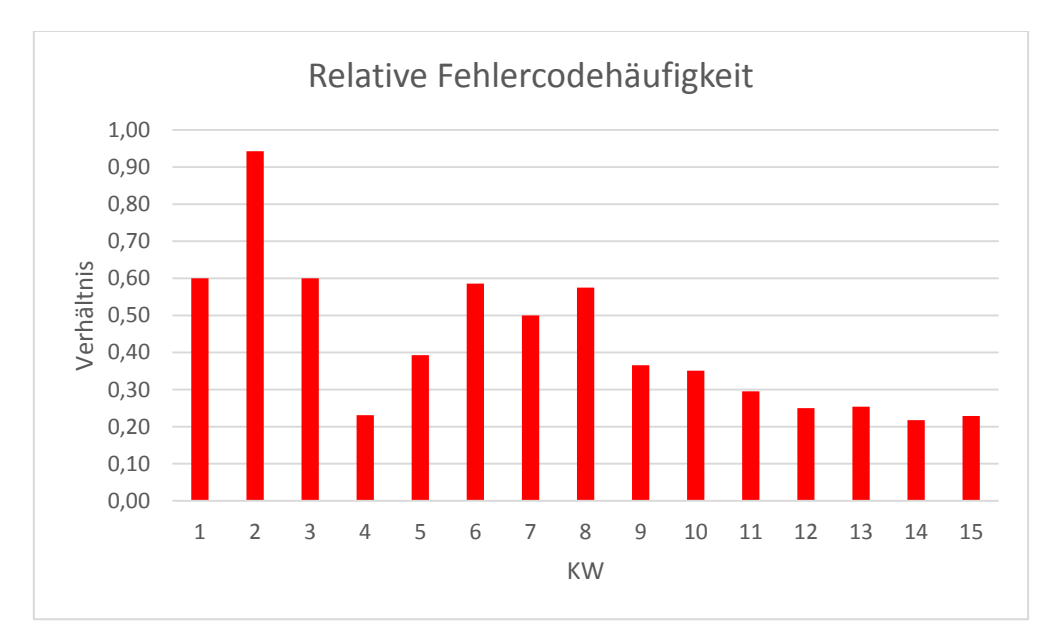

**Abbildung 42: Diagramm; relative Fehlercodehäufigkeit, vgl. [71]**

<span id="page-94-0"></span>In [Abbildung 41](#page-93-1) werden die gezählten Fahrzeuge aus Feld- und Messdaten angeführt. Aus den Felddaten wird die absolute Fehlercodehäufigkeit dargestellt. Die höchste Fehlercodehäufigkeit kommt in der KW 8 zustande, mit 230 Einträgen.

Im Vergleich dazu wird in [Abbildung 42](#page-94-0) die relative Fehlercodehäufigkeit dargestellt. Es zeigt sich ein deutlich anderer Fehlercodeverlauf. Der Peak befindet sich in der KW 2 mit dem Verhältnis von 0,94.

Die Darstellung der absoluten und relativen Fehlercodehäufigkeit ist ein wichtiger Hinweis über das tatsächliche Fehlercodeverhalten im Feld. Das Verhältnis aus Fehlercodehäufigkeit und produzierten Einheiten gibt keinen Aufschluss über das wirkliche Fehlercodeverhalten. Für eine reale Bestimmung der Fehlercodes müssen die tatsächlich im Straßenverkehr benützten Produkte herangezogen werden. Der Nachteil dieser Methode ist jedoch, dass nicht alle Fahrzeuge im Straßenverkehr durch Feld- und Messdaten erfasst werden. Fahrzeuge, die nicht zum Service in die Vertragswerkstatt fahren oder nicht ausgelesen wurden, werden in dieser Variante nicht berücksichtigt. Außerdem werden bereits aus dem Verkehr gezogene Fahrzeuge weiterhin mitgezählt, obwohl sie eigentlich nicht mehr miteinkalkuliert werden dürfen. Aus diesem Grund handelt es sich nur um eine Näherung der absoluten und relativen Fehlercodehäufigkeit.

## **4.1.1.2 Unterteilung der Fehlercodes in Hardware und Software**

Die Analysemethode [3.4.2.2](#page-76-0) bietet die Möglichkeit, die aufgetretenen Fehlercodes in Hardware-, Software- und unspezifizierte Ereignis zu unterteilen und darstellen zu lassen. Dieser Überblick bietet eine Veranschaulichung der Häufigkeit der aufgetretenen Fehlerkategorien von ausgewählten Fahrzeugtypen. Dazu muss die Diagnosespezifikation, unter dem Reiter "Diagnosis", bearbeitet werden und jeder Fehlercode in die passende Kategorie Hardware, Software und unspezifiziert einmalig eingetragen werden. Diese Bearbeitung wird für alle weiteren Auswertungen gespeichert. Änderungen der Fehlerkategorien können jederzeit vorgenommen und gespeichert werden.

## **4.2 Exportmöglichkeiten**

Die gespeicherten Daten aus der Datenbank können mit der Funktion "Export" in Form einer Excel-Datei exportiert werden. Hierfür stehen drei Exportmöglichkeiten zur Auswahl (Felddaten, Messdaten und Befundungsdaten). Die Felddaten werden im gleichen Schema exportiert wie sie eingelesen werden. Dabei ist zu beachten, dass aufgrund der enorm großen Datenmenge die Filter Hersteller, Projekt und Zeitraum möglichst klein gesetzt werden. Die Messdaten werden transformiert exportiert, im Vergleich zur eingelesenen Version. Das bedeutet, dass die einzelnen Messdaten horizontal und nicht wie bei der importierten Datei vertikal angeführt werden. Die Filtereinstellungen sind identisch wie bei den Messdaten. Der Export der Befundungsdaten aus Fehlerdatenbank und Befundung besitzt einen zusätzlichen Filter, in dem jede einzelne Informationsquelle separat gewählt werden kann. Durch diese Option wird gewährleistet, dass für einzelne Exporte nur wichtige Informationen angezeigt werden, um möglichst schnell die gewünschten Daten zu erhalten. Der Export wird chronologisch nach dem Befundungsdatum ausgeführt (siehe [Abbildung 43\)](#page-95-0) und ähnelt der Fehlerdatenbank. Die Reklamationsnummer ist folglich ebenso aufsteigend.

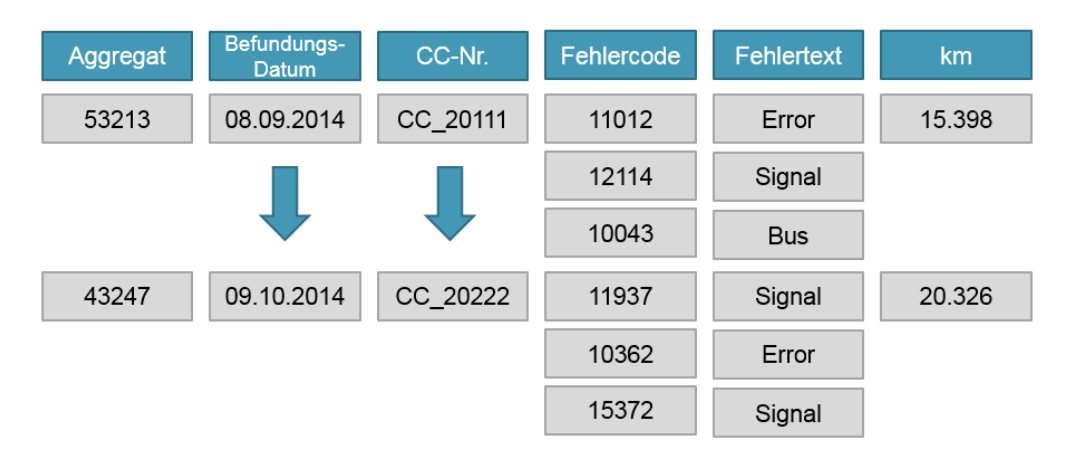

<span id="page-95-0"></span>**Abbildung 43: Chronologischer Export der Befundungsdaten [71]**

## **5 Zusammenfassung und Ausblick**

Die Felddatenanalyse hat sich in den letzten Jahren zu einem sehr wichtigen Bestandteil des Qualitätsmanagements in der Automobilbranche entwickelt. Um einen sinnvollen Nutzen für Fahrzeugentwicklung und Qualitätssicherung gewährleisten zu können, ist es demnach von Bedeutung Felddaten gezielt zu speichern und infolgedessen effektiv auszuwerten.

Diese Masterarbeit beschäftigt sich anfangs mit den theoretischen Grundlagen der Felddatenspeicherung und -analyse. Verschiedene Studien und Modelle zur Verwertung und Auswertung von Felddaten wurden betrachtet, um einen Überblick über den aktuellen Stand der Technik zu bekommen. Darüber hinaus wurde auf Qualitätsmanagementmethoden in der Felddatennutzung eingegangen und die Entstehung und Nutzung wurden näher erläutert. Zur Speicherung der Felddaten wurden ferner Datenbankmodelle und deren Eigenschaften unterschieden.

Für den Industriepartner sollte ein kombiniertes Datenspeicherungs- und Analysetool entwickelt werden. Hierzu wurden die zur Verfügung gestellten Daten aufbereitet, sowie eine Datenbank und ein Analysewerkzeug prototypisch umgesetzt.

Durch die Entwicklung des Datenspeicherungs- und Analysetools können Informationen aus dem Feld von unterschiedlichen Datenquellen und -formaten einheitlich in der Datenbank gespeichert werden. Dieser Datenpool ermöglicht einen schnellen Zugriff auf Befundungs-, Feld- und Messdaten, um innovative Analysemethoden anwenden zu können. Fehlende Informationen wurden aus anderen Datenquellen ergänzt. Die Kombination aus verschiedenen Datenquellen kann durch eine Analysemethode ausgewertet werden. Dies bietet ein großes Verbesserungspotential gegenüber herkömmlichen Analysemethoden und ist für die Befundung und Entwicklung aktueller und zukünftiger Prototypen relevant.

Das Tool bietet ein einfaches Handling für den Import und Export von Daten. Irrelevante Fehlercodes können mit Hilfe der "Ignore-Funktion" von den Analysen ausgeschlossen werden. Die Begutachtung einzelner Fahrzeuge wird durch die Eingabe der Aggregatnummer aufgerufen. Alle in der Datenbank gespeicherten Informationen zu diesem Aggregat, wie zum Beispiel Abnutzungsdatendaten, Serviceintervalle oder alle zur Verfügung stehenden einzelnen Feld- und Messdaten, werden aufgelistet.

Das Datenbank-/Analysewerkzeug wird aktuell vom Industriepartner eingesetzt und ist aufgrund des generischen Ansatzes auch für weitere Projekte ebenso geeignet. Um auch in Zukunft die Datenbank nutzen zu können, wurde bereits bei der Umsetzung des Tools großen Wert auf einen generischen Ansatz gelegt. Nachfolgende Projekte können deshalb einfach in die Datenbank implementiert werden und sind somit nicht nur für aktuelle, sondern auch für zukünftige Projekte relevant.

Das Potential des Datenbank- und Analysetools wurde aufgrund des begrenzten Zeitraumes der Masterarbeit nicht ausgeschöpft. Eine Integration veralteter Schriftköpfe wäre möglich, um ältere Projekte auswerten zu können und aus den Erfahrungen Rückschlüsse ziehen zu können. Des Weiteren können zusätzliche Projekte des Industriepartners in die Datenbank aufgenommen werden, um eine Vergleichbarkeit zwischen den Projekten zu schaffen. In Zukunft könnten zusätzlichen Checks und Filteroptionen von Bedeutung sein, die ebenfalls implementiert gehören.

Die Felddatenanalyse wird künftig noch mehr an Bedeutung gewinnen, da die Anforderungen an mechatronische Systemen steigen. Die Verbraucherdaten und Auswertungen sind für die Qualitätssicherung von großer Bedeutung, um ein Produkt zu entwickeln, dass den Kundenanforderungen und der geforderten Sicherheit entspricht.

# **Abbildungsverzeichnis**

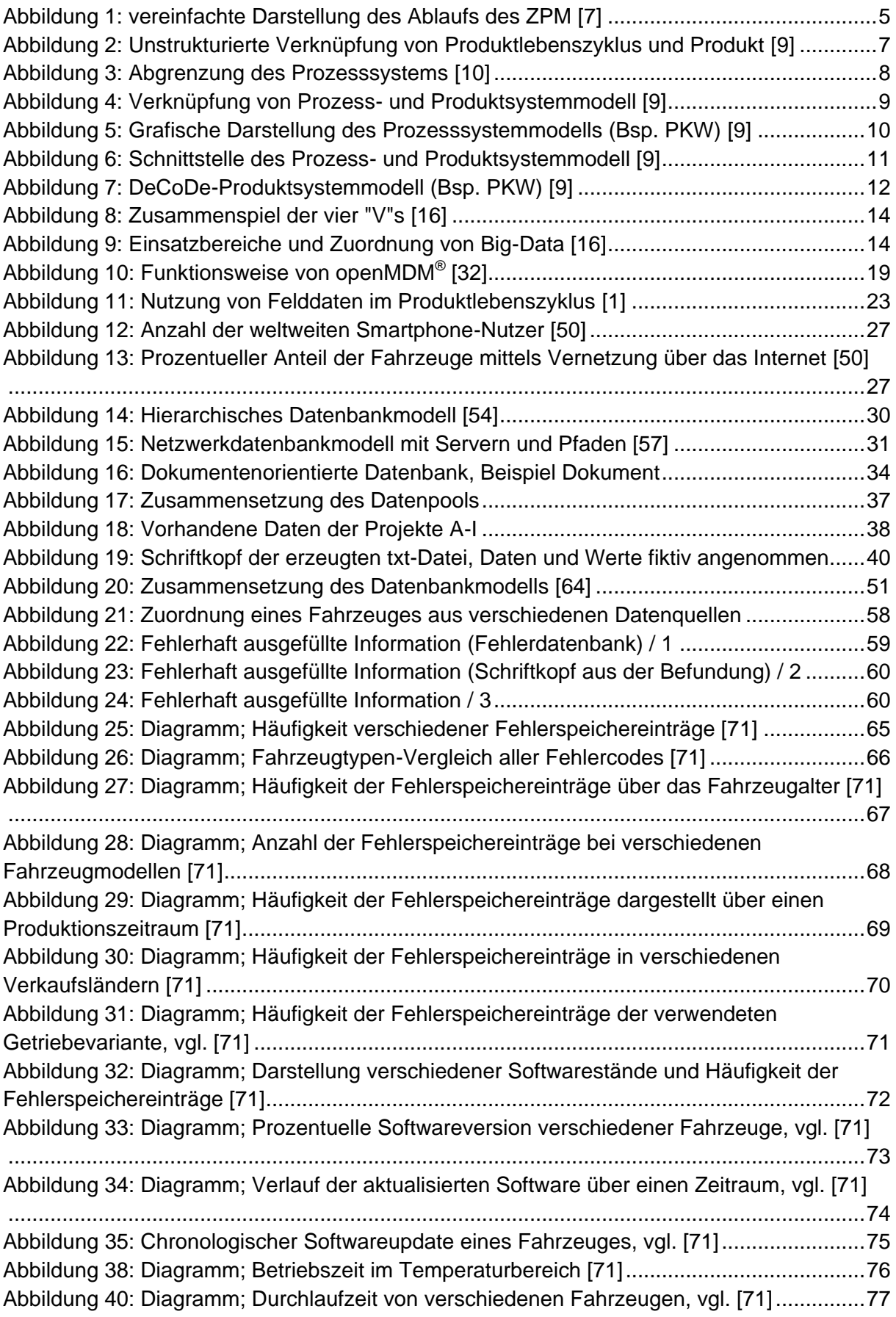

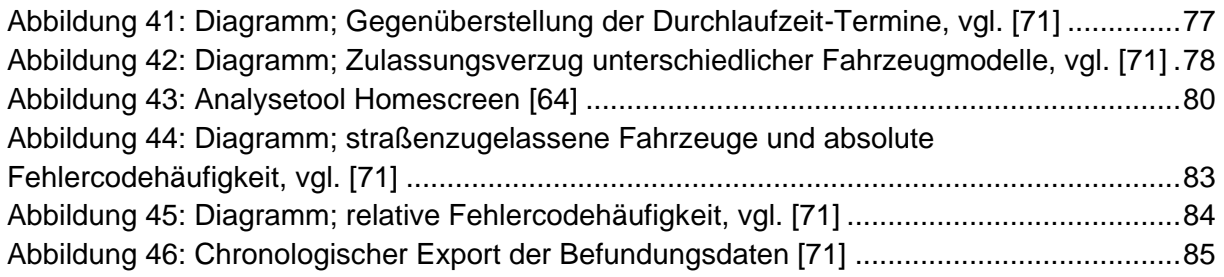

## **Tabellenverzeichnis**

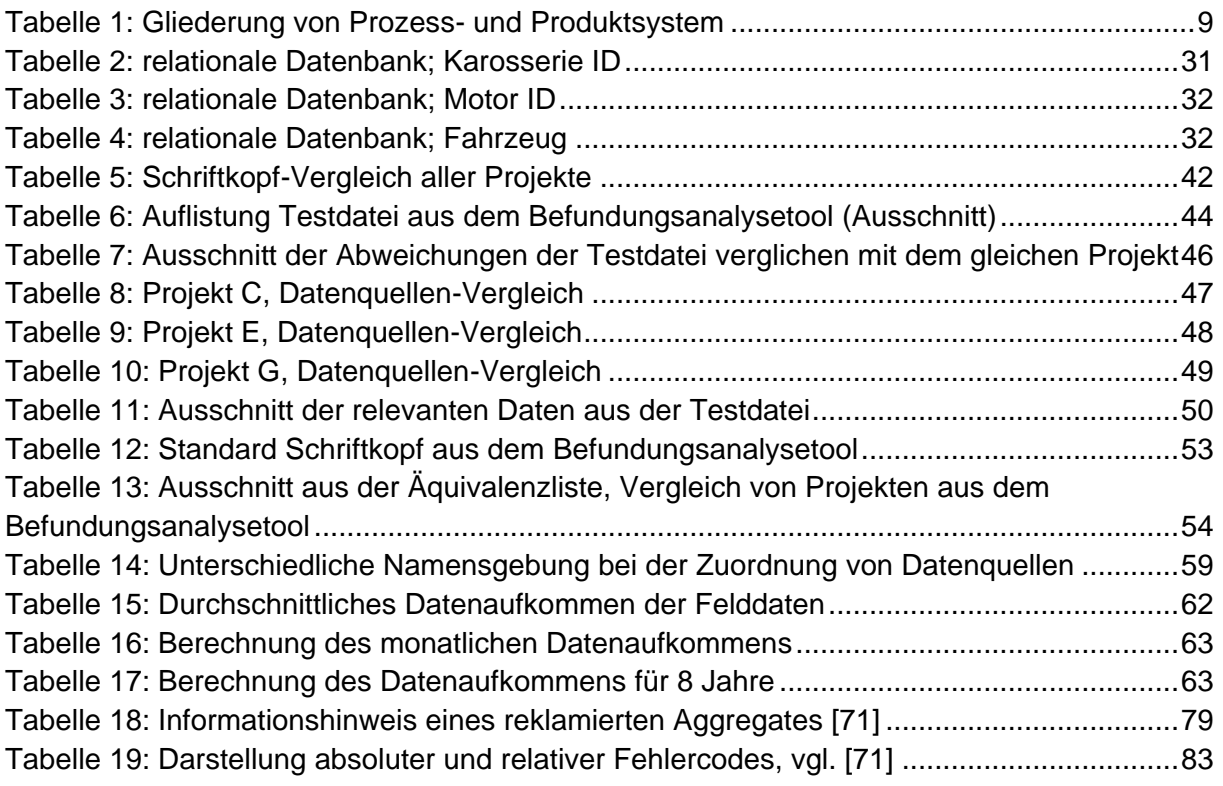

## **Literaturverzeichnis**

[1]. **Edler Andreas.** *Nutzung von Felddaten in der qualitätsgetriebenen Produktentwicklung und im Service,* Dissertation, Institut für Verkehrs- und Maschinenssysteme, Technische Universität Berlin, 2001.

[2]. **Delonga Melani.** *Zuverlässigkeitsmanagementsystem auf Basis von Felddaten.* Institut für Maschinenelemente, Universität Stuttgart, 2007.

[3]. **Mamrot Michel, Winzer Petra.** *Felddaten von mechatronischen Systemen und deren Nutzungsmöglichkeiten während des Produktlebenszyklus.* Shaker, 2012. 1438-7654.

[4]. **Ebner Claus.** *Ganzheitliches Verfügbarkeits- und Qualitätsmanagement unter Verwendung von Felddaten.* THEMA - Technik und Management, 1995.

[5]. ISO.org. [Online] [Zitat vom: 07.07.2016.] https://www.iso.org/obp/ui/#iso:std:iso:26262:- 1:ed-1:v1:en.

[6]. iqz-wuppertal.de. [Online] 2012. [Zitat vom: 02.05.2016.] iqz-wuppertal.de/wpcontent/uploads/2012/11/IQZ\_Reliability-Prognosis-Model.pdf.

[7]. **Schlummer Marco.** *Beitrag zur Entwicklung einer alternativen Vorgehensweise für eine Proven-in-Use-Argumentation in der Automobilindustrie.* Bergischen Universität Wuppertal, 2012.

[8]. **Hui Wang.** *Monte Carlo Simulation with Applications to Finance.* Chapman and Hall/CRC, 2012. 978-1-4398-5824-0.

[9]. **Mamrot, Marchlewitz, Winzer.** *Verknüpfung des Prozess- und Produktsystemmodells zur modellbasierten Felddatenrückführung.* Bergische Universität Wuppertal, 2012.

[10]. **Maurer Maik, Schulze Seven-Olaf.** *Tag des Systems Engineering.* Hanser Verlag, 2012. ISBN 978-3-446-43435-6.

[11]. **Schlund Sebastian, Winzer Petra.** *DeCoDe-Modell zur anforderungsgerechten Produktentwicklung.* Gabler, 2009. ISBN 978-3-8349-1842-0.

[12]. **Bendel Oliver.** wirtschaftslexikon.gabler.de. [Online] Springer Gabler Verlag. [Zitat vom: 16.05.2016.] 35/Archiv/-2046774198/big-data-v3.html.

[13]. **Klausnitzer Rudi.** *Das Ende des Zufalls; Wie Big Data uns und unser Leben vorhersagbar macht.* Ecowing Verlag, 2013. ISBN 978-3-7110-5094-6.

[14]. www.t-systems.com. [Online] [Zitat vom: 16.05.2016.] https://www.tsystems.com/blob/44922/0d2a02c4e9197f4ad75c49ec544ea239/dlo-big-data-connectedcar-data.pdf.

[15]. www.telekom.com. [Online] Deutsche Telekom AG. [Zitat vom: 16.05.2016.] https://www.telekom.com/medien/medienmappen/179578.

[16]. **Berylls Strategy Advisors, GmbH.** Berylls Strategy Advisors. [Online] [Zitat vom: 16.05.2016.]

http://www.berylls.com/media/wissen/studien/150326\_Berylls\_Studie\_Big\_Data\_short.pdf.

[17]. **Anding Markus, Stricker Klaus, Wegener Rasmus.** www.bain.de. [Online] 2014. [Zitat vom: 08.07.2016.] http://www.bain.de/Images/Bain-Studie\_Big%20Data%20revolutioniert%20die%20Automobilindustrie\_FINAL\_ES.pdf.

[18]. slideshare.net. [Online] 18.06.2014. [Zitat vom: 06.07.2016.] http://de.slideshare.net/Dell/big-data-use-cases-36019892/21- Engine\_yard\_provides\_big\_data.

[19]. **Ebner Ulrike.** www.flugrevue.de. [Online] 16.06.2016. [Zitat vom: 07.07.2016.] http://www.flugrevue.de/flugzeugbau/triebwerke/big-data-hilft-beim-treibstoffsparen/686064.

[20]. www.sas.com. [Online] 2015. [Zitat vom: 08.07.2016.] http://www.sas.com/content/dam/SAS/en\_us/doc/whitepaper1/connected-vehicle-107832.pdf.

[21]. www.tableau.com. [Online] [Zitat vom: 08.07.2016.] http://www.tableau.com/dede/learn/whitepapers/tableaus-vision-big-data.

[22]. https://www.tableau.com/learn/whitepapers/5-best-practices-tableau-hadoop. [Online] [Zitat vom: 08.07.2016.] https://www.tableau.com/learn/whitepapers/5-best-practices-tableauhadoop.

[23]. **Taub Alexander.** www.forbes.com. [Online] 06.10.2014. [Zitat vom: 08.07.2016.] http://www.forbes.com/sites/alextaub/2014/11/06/between-vertica-and-tableau-sisense-istaking-big-data-analytics-by-storm/#40f13dab2d13.

[24]. spotfire.tibco. [Online] [Zitat vom: 08.07.2016.] http://spotfire.tibco.com/de/solutions/technology/big-data.

[25]. www.microstrategy.com. [Online] [Zitat vom: 08.07.2016.] https://www.microstrategy.com/us/capabilities.

[26]. **Kremer Hans-Jörg.** *Das Messdatenmanagement optimieren. Nicht nur für Automobilhersteller: große Fortschritte bei openMDM.* 16, TEMA - Technik und Management, 2011, Bd. 60. 0013-5658.

[27]. **Rapf Dietmar, Schwarzbach Michael.** wiki.eclipse.org/OpenMDM. [Online] 2016. [Zitat vom: 09.07.2016.] https://wiki.eclipse.org/images/b/be/OpenMDM\_- \_an\_Open\_Source\_Platform\_for\_Measured\_Data\_Management.pdf.

[28]. www.peak-solution.de. [Online] [Zitat vom: 09.07.2016.] http://www.peaksolution.de/de/produkte-leistungen/versuchsmessdatenmanagement/anwendungen/messdatenmanagement/index.html.

[29]. **Kremer Hans-Jörg.** *Testergebnisse für den Produktlebenszyklus erschließen. Messdatenmanagement mit openMDM.* 10, Marburg : beam-Verlag, 2015, Bd. 19.

[30]. www.openmdm.org. [Online] Eclipse Foundation Europe GmbH. [Zitat vom: 17.05.2016.] https://www.openmdm.org/about-openmdm.

[31]. wiki.asam.net. [Online] [Zitat vom: 09.07.2016.] https://wiki.asam.net/display/STANDARDS/ASAM+ODS. [32]. www.openmdm.org. [Online] [Zitat vom: 09.07.2016.] https://www.openmdm.org/aboutopenmdm/how-does-it-work.

[33]. www.peak-solution.de. [Online] [Zitat vom: 09.07.2016.] http://www.peaksolution.de/de/produkte-leistungen/versuchs-messdatenmanagement/anwendungen/asamods/index.html.

[34]. www.ni.com. [Online] 19.02.2015. [Zitat vom: 09.07.2016.] http://www.ni.com/whitepaper/14986/de/.

[35]. wiki.asam.net. [Online] [Zitat vom: 09.07.2016.] https://wiki.asam.net/display/STANDARDS/ASAM+ODS.

[36]. **Vogt Agnes.** www.automobilwoche.de. [Online] 2014. [Zitat vom: 18.05.2016.] http://www.automobilwoche.de/article/20140730/NACHRICHTEN/140729892/.

[37]. www.peak-solution.de. [Online] [Zitat vom: 09.07.2016.] http://www.peaksolution.de/de/presse-fachartikel/pressemeldungen/vmm-eclipse-openmdm-working-groupgegruendet.html.

[38]. **Matthias Grabert, Johann-Friedrich Luy.** *Vehicle reliability field data analysis — Best practise at Mercedes-Benz cars.* IEEE, 2012. 978-1-4673-2749-7.

[39]. **ZVEI - Zentralverband Elektrotechnik- und Elektronikindustrie e.V.** http://www.zvei.org. [Online] 02 2014. [Zitat vom: 14.06.2016.] http://www.zvei.org/Publikationen/Schadteilanalyse.pdf.

[40]. www.johnstark.com. [Online] [Zitat vom: 13.07.2016.] http://www.johnstark.com/pd37.html.

[41]. www.johnstark.com. [Online] [Zitat vom: 13.07.2016.] http://www.johnstark.com/pd4.html.

[42]. www.der-wirtschaftsingenieur.de. [Online] [Zitat vom: 13.07.2016.] http://www.derwirtschaftsingenieur.de/index.php/engineering-und-product-data-management-system/.

[43]. **Bürger Jochen.** www.desy.de. [Online] 11.11.2000. [Zitat vom: 13.07.2016.] http://www.desy.de/dvsem/WS0203/buerger-20021111.pdf.

[44]. **Blindow, Büchlmann, Feik, Tautschnig.** i3b.zt-consulting.com. [Online] 2004. [Zitat vom: 13.07.2016.] http://i3b.ztconsulting.com/downloads/arbeitsbereich/PUBL\_TAU\_eDMSysteme.pdf.

[45]. **SystemA Engineering GmbH.** www.systema-gmbh.de. [Online] [Zitat vom: 14.06.2016.] http://www.systema-gmbh.de/methoden/methoden-des-safetyengineering/fehlerbaumanalyse.html.

[46]. **TQM Training & Consulting.** https://www.tqm.com/consulting/fta-fehlerbaumanalysefault-tree-analysis/. [Online] [Zitat vom: 14.06.2016.] https://www.tqm.com/consulting/ftafehlerbaumanalyse-fault-tree-analysis/.

[47]. **Hitziger, Jäger.** www.jhp-beratung.de. [Online] [Zitat vom: 12.06.2016.] http://www.jhpberatung.de/de/methoden/felddatenanalyse/index.html.

[48]. www.at.schaeffler.com. [Online] [Zitat vom: 09.07.2016.] http://www.at.schaeffler.com/content.schaeffler.at/de/press/press-releases/pressdetails.jsp?id=73582784.

[49]. **Engelhardt Thorsten.** *Zustandsbezogenes on-board Instandhaltungsmanagementsystem für mobile Systeme.* Göttingen : Cuvillier Verlag, 2007. 978-3-86727-232-2.

[50]. **Huland Stefanie, Möller Michaela, Preppner Kathi, Franke Michael, Vakalopoulos Tonio.** www.viavision.org. [Online] 11.2015. [Zitat vom: 19.05.2016.] http://www.viavision.org/ftp/1909.pdf.

[51]. **Hoberg Fabian.** www.welt.de. [Online] 19.12.2013. [Zitat vom: 19.05.2016.] http://www.welt.de/motor/article123115001/Welche-Fahrerdaten-sendet-das-Auto-an-die-Polizei.html.

[52]. **Dahlmann Don.** www.mobilegeeks.de. [Online] 12.02.2015. [Zitat vom: 19.05.2016.] http://www.mobilegeeks.de/artikel/wem-gehoeren-die-daten-im-auto/.

[53]. **Gabler Verlag.** *Einführung Wirtschaftsinformatik.* s.l. : Gabler Verlag | Springer Fachmedien Wiesbaden GmbH, 2012. 978-3-8349-6856-2.

[54]. **Winfriedschule Fulda.** www.info-wsf.de. [Online] [Zitat vom: 12.04.2016.] http://www.info-wsf.de/index.php/Datenbankmodelle.

[55]. **Begerow Markus.** www.datenbanken-verstehen.de. [Online] [Zitat vom: 13.04.2016.] http://www.datenbanken-verstehen.de/datenbanken/datenbankgrundlagen/datenbankmodell/hierarchisches-datenbankmodell/.

[56]. www.datenbanken-verstehen.de. [Online] [Zitat vom: 15.04.2016.] http://www.datenbanken-verstehen.de/datenbanken/datenbankgrundlagen/datenbankmodell/netzwerkdatenbankmodell/.

[57]. **SoftGuide GmbH & Co. KG.** www.softguide.de. [Online] [Zitat vom: 12.04.2016.] http://www.softguide.de/software-kriterien/netzwerk-datenbanken.

[58]. **Begerow Markus.** www.datenbanken-verstehen.de. [Online] [Zitat vom: 16.04.2016.] http://www.datenbanken-verstehen.de/datenbanken/datenbankgrundlagen/datenbankmodell/relationales-datenbankmodell/.

[59]. **SoftGuide GmbH & Co. KG.** www.softguide.de. [Online] [Zitat vom: 15.04.2016.] http://www.softguide.de/software-kriterien/relationale-datenbanken.

[60]. **Lipinski Klaus.** www.itwissen.info. [Online] DATACOM Buchverlag GmbH. [Zitat vom: 18.04.2016.] http://www.itwissen.info/definition/lexikon/Objektrelationale-Datenbank-objectrelational-database.html.

[61]. **Begerow Markus.** www.datenbanken-verstehen.de. [Online] [Zitat vom: 18.04.2016.] http://www.datenbanken-verstehen.de/datenbanken/datenbankgrundlagen/datenbankmodell/objektorientiertes-datenbankmodell/.

[62]. **Edlich Stefan.** NoSQL: Einstieg in die Welt nichtrelationaler Web 2.0 Datenbanken. München : Carl Hanser Verlag, 2012.

[63]. **Ernst Markus.** *Integrated Development Process for Automotive Mechatronic Systems, Doktorarbeit in Bearbeitung.* Technische Universität Graz, Institut für Fahrzeugtechnik, 2016.

[64]. **Pferscher Andrea, Hofer Clemens, Ernst Markus, Fabian Jürgen.** *Data storage, management and analysis for complaints and teardown inspections.* Forschungsbericht, Institut für Fahrzeugtechnik, Technische Universität Graz, 2016. Bericht Nr. FTG-2016/05.

[65]. **Anforderungen für "Data storage, management and analysis for complaints and teardown inspections at MPT".** *Internes Dokument MPT*, unveröffentlicht, 2016.

[66]. www.austrian-standards.at. [Online] [Zitat vom: 08.07.2016.] https://www.austrianstandards.at/infopedia-themencenter/specials/iso-9001/zertifizierung-nach-iso-9001/.

[67]. www.qualityaustria.com. [Online] [Zitat vom: 08.07.2016.] http://www.qualityaustria.com/index.php?id=2228.

[68]. www.vda.de. [Online] [Zitat vom: 05.07.2016.] https://www.vda.de/de.html.

[69]. www.iso.org. [Online] [Zitat vom: 06.07.2016.] http://www.iso.org/iso/catalogue\_detail?csnumber=43464.

[70]. www.kfz-versicherungen.cc. [Online] [Zitat vom: 04.06.2016.] http://www.kfzversicherungen.cc/berechnungsbeispiele/jaehrliche-fahrleistung-6000-vs-25000 kilometer.html.

[71] **Passegger Walter, Ernst Markus, Pferscher Andrea, Hofer Clemens, Fabian Jürgen.** *Data storage, management and analysis for complaints and teardown inspections – Proposal of analysis methods*. Internes Dokument, unveröffentlicht, Institut für Fahrzeugtechnik, Technische Universität Graz, 2016.